# **UNIVERSIDAD NACIONAL DE INGENIERIA FACULTAD DE INGENIERIA INDUSTRIAL V DE SISTEMAS**

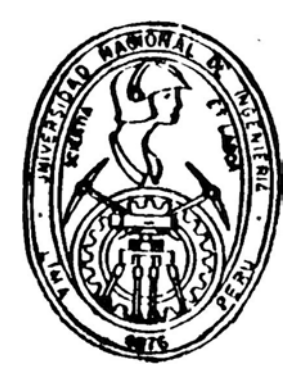

*Sistema de Generación de Pedidos �n una Empresa de la Gran* **Minería**

# **INFORME DE INGENIERIA Para optar el Titulo Profesional d�**  *INGENIERO INDUSTRIAL*

*WALTER CESAR PUICAN ROMERO* 

 $LIMA - PERU$ 1996

**En agradecimiento a mis maestros en el campo teórico, técnico y práctico quienes han contribuído de manera silenciosa al desarrollo del presente trabajo y de manera especial a los viejos lobos de la Logística en Southern Perú por sus valiosos conocimientos proporcionados .** 

**Este trabajo está dedicado a mis padres que supieron darme todo lo mejor de ellos que conllevó a forjarme como hombre de bien; así como también a mi esposa y mi**  pequeño hijo quienes sacri**ficaron parte de su tiempo y afi.os de sus vidas al estar alejados en distancia pero muy cerca en sentimiento.** 

La informática es una herramienta muy potente para el manejo de la información, pero todo lo que se pueda realizar con ella depende solo de ti.

### **SISTEMA DE GENERACION DE PEDIDOS EN UNA**

**EMPRESA DE LA GRAN MINERIA** 

### **INDICE**

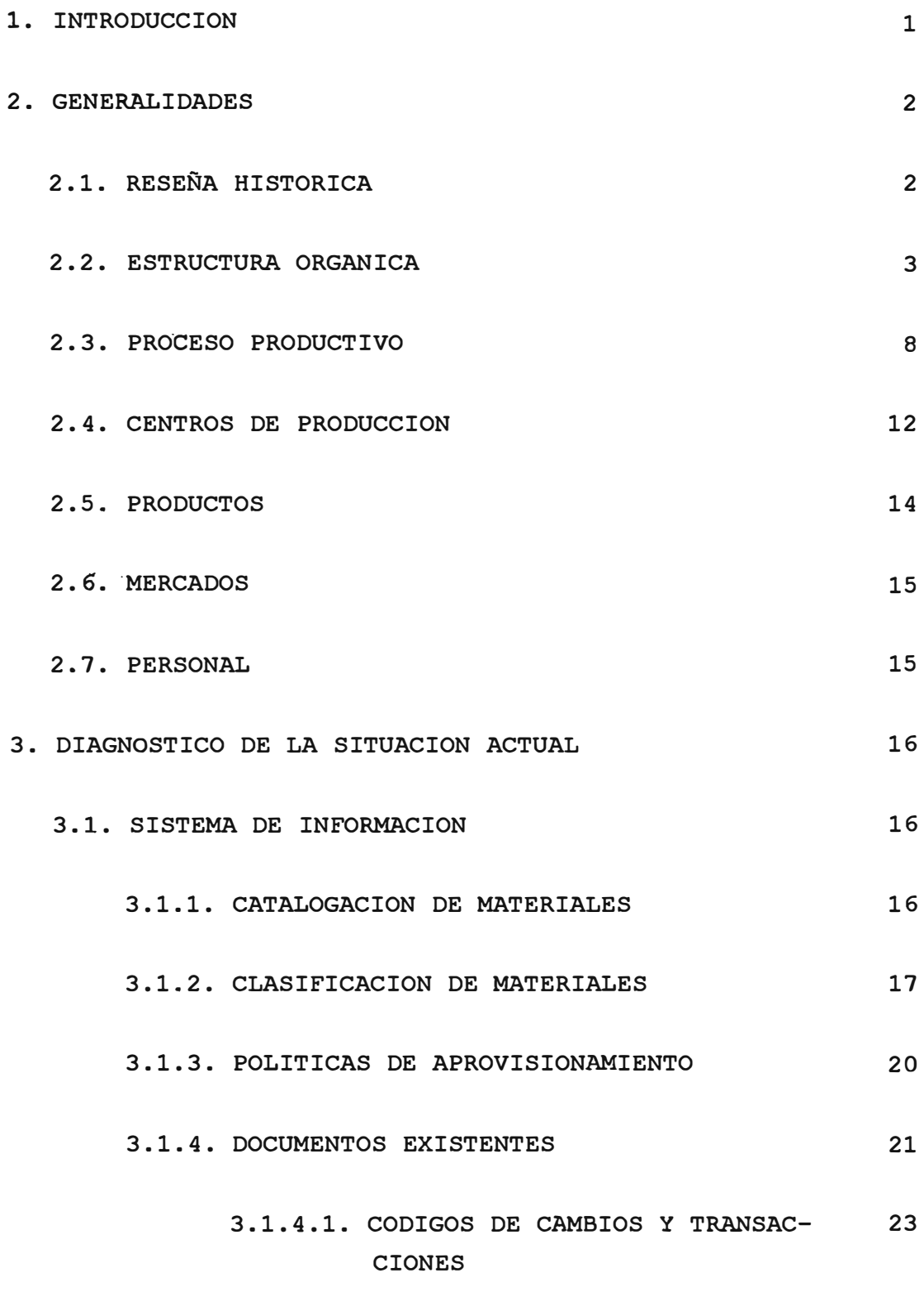

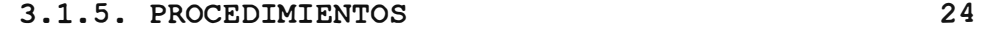

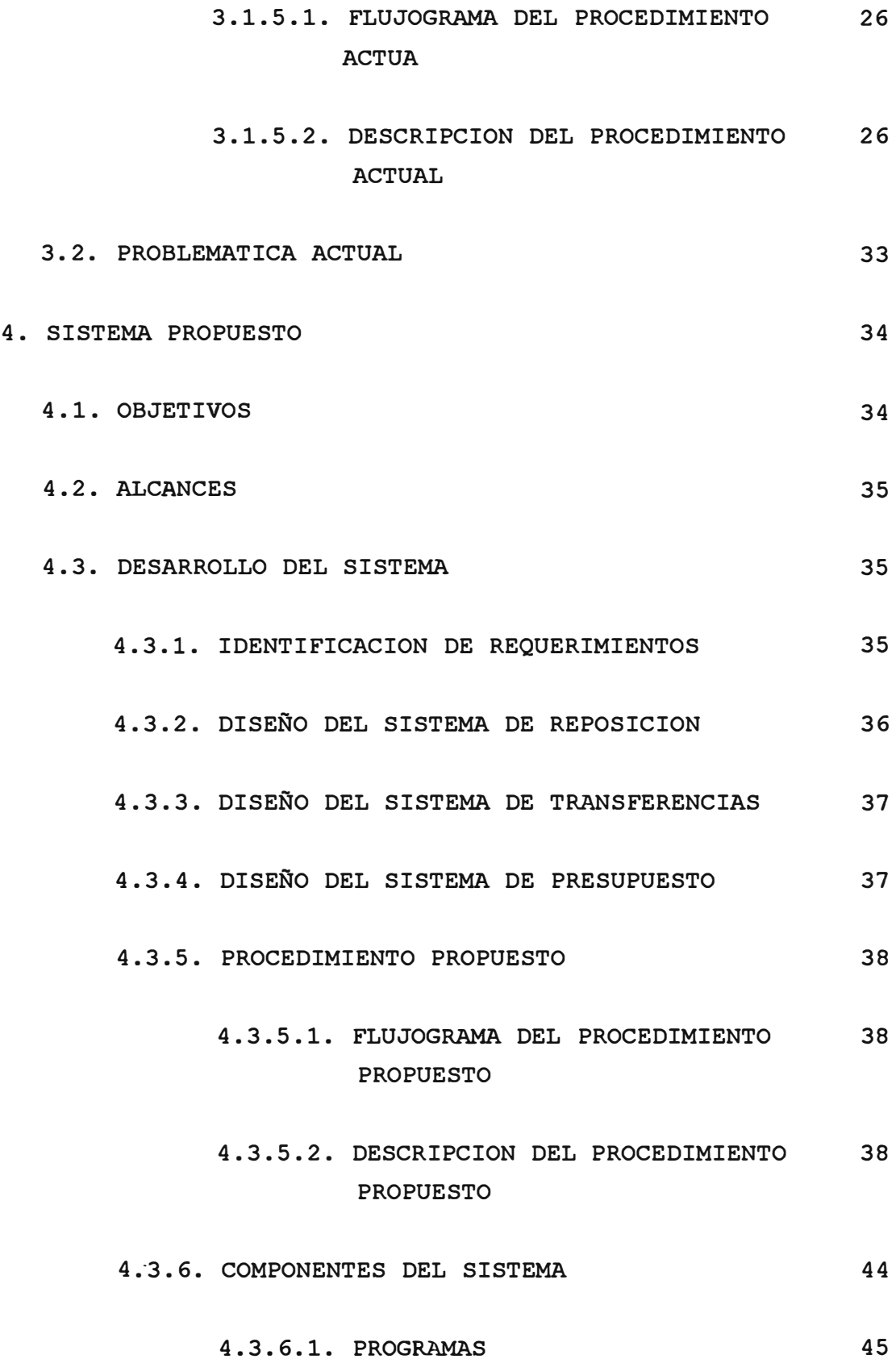

### 4.3.6.2. DIAGRAMA DE FLUJO DEL PROCESO 50 DE GENERACION DE PEDIDOS

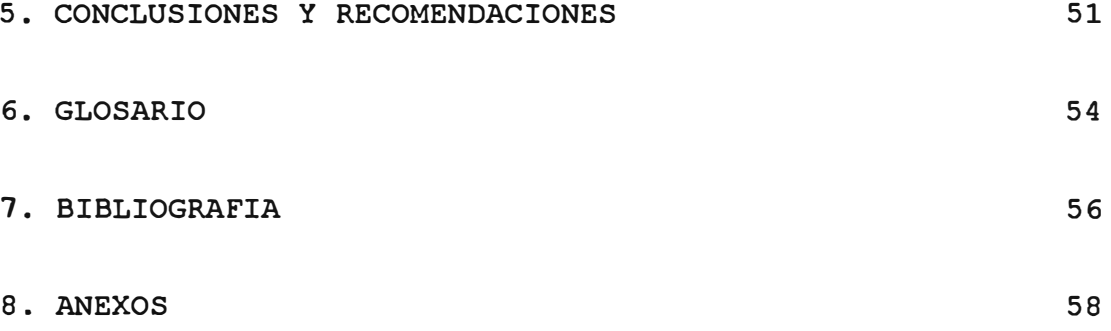

#### **l. INTRODUCCION**

**El presente trabajo se refiere a un sistema alterno automatizado de aprovisionami�nto de materiales y distribución de los mismos, asi como también la administración y direccionamiento del presupuesto de compras por materiales de stock y de las compras por cargo directo de los diferentes departamentos; y finalmente el control del desaduanamiento de materiales en una empresa dedicada a la explotación de yacimientos de sulfuros de cobre.** 

**Como primera parte se detalla el marco en la cual se desenvuelve la actividad de la empresa minera en el Perú, posteriormente se detalla un diagnóstico de la situación actual y sus problemas mas relevantes.** 

**Finalmente se desarrolla alternativas para el sistema actual, indicándose cuales son los alcances y las limitaciones del sistema propuesto. Siendo lo más resaltante del trabajo, que los materiales contenidos en cada una de las áreas operativas deberán ser distribuidos antes de generar los pedidos.** 

#### **2. GENERALIDADES**

#### **2.1. RESEÑA HISTORICA**

**La empresa en estudio fue constituida como sucursal por escritura pública el 6 de Noviembre de 1954, con un plazo de duración indefinida siendo su objetivo social la explotación minera y teniendo como inicio de sus operaciones en Toquepala el lro. de Enero de 1960 y en cuajone el 26 de Octubre de 1976.** 

**La mencionada empresa se clasifica según la Clasificación Industrial Internacional de la Naciones Unidas (CIIU) en :** 

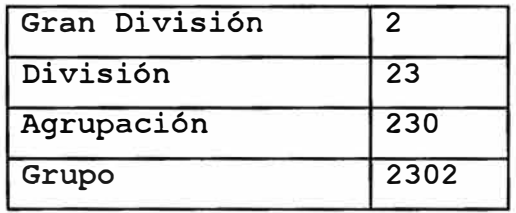

**Dedicada a la explotación de los yacimientos mineros de Toquepala y Cuajone en los Departamentos de Tacna y Moquegua respectivamente, produciendo concentrados de cobre y sulfuros de molibdeno.** 

**Cuenta además con una fundición ubicada en la ciudad de Ilo, la cual produce cobre blister con un contenido del 99.20 % de cu y finalmente también posee en su proceso productivo una refinería recientemente adquirida bajo licitación, la cual transforma el blister en cobre refinado con un contenido del 99.95 % de cu.** 

#### **2.2. ESTRUCTURA ORGANICA**

#### **2.2.1. La División Logística.**

Como podemos apreciar en el figura No. 1, la División Logistica ocupa un lugar preponderante en la organización de la empresa bajo la Vice-Presidencia de Logistica.

Ella es la encargada de desarrollar los procedimientos necesarios para llevar a cabo el normal abastecimiento de repuestos, materiales y/o insumos en forma eficiente y económica.

La organización de la División Logística se muestra en el figura No. 2, en ella se puede apreciar los diferentes departamentos en la cual está dividida como :

- Control de Materiales
- Control de Importaciones
- Departamento de Compras
- Administración Puerto
- Almacenes

#### **- Control de Importaciones.**

Es el departamento encargado de realizar todos los trámites para la nacionalización de los materiales y/o repuestos importados, mediante el reconocimiento de estos y el pago respectivo de sus derechos según la clasificación (partida arancelaria).

Asi mismo se encarga de lo siguiente :

- Trámite de desaduanamiento por el terminal maritimo del Callao.

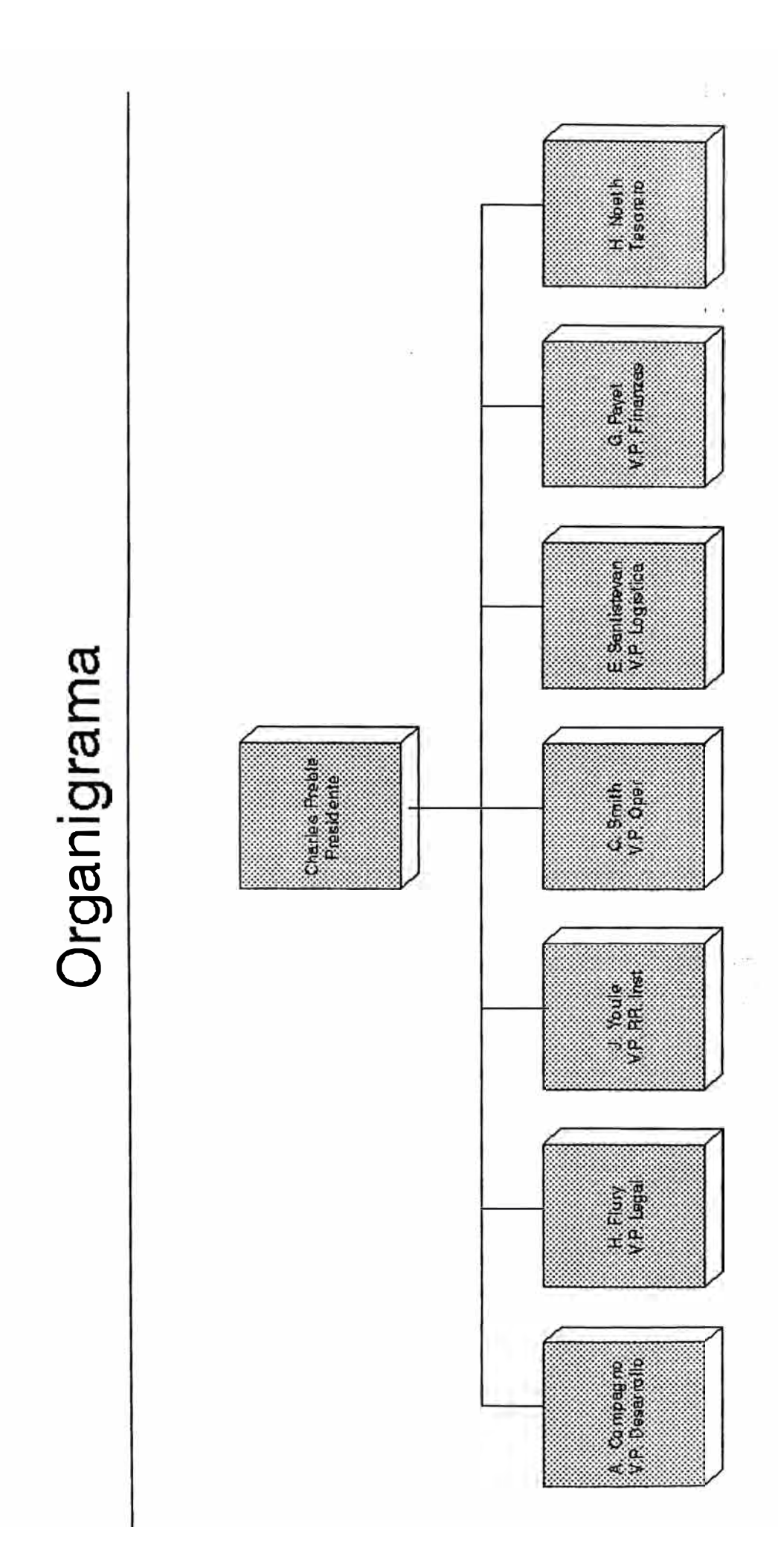

Fi ura  $#1$ 

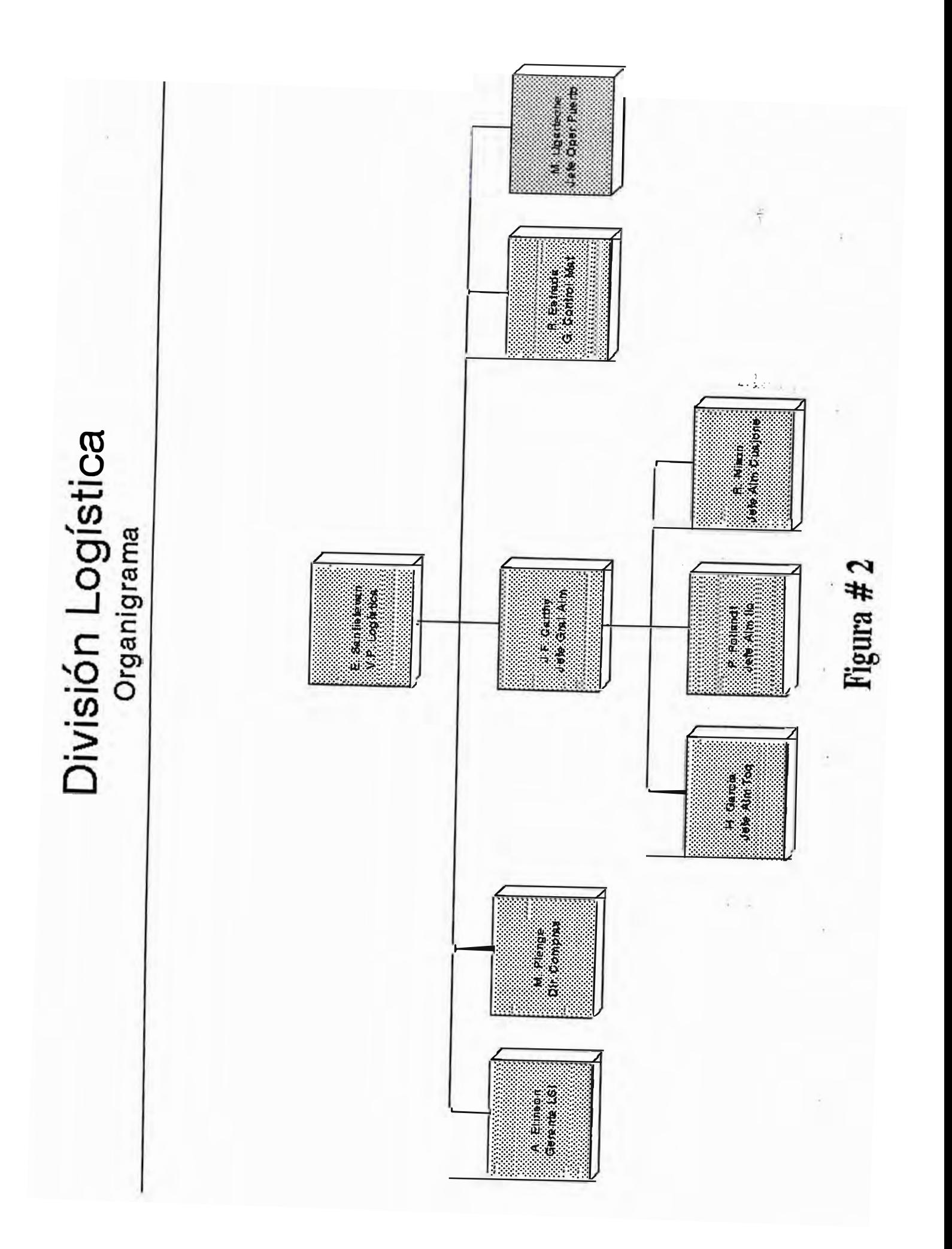

- **- Trámite de desaduanamiento por el terminal aéreo Corpac.**
- **- Trámite de exportación.**
- **- Exportación temporal.**
- **- Liberación de derechos aduaneros.**
- **- Trámite de licencias previas de importación.**

#### **- Contro1 de Materia1es.**

**Es el departamento encargado de elaborar todas las normas técnicas de los materiales, asi como también el control de los materiales bajo un Contrato de Atención Preferencial con diversos proveedores de la compañia, realizando evaluaciones económicas en el mercado local y de importación. También es el encargado de la elaboración de reportes para la vicepresidencia.** 

#### **- Departamento de Compras.**

**Es el encargado de efectuar las adquisiciones de bienes y servicios requeridos por las diferentes áreas de la empresa, siendo uno de sus principales objetivos obtener mejores condiciones de precio con la calidad necesaria y en el tiempo oportuno.** 

**Dependiendo del mercado en que se desarrolla podemos dividir las compras en dos grupos :** 

> **- Compras Nacionales - Compras de Importación**

**Cada una de las cuales tiene su centro de operación en las ciudades de Lima, Arequipa y Tacna en el Perú (Compras Nacionales); y en** 

**la ciudad de Miami en EE.UU. (Compras de Importación).** 

**Cabe destacar que el Opto. de Compras de Importación Norteamérica, Europa y Asia; mientras que el Departamento Centroamérica Sudamérica. cubre todo el mercado de de Compras Nacionales cubre (México especificamente) y** 

**La adquisición de bienes y servicios se desarrolla por lineas de productos especificas, encontrándose las abastecimiento en el Anexo # l. lineas de** 

#### **- Operaciones Puerto.**

·¡

**Es el ente encargado de organizar, dirigir, coordinar y controlar las actividades referentes a la importación de materiales, así como establecer y hacer cumplir los procedimientos de regímenes aduaneros.** 

**Sus operaciones la realiza en el puerto Industrial de Ilo que cumple una función importante en el inicio del proceso productivo recibiendo insumos y materiales para todas las operaciones y asi como también en el proceso final del proceso productivo encargándose de la exportación del cobre blister, cátodos, concentrado de Cobre y de Molibdeno.** 

#### **- Los A1macenes**

**La función básica de los almacenes consiste en tener los materiales necesarios para asegurar**

el normal funcionamiento de las operaciones y así cumplir con los objetivos de la compañia.

Considerando que toda función de los almacenes comprende la recepción, verificación, manipulación, almacenamiento, mantenimiento y despacho de materiales y/o repuestos.

Los Almacenes se encuentran ubicados en las zonas operativas de Toquepala, Cuajone e Ilo, contando con una Jefatura General ubicada en Toquepala, la cual se encarga de controlar, planificar y coordinar con las otras di **visiones** de la empresa. Cada uno de estos cuenta con una Jefatura de Almacén de además de dirigir y controlar sus operaciones básicas es responsable del abastecimiento y reposición de sus stocks de acuerdo a las políticas y procedimientos de la compañía.

#### **2.3. PROCESO PRODUCTIVO**

En el figura No. 3 se puede observar el proceso productivo. A continuación detallaremos un breve resumen del proceso en sí.

En las minas a tajo abierto (Toquepala y Cuajone) el mineral es fracturado con explosiones y transportados por vía férrea (ferrocarril) a las concentradoras respectivas (mineral con alta ley) y por volquetes a los botaderos (mineral con baja ley, no rentables para proceso de concentrado).

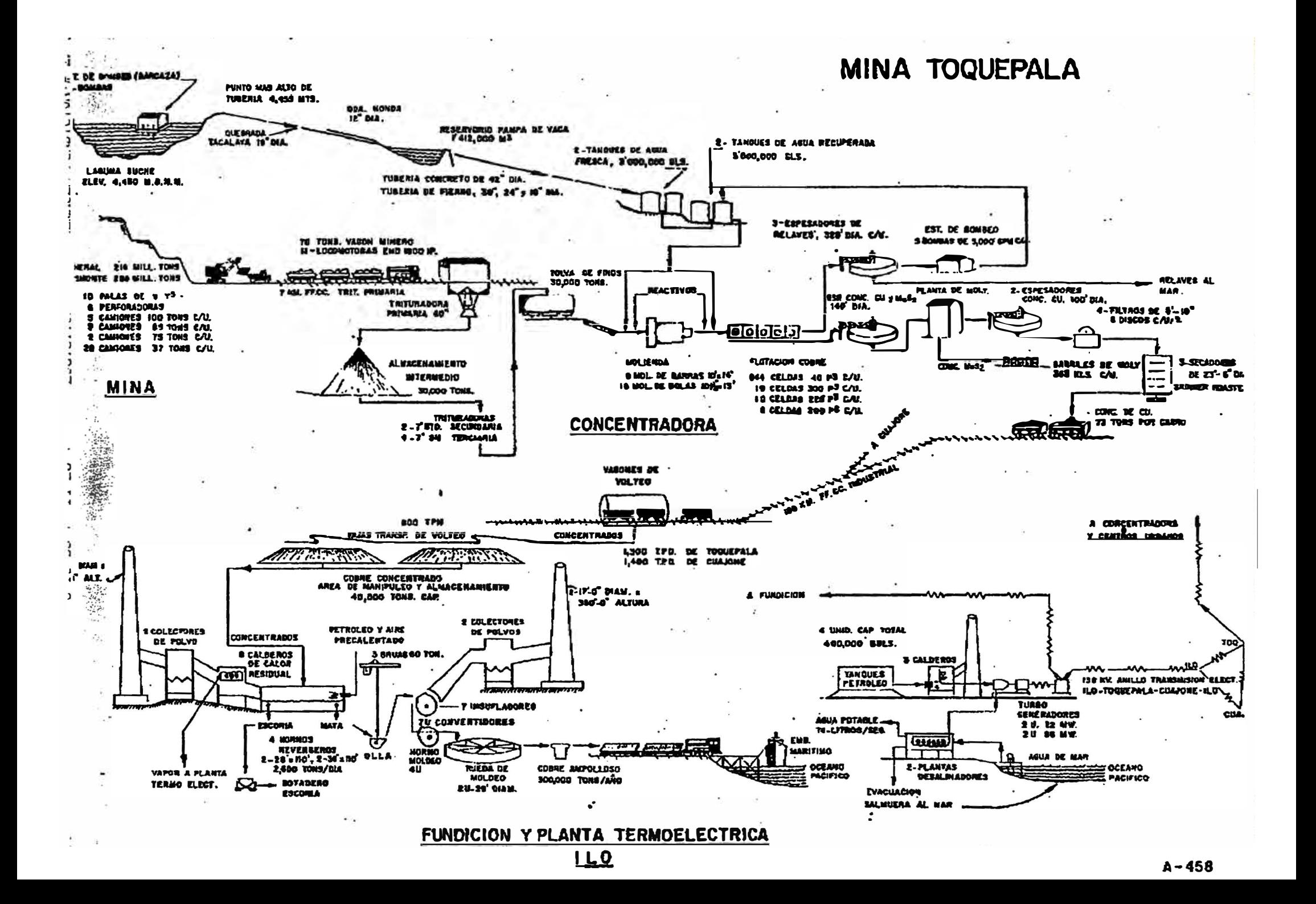

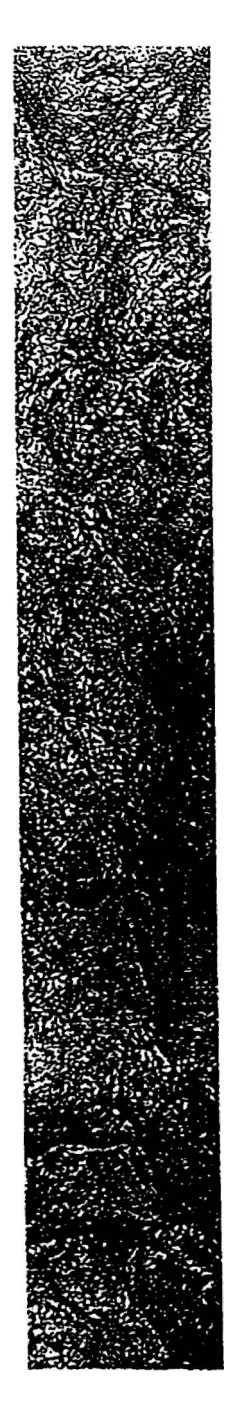

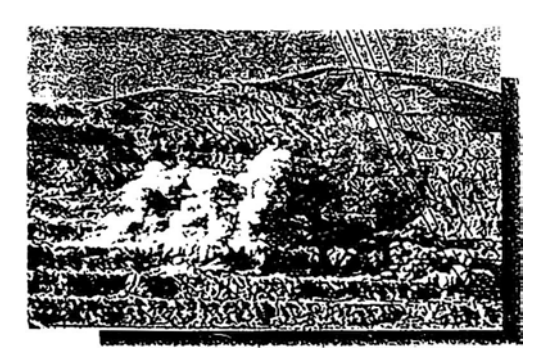

**1 En la mina de tojo abierto (Toquepola y Cuojone) el mineral es lrocturado con explosiones.** 

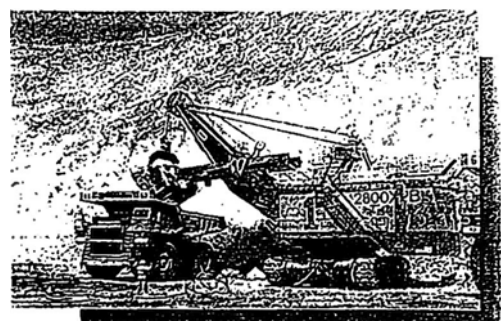

**2 El mineral es tronsporlodo por volquete5 dentro de los minos y por tren hacia los concenlrodoros.** 

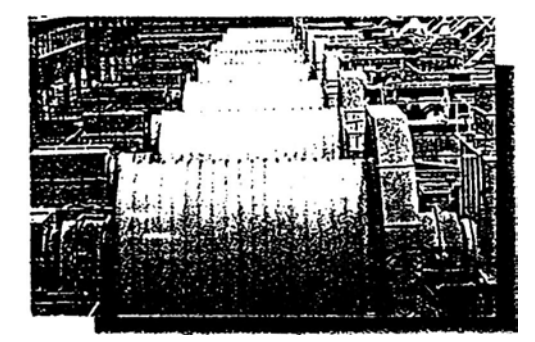

 $5$  los molinos, de barro y bolas, trituran el mineral **y lo convierten en "pulpa·.** 

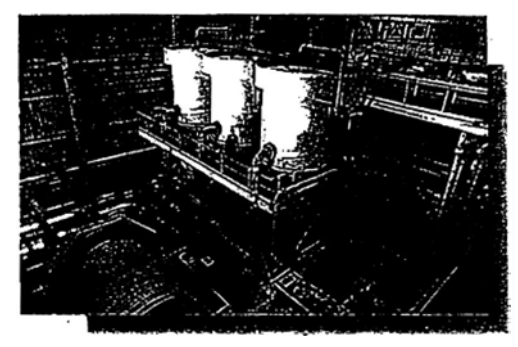

**6 En los celdas de flotoci6n, y en las celdas columna, los sulfuras de cobre y de molibdeno son separados del material estéril.** 

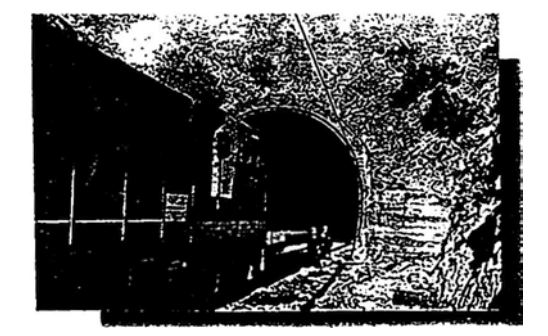

**9 El concentrado se transporto por tren, olroveson· do varios túneles. hasta el complejo minero • metalúrgico, en llo.** 

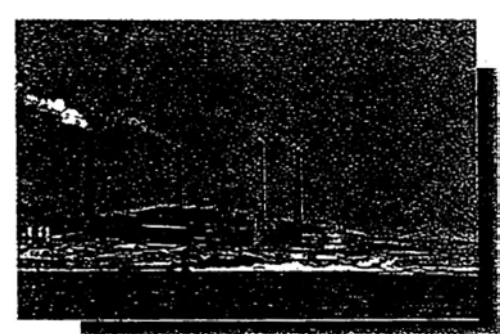

**1 O En lo fundici6n de cobre, en llo. las vagones son volteados poro olimenlor el proceso.** 

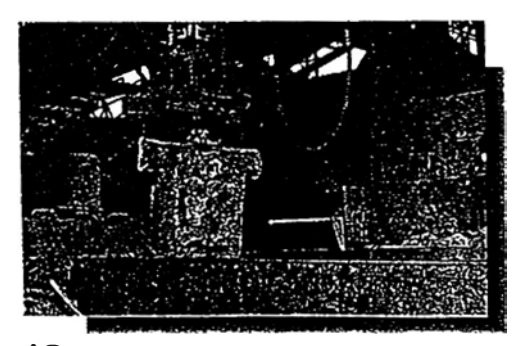

**1 3 De lo ruedo de moldeo salen los barros de cobre ompolloso o "blister·.** 

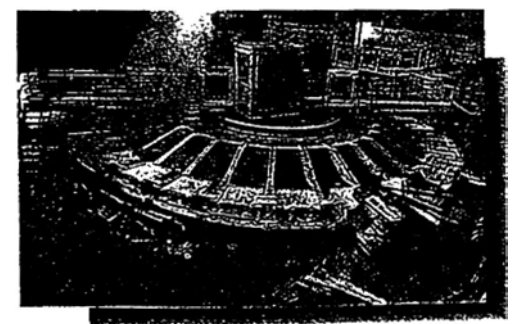

**1 4 Porte del cobre "blister· vo a lo Refinería poro**  ser transformada en cátodos de cobre puro.

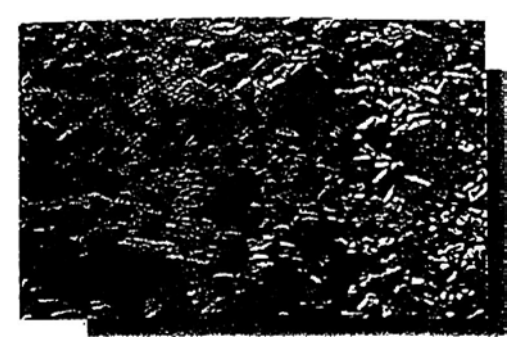

 $3$  Mediante Ires etopos de choncodo, lo roca es reducido y se envía ol "stock".

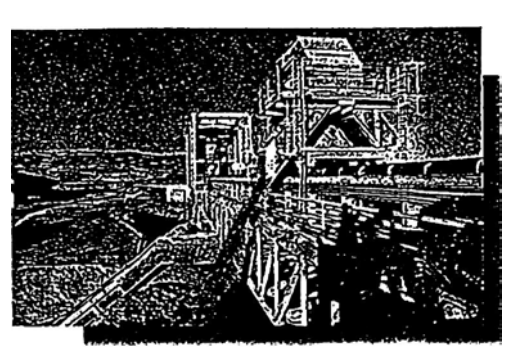

4 Por fajos transportodoras, el mineral ingresa o los molinos.

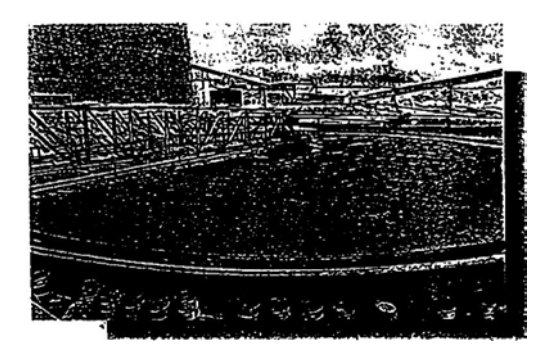

7 El concentrodo obtenido poso o los espesodores donde se recupero el agua.

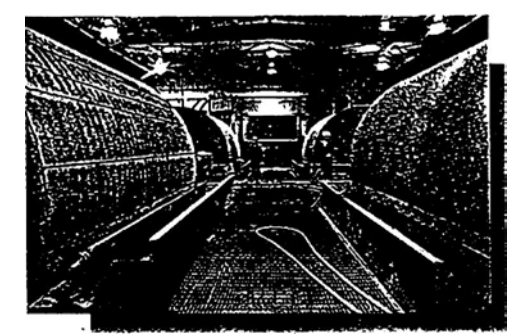

8 Luego paso a la plonto de filtros y de secado.

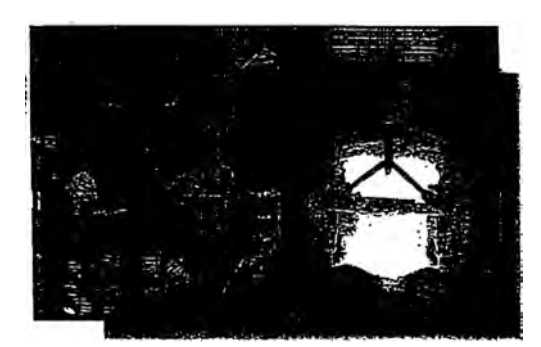

11 Los concentrados se funden en los hornos reverberos y luego se obtiene cobre "blister" en los hornos convertidores.

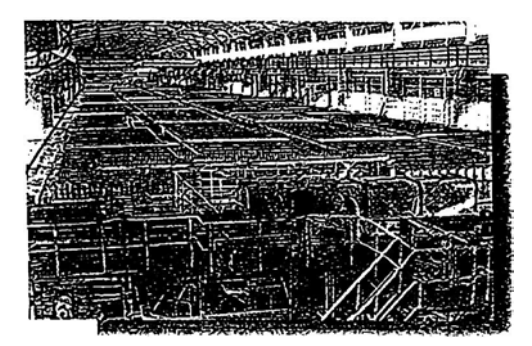

15 Medicnte un proceso electrolítico se obtienen cótodos de cobre, con un 99.99% de pureza

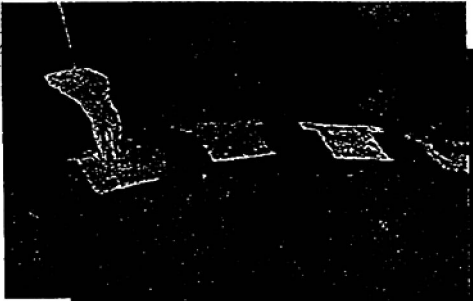

 $12<sub>2</sub>$ Una vez obtenido el cobre "blister", en estado líquido incondescente, es vaciado en los moldes.

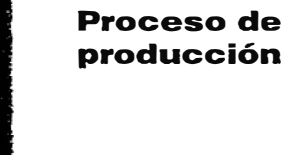

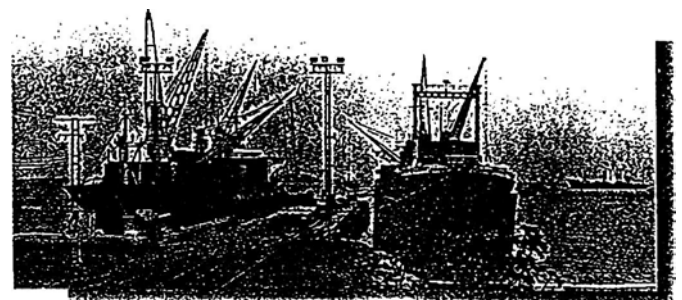

 $16$  El cobid en forma de "cótodos" a del "blister" se exporta desde el puerto industrial de Southern Pe a en Ila, o 3 continentes fornentando relaciones comerciales con 23 países

**En las concentradoras, mediante una chancado primario las rocas son reducidas de tamaño y almacenados temporalmente en silos. Mediante fajas transportadoras, el mineral es llevado a los molinos, los cuales trituran el mineral y lo convierten en "pulpa".** 

**Posteriormente ingresan a una etapa de separación de sulfuros de cobre y de molibdeno mediante la flotación, el concentrado obtenido pasa a los espesadores y posteriormente se procede al secado, en donde se recupera el agua (recuperación del agua para reciclarla nuevamente al proceso).** 

**Los concentrados son transportados vía ferrea a la fundición de Ilo para la obtención de barras de cobre ampolloso (blister), mediante los hornos reverberos y convertidores. Una vez obtenido el cobre en estado líquido son vaceados en moldes para la obtención de las barras.** 

**La producción de blister es posteriormente llevada a la Refinería para la transformación en Cátodos de Cobre puro. Las barras de cobre ampolloso y los cátodos de cobre finalmente son transportados al Puerto de Ilo para su exportación final.** 

#### **2.4. CENTROS DE PRODUCCION**

**Los centros de producción se ubican en los departamentos de Moquegua y Tacna, tal como se puede apreciar en la figura# 4, siendo estos** 

**- Yacimiento Minero de Toquepala**

# THE RESIDENCE OF THE RESIDENCE OF THE PROPERTY OF THE PROPERTY OF THE PROPERTY OF THE PROPERTY OF THE PROPERTY

**MINARY CORPONE.** 

# HOQUECUA

## MINADE TOOLERIAS

FUNDICIÓN DE COBRE

REFINERIA DE LLO

Fotografía aérea tomada<br>de la Carta Nacional del Instituto Geográfico Nacional

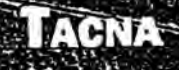

Ubicado en el Distrito de Ilabaya, Provincia de Jorge Basadre, Departamento de Tacna Altura : 3,400 msnm.

- Yacimiento Minero de cuajone Ubicado en el Distrito de Torata, Provincia de Mariscal Nieto, Departamento de Moquegua. Altura : 3,600 msnm.
- Fundición de Ilo Ubicada en el Distrito de Pacocha, Provincia de Ilo, Departamento de Moquegua. A nivel del mar.
- Refineria de Ilo Ubicada en el Distrito de Pacocha, Provincia de Ilo, Departamento de Moquegua. A nivel del mar.

#### **2.5. PRODUCTOS**

La empresa está dedicada a la comercialización de los siguientes productos :

- Concentrados de cobre
- Cobre ampolloso (blister) Con un peso aprox. de 1,500 Lb (99.12%) Cobre refinado o cátodo Con un peso aprox. de 380 Lb (99.99%)
- Concentrado de sulfuro de molibdenita con un contenido de Molibdeno del 50%
- Contenido de plata/oro en los concentrados producidos.

#### **2 • 6. MERCADOS**

La producción está destinada principalmente a los mercados europeos y asiáticos siendo estos Bélgica y Japón (ver anexo # 2), globalizando hasta un 64 % de toda la producción. En el cuadro siguiente se puede observar la distribución de la producción :

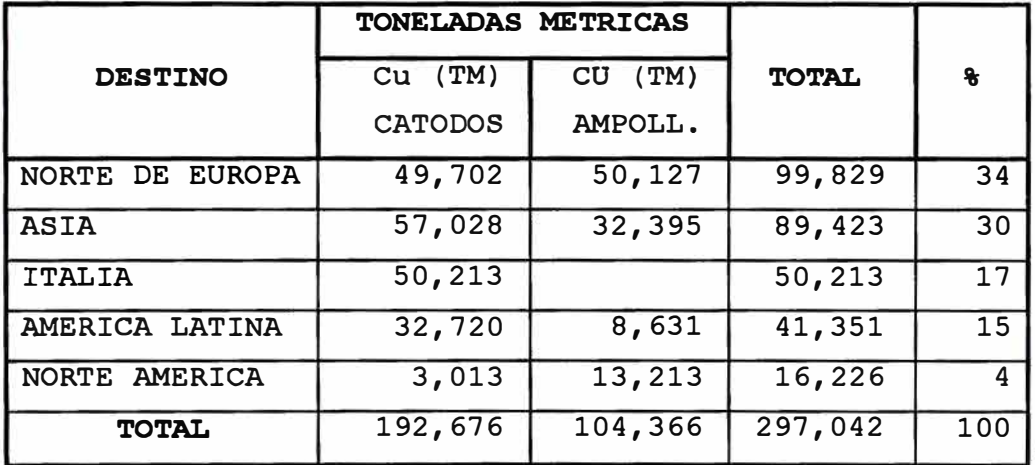

Fuente : Memoria 1994

#### **2.7. PERSONAL**

La distribución de su personal en todas sus zonas operativas es como sigue :

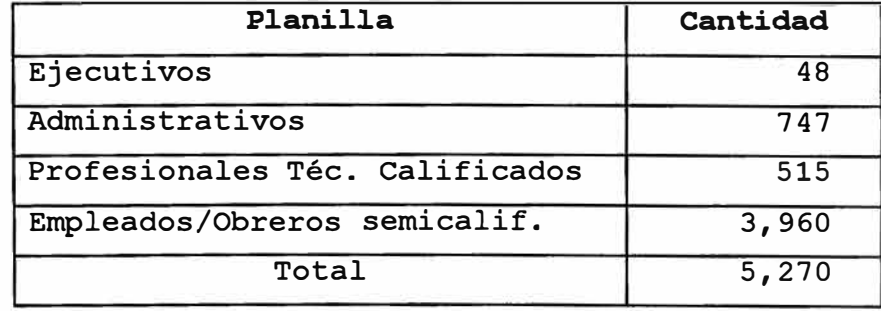

#### **3. DIAGNOSTICO DE LA SITUACION ACTUAL**

#### **3.1. Sistema de información.**

El sistema de información está basado en una trabajo en BATCH, el la cual las tres áreas operativas manualmente informaban los cambios y/o modificaciones requeridas al sistema de almacenes.

#### **3.1.1. Catalogaci6n de Materiales.**

De acuerdo a las caracteristicas de los partes y/o repuestos estos están catalogados en Headers y Subheaders. Entiéndase por header a un grupo de productos que por su naturaleza y/o afinidad forman una familia.

La codificación de materiales se lleva a cabo por una secuencia numérica de 10 digitos, por los cuales se pueden definir claramente el material y uso especifico o genérico.

En el Anexo # 3 se detallan las familias de la compañia en estudio.

El sistema actual tiene la siguiente estructura definida.

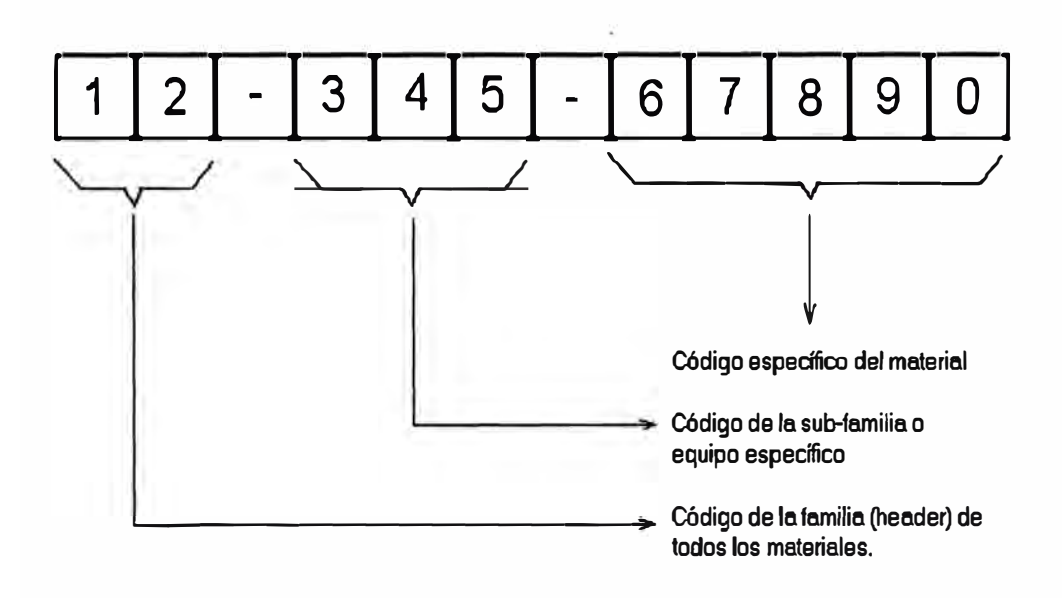

#### **3.1.2. Clasificación de Materiales.**

De acuerdo **a** la importancia y **a**  la características de los materiales, califican en material vital, éstos se material programado, material normal, material obsoleto, material inactivo, etc.

A continuación se detalla las calificaciones de los materiales.

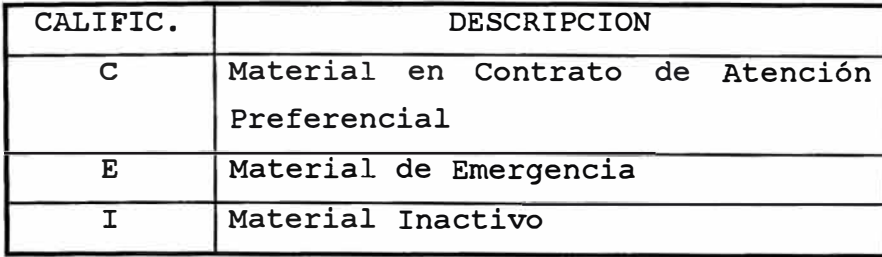

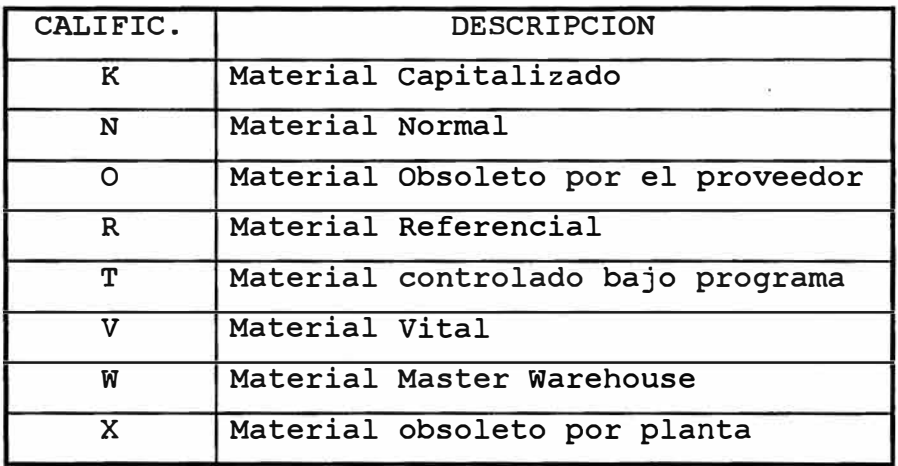

Fuente : Propia

#### **Material. en Contrato de Atención Preferencia1**

Se refiere a todos los items que pertenecen a un convenio suscrito entre la compafiía y diversos proveedores, los cuales según clausulas deben tener stock mínimos para el abastecimiento de materiales a las áreas operativas.

#### **Materia1 de Emergencia**

Repuestos y/o materiales que por su bajo movimiento pueden caer en la inactividad y por su bajo valor pueden ser desechados. Estos materiales por pertenecer a equipos importantes se les considera como repuestos de emergencia y por lo tanto deben permanecer bajo inventario.

#### **Materia1 Inactivo**

que tienen principal la inactividad en 24 meses. Estos como característica Repuestos materiales son identificados para futuros programas de inactividad.

#### **Material Capitalizado**

Repuestos y/o materiales que por su bajo movimiento pueden caer en la inactividad y por su alto valor pueden ser elevar los niveles de inventario.

Estos materiales por pertenecer a equipos importantes se les considera como repuestos de emergencia y por lo tanto deben permanecer bajo inventario pero sin valor contable.

#### **Material Normal.**

Repuestos y/o materiales de uso normal en los almacenes industriales.

#### **Material. Obsoleto por Proveedor**

Repuestos y/o materiales que por razones técnicas los proveedores los han eliminado de su linea de producción o han dejado de producirlos. Estos materiales una vez que se agoten deberán ser eliminados del catálogo de materiales.

#### **Material. controlado bajo programa**

Repuestos y/o materiales con uso programado durante un ejercicio, estos tienen la caracteristicas de ser materiales criticos para las operaciones. El control de los niveles de inventario debe ser constante a fin de evitar excesos o deficiencias en su abastecimiento.

#### **Material Vital**

Repuestos y/o materiales, que por su alto valor y su importancia directa con el proceso productivo deben ser controlados al 100%, ya que la escasez de estos produciria paradas y/o pérdidas de producción.

#### **Material Master Warehouse Parts**

Repuestos y/o materiales con uso en más de una área operativa (material común). El abastecimiento y control de los niveles de inventario son llevados por una sola área, la cual realiza distribuciones de materiales entre todos los almacenes.

#### **Material Obsoleto por Planta**

Repuestos y/o materiales que por razones técnicas y/o económicas no se requieren en planta o porque los equipos donde se utilizan estas partes son dados de baja y no se requieren en el inventario. Estos materiales son identificados a fin de llevar a cabo los programas de obsolescencia.

#### **3.1.3. Políticas de aprovisionamiento.**

De acuerdo a la clasificación del material se tienen diversas lógicas de reposición para cada una de éstas, encontrándose las siguientes.

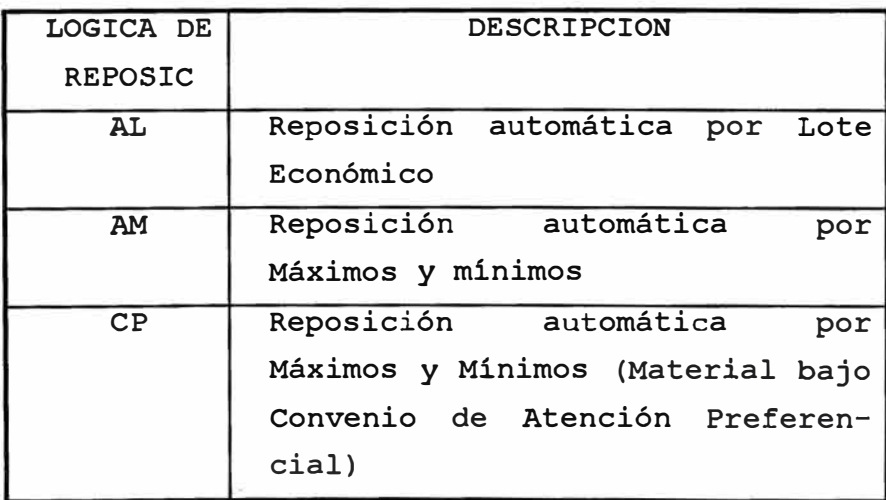

/:�-��-�� .. ·\_.

*1 ... /1,\_...:..* 

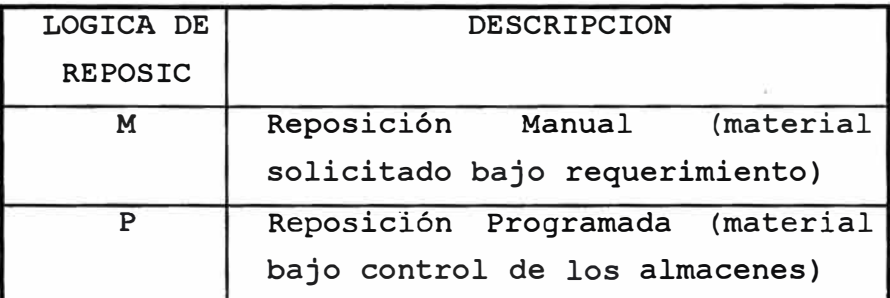

Fuente : Propia

#### **3.1.4. DOCUMENTOS EXISTENTES**

Los archivos de almacén están formados por los registros y formas, que son implementos que contienen información pertinente al manejo de los almacenes. Entre las principales formas podemos mencionar :

- a) Request to purchase
- b) Requisición
- c) Orden de compra
- d) Cambio a la orden de compra
- e) Request for quotation or information
- f) Reporte de recibo
- g) Vales por material de almacén
- h) Survey report y ajuste de daño pérdida
- i) Bin card
- j) Locator card
- k) Credit memorandum
- 1) Transferencia
- m) Guia de transporte
- n) orden de trabajo
- o) Formas de código de cambio

Entre los reportes existentes podemos mencionar **los mas representativos corno :** 

- **a) Header list**
- **b) Partida list**
- **c) Balances negativos**
- **d) Local RPO's**
- **e) Import RPO's**
- **f) Cost allocation**
- **g) Warehouse Inventory Catalog**
- **h) Surnmary stock out**

#### **Request to purchase**

**Documento por el cual los diferentes departamentos solicitan su requerimiento de materiales y/o repuestos {ver anexo 4). En ella se detalla entre otros datos el Dpto. originador del requerimiento, el tipo de compra {local o de importación), la fecha requerida en planta, la cuenta a la cual se cargarán los gastos y finalmente las especificaciones del material a comprarse {descripción, identificación, cantidad y unidad de compra).** 

#### **�guisición**

**Luego de ser aprobadas los requerimientos de compras {Request to purchase) por los diferentes niveles, estos son convertidos en requisición {ver anexo # 5), el cual es un documento válido para que los departamentos de compra procedan con la compra. Adicionalmente a la información contenida en el Request to Purchase** 

#### **Orden de Compra**

1 1

Las requisiciones una vez trabajadas por los Departamentos de órdenes de compra {ver anexo # 6), los .cuales Compras se convierten en son documentos comerciales para los proveedores.

#### **Cambio a 1a Orden de Compra**

Cualquier modificación a la orden de compra (modificación de precios, reducción de cantidad solicitada, cancelación de item, etc) involucran cambios a las órdenes de compra (ver anexo #7).

#### **Request for Quotation or Information**

Documento por el cual se solicitan cotizaciones de materiales (RFQ) o simplemente se solicitan información técnica de materiales {RFI).

#### **Va1es por Material de Almacén**

Para la salida de materiales de los almacenes es necesario este documento (ver anexo # 8), en el cual se detalla las caracteristicas del material solicitado, cantidad requerida, código de autorización para salida de materiales y la cuenta a la cual será cargado el despacho.

#### **3.1.4.1. CODIGOS DE CAMBIO Y TRANSACCIONES**

se entiende por código de cambio a cualquier información enviada a EDP para modificar los datos de la memoria del computador. Estos datos son preparados y tramitados por cada uno de los almacenes.

En la figura # 5 podemos observar el diagrama de flujo de información para los códigos de cambio.

De acuerdo a la modificación requerida por dichos almacenes se necesitaba elaborar los siguientes cambios :

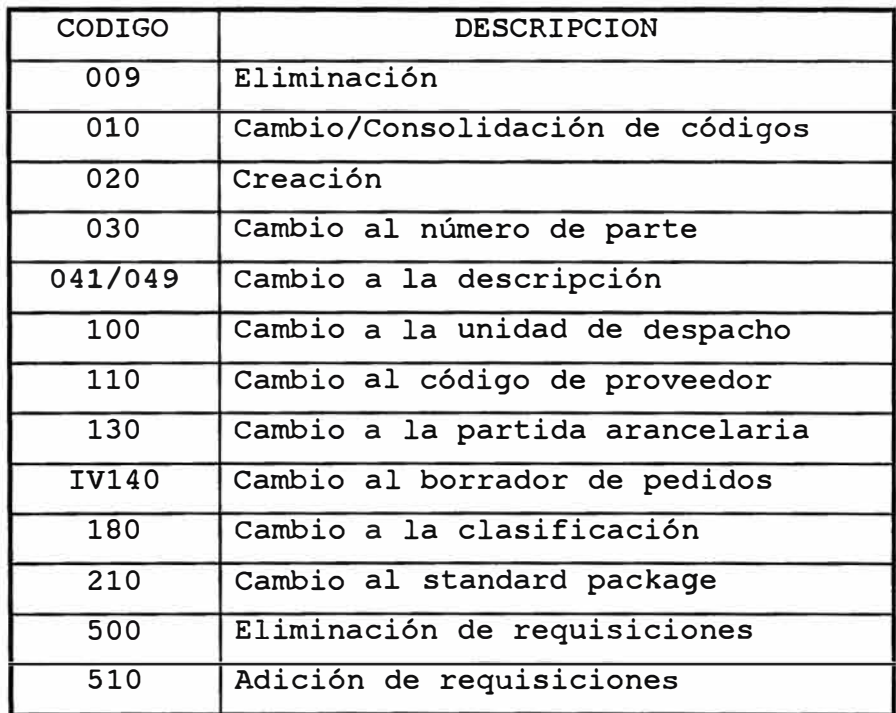

Cualquier anomalía **o** transacción rechazada son reportadas en el reporte "Transaction 11st" y en el "Reject list".

#### **3.1.5. PROCEDIMIENTOS**

·I

La generación de pedidos (borradores) se llevaba a cabo en el computador de Lima, los cuales se generaban luego de todos los procesos contables-logísticos (en lotes), estos a su vez

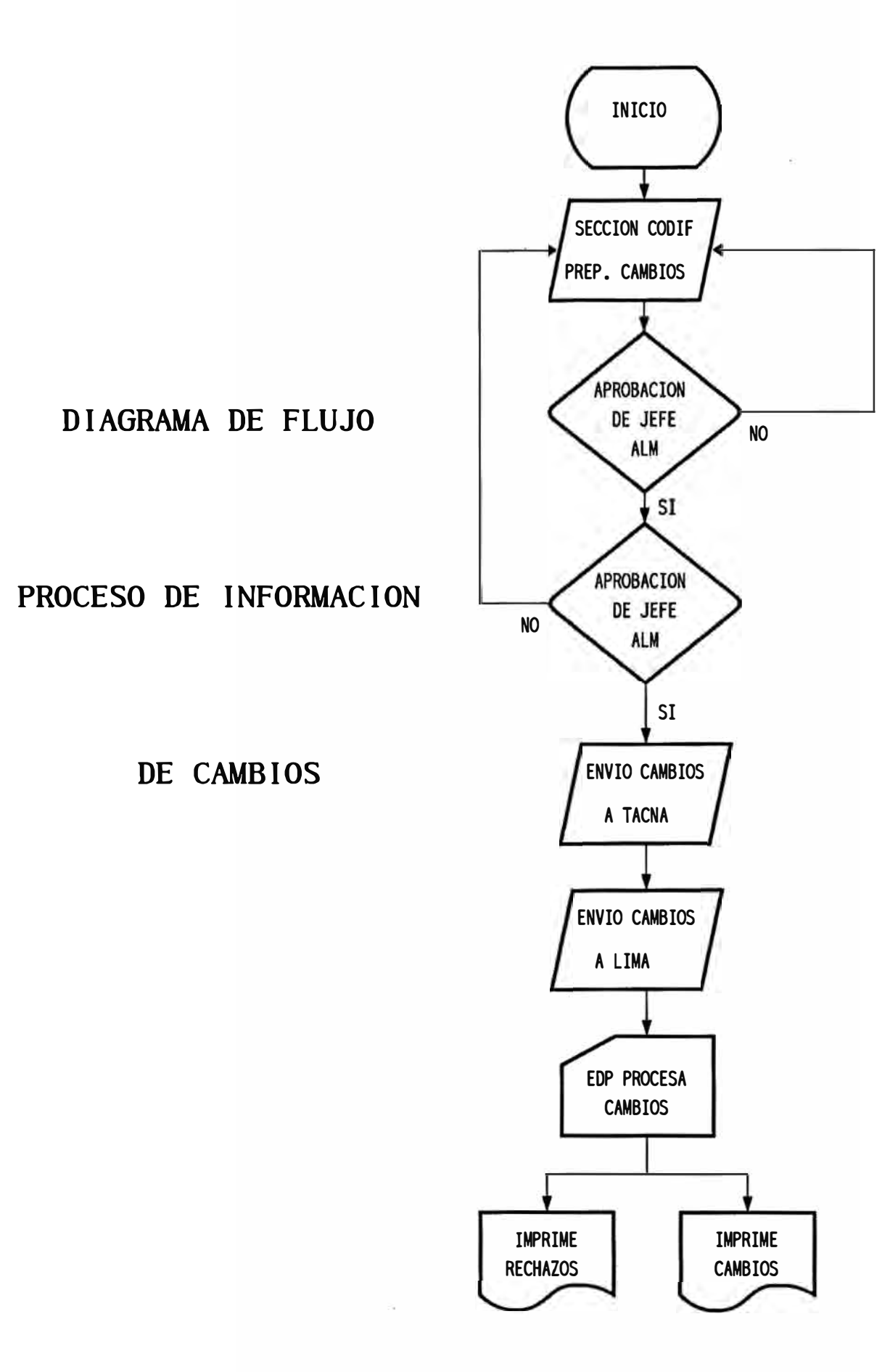

**Figura # 5** 

eran enviados a las áreas operativas para su **revisión/modificación. Hay que notar que toda modificación a los "borradores" involucraba los siguientes cambios** 

**- IV140 Utilizado para incrementar la cantidad del pedido. IV140 Utilizado para disminuir la cantidad**

**del pedido.**

- **- IV140 Utilizado para eliminar items del borrador.**
- **- IV140 Utilizado para adicionar items al borrador.**

**Luego de efectuar los cambios IV estos eran enviados mediante el sistema de comunicación (SPIOCS) al computador de Tacna y posteriormente retransmitido al computador de Lima.** 

#### **3.1.5.1. Flujograma del procedimiento actual**

**En la figura # 6, se muestra el flujograma del procedimiento actual de la generación de pedido de materiales.** 

#### **3.1.5.2. Descripción del procedimiento actual**

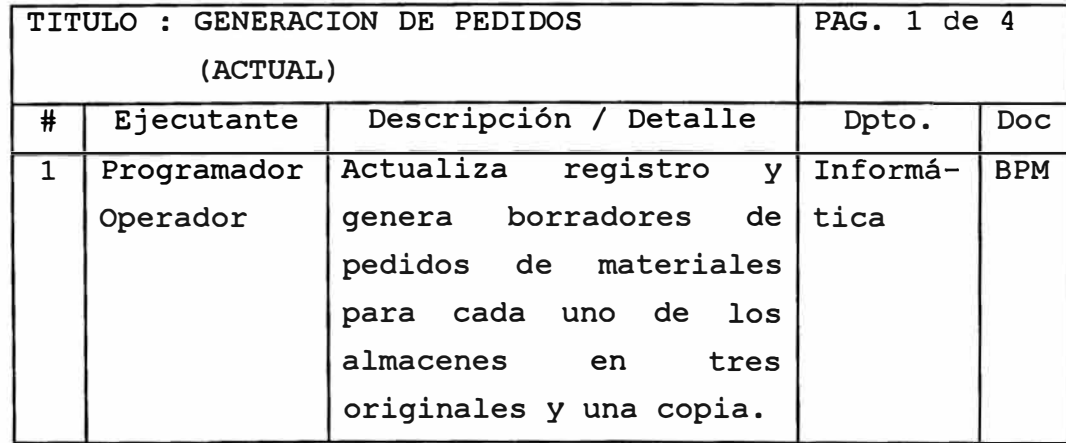

### FLUJOGRAMA DEL PROCEDIMIENTO ACTUAL

GENERACION DE PEDIDOS

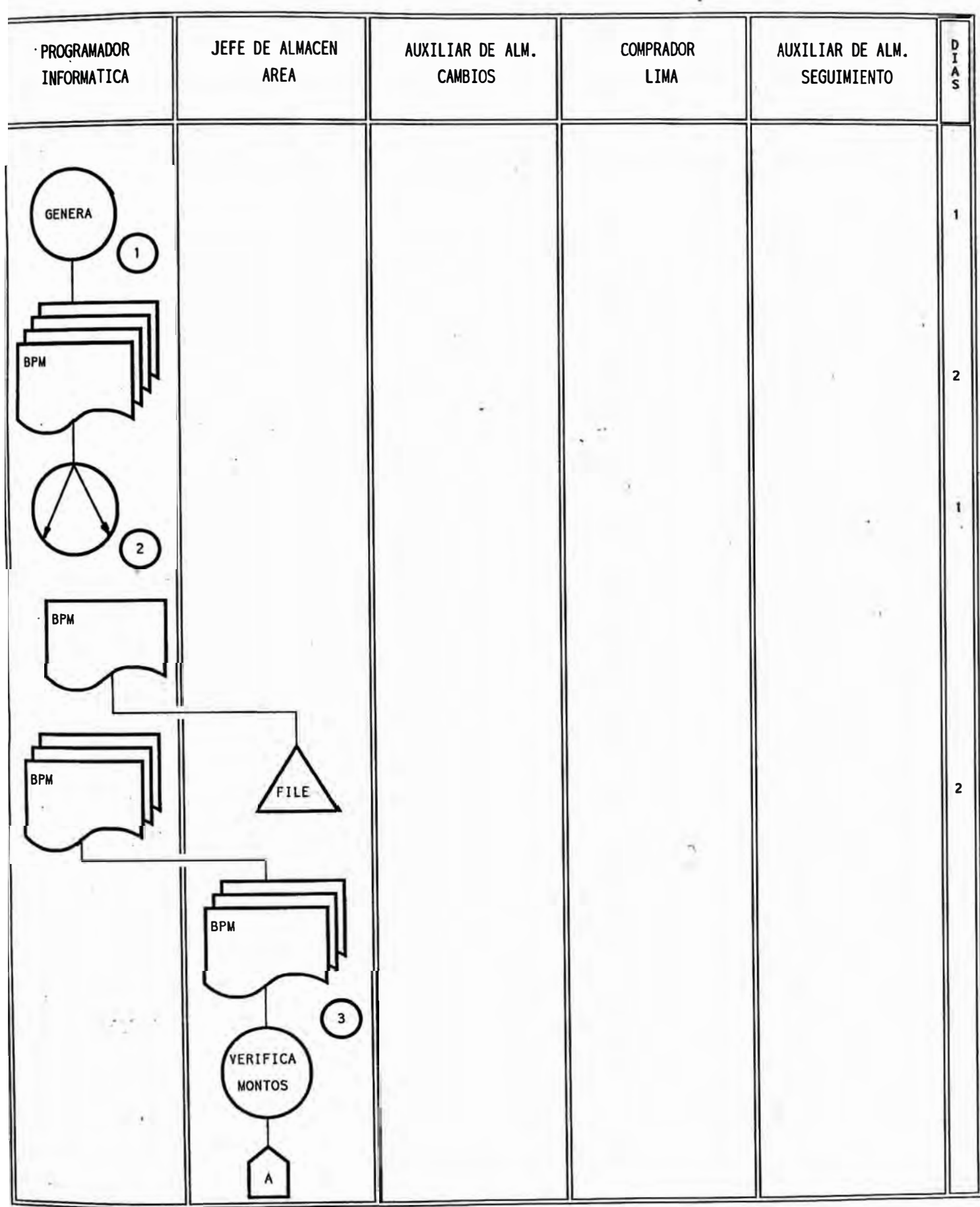

## FLUJOGRAMA DEL PROCEDIMIENTO ACTUAL

### GENERACION DE PEDIDOS

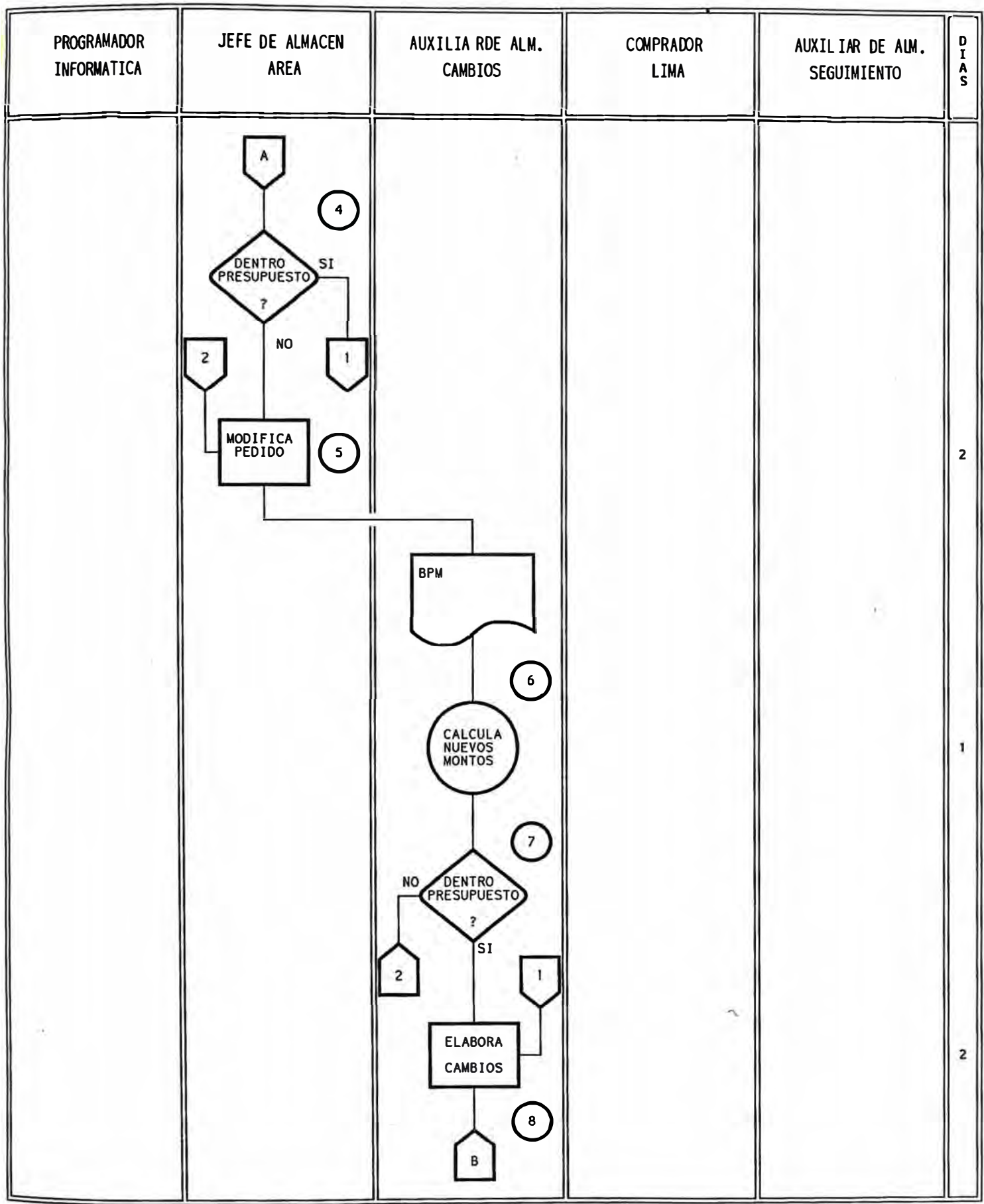
# FLUJOGRAMA DEL PROCEDIMIENTO ACTUAL

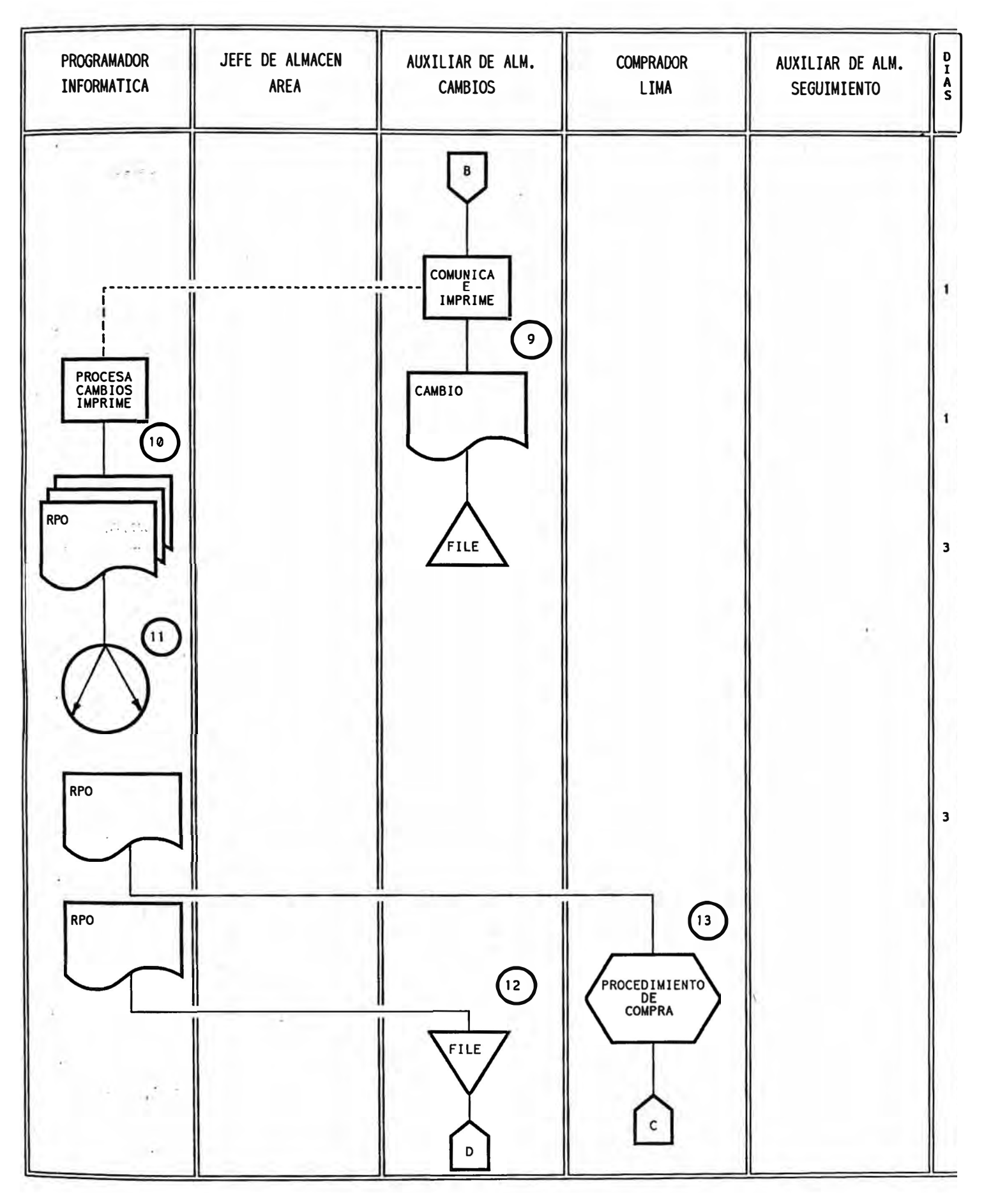

# FLUJOGRAMA DEL PROCEDIMIENTO ACTUAL

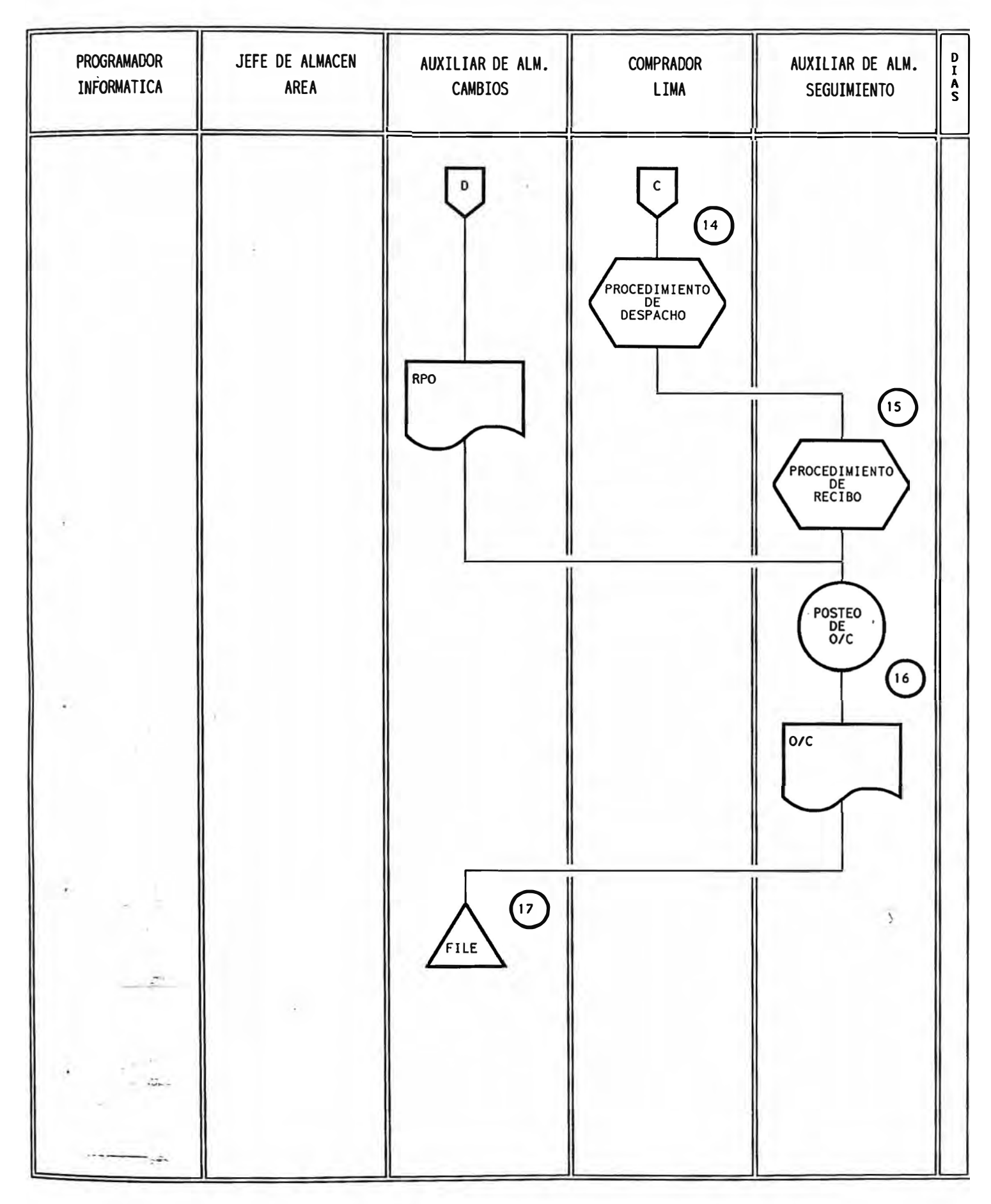

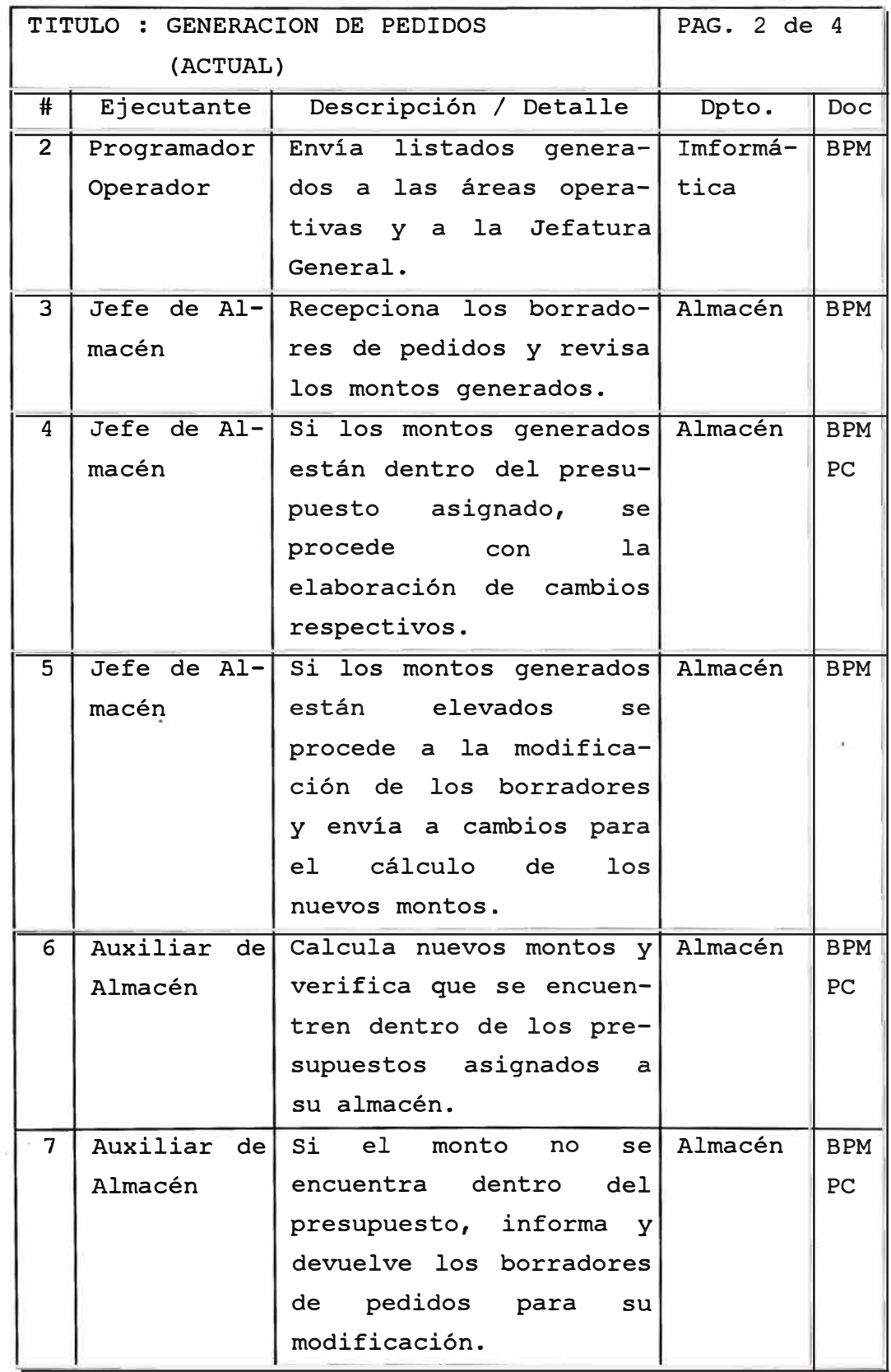

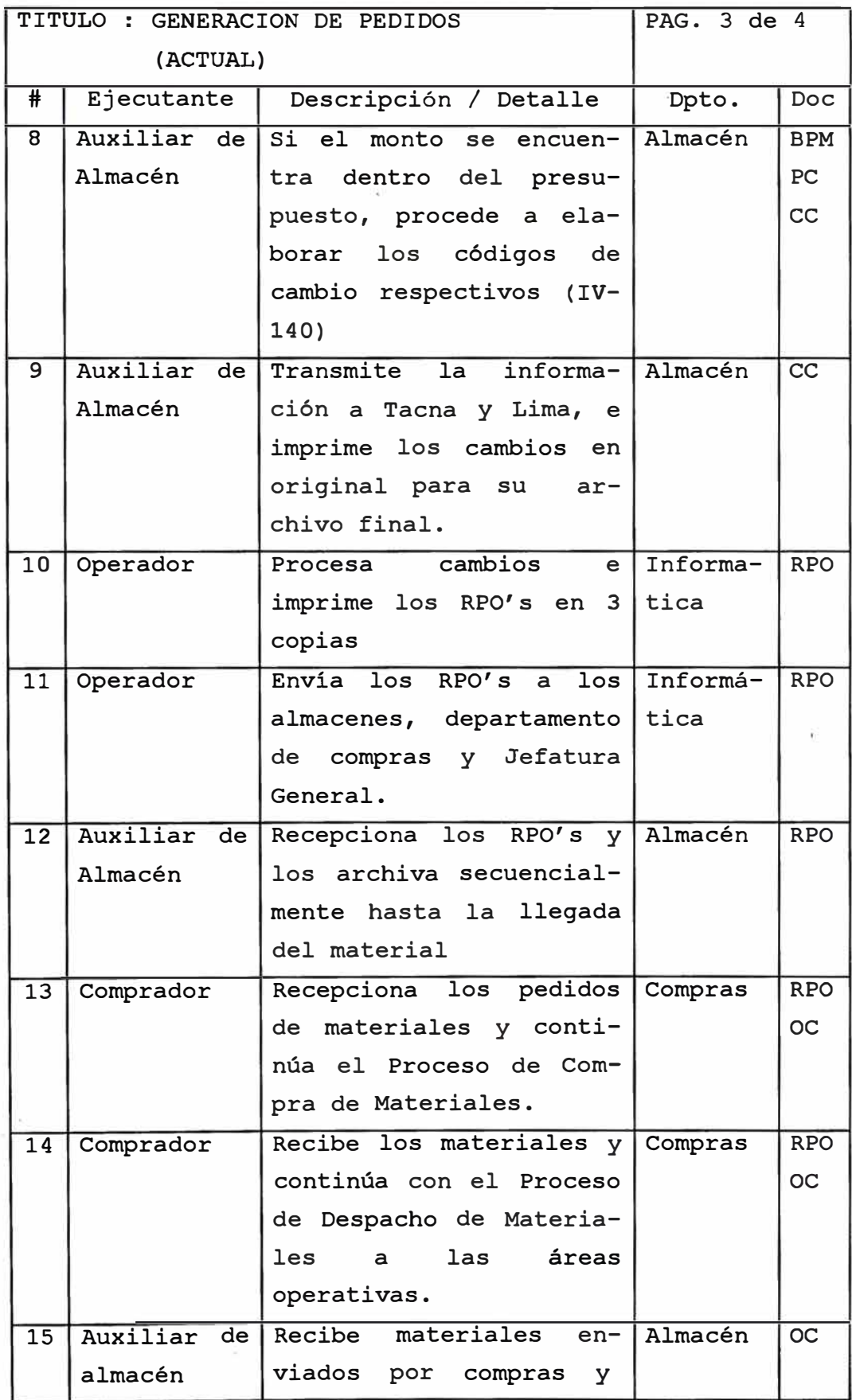

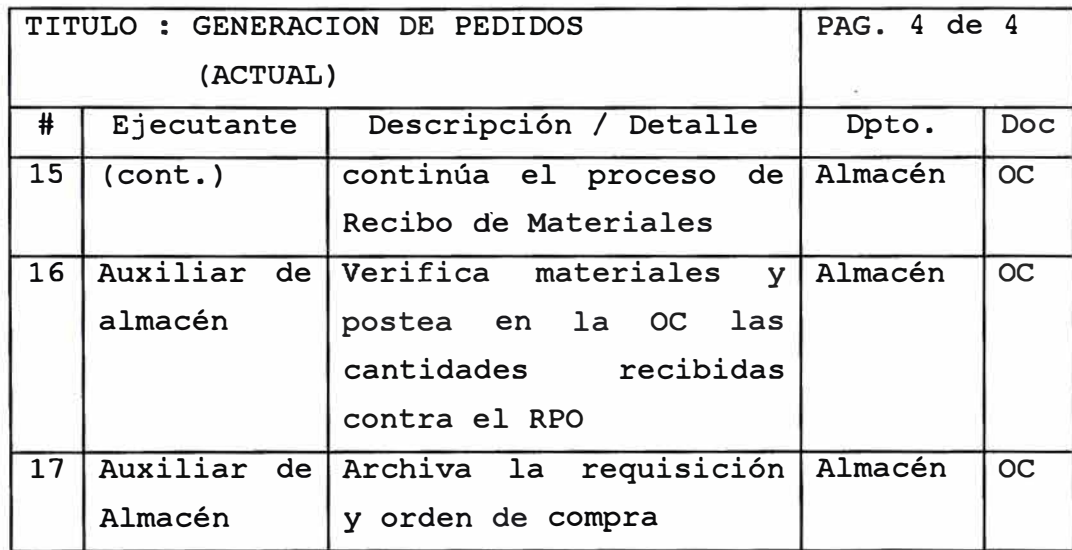

Nomenclatura

BPM Borrador de Pedido de Materiales

- PC Presupuesto de Compras
- CC Cambios (códigos de cambios)
- RPO Request Purchase Order
- OC Orden de Compra

#### **3.2. PROBLEMATICA ACTUAL**

El trabajo del sistema en batch y la centralización de los procesos en el Computador de Lima, hacía que la información enviada a las áreas operativas tenga aproximadamente un retrazo de 20 días, los cuales eran tiempos muy extensos para obtener cualquier información.

**A** continuación podemos detallar los problemas acarreados con el sistema actual :

- Cantidades solicitadas en los borradores de pedidos no acordes con los consumos.
- Sistema de manejo complejo .

**El solo hecho de tener la información en dos archivos diferentes (Toquepala e Ilo conformaban un archivo y Cuajone sólo formaba otro archivo), hacían que los parámetros de observación como son los niveles de stock y "on order" (requisiciones pendientes) no sean contemplados por el sistema de reposición.** 

**- Reducido tiempo para la revisión de los borradores de pedidos, con su implicancia directa de compras innecesarias.**

**Excesivo ingreso de información en las áreas operativas para la modificación de los borradores.**

#### **-4. SISTEMA PROPUESTO**

#### **4.1. OBJETIVOS**

**Los objetivos del sistema propuesto se pueden resumir en los siguientes puntos:** 

**Direccionamiento del abastecimiento de materiales de acuerdo al costo y consumo de materiales de acuerdo a las políticas de la compañía.** 

**- Redristribución de materiales (transferencias) de acuerdo a los requerimientos de las áreas operativas.**

**Control de las compras mediante un sistema de presupuesto a nivel tres áreas.** 

**Control de salidas de materiales del almacén autorizado (Bonded Warehouse) mediante el sistema de releases .** 

**. - Actualización de los stock periodicamente.** 

#### **4.2. ALCANCES**

**El alcance del sistema propuesto involucraba a todos los almacenes de la compañía, ya que el éxito de la gestión de cada uno de ellos reduntaba en beneficios tanto en la actualización de la información, reducción en los tiempos de proceso, así como la reducción de las compras mediante el sistema de transferencia** 

#### **4.3. DESARROLLO DEL SISTEMA**

#### **4.3.1. IDENTIFICACION DE LOS REQUERIMIENTOS**

**Para la implementación del sistema propuesto en lo referente al hardware se consideró una PC/AT de 640 Kb de memoria RAM, disco duro de 20 Mb y disk drive de 3-1/4 que se poseía en esos momentos además de una impresora de** 80 **columnas.** 

**En lo referente al lenguaje de programación se utilizó el Clipper corno manejador de base de datos, ya que la limitación en el manejo de variables de memoria del Dbase III era muy reducido.** 

**Para un mayor performance del sistema fue imprescindible configurar al computador con un disco virtual, cuyo tamaño mínimo deberá .ser de 150 Kb.** 

**Las ventajas principal que se obtuvo fué la reducción del tiempo de proceso en un 90%.** 

**La implementación de este sistema implicaba una duración no mayor de 2 años ya que se tenía pensado el desarrollo de un nuevo sistema que manejara los inventarios de la compañía.** 

#### **4.3.2. DISEÑO DEL SISTEMA DE REPOSICION**

**El diseño del sistema de reposición está basado en las políticas y procedimientos de la compañía para lo cual basado en las lógicas de reposición existentes se procedió a elaborar los programas respectivos, obteniendo los siguientes beneficios:** 

- **- Actualización de los archivos en forma automática. Revisión de borradores y actualización inmediata ..**
- **- Manejo de sus presupuestos.**
- **- Reposición de materiales necesarios ya que se trabajaba a nivel compañía.**
- **- Actualización de los niveles de stock a la fecha de emisión de los borradores de pedidos.**

**4 . 3. 3. DISEÑO DEL SISTEMA DE TRANSFERENCIA DE MATE-RIALES** 

> El diseño del sistema de transferencia de materiales entre las áreas operativas de Toquepala, Ilo y Cuajone, tiene en consideración las siguientes puntos

- a) Las necesidades deberán satisfacerse según la prioridad del requerimiento, es decir, se priorizarán las necesidades de mayor a menor necesidad. En caso de tener igual necesidad se considera prioritariamente el que tenga mayor consumo acumulado.
- b) Solo se transferirá el stock requerido para el abastecimiento de "n" meses.
- c) El almacén de mayor "month supplier" (cobertura en meses) es el primero en abastecer a los otros almacenes.
- d) Solo se harán efectivas las transferencias cuando el almacén receptor tenga una cobertura menor a su punto minimo.

#### **4.3.4. DISEÑO DEL SISTEMA DE PRESUPUESTO**

El diseño del sistema de presupuesto contemplaba el control y seguimiento de todas las requisiciones, ya sean estas locales o de importación por cada uno de los departamentos contra su presupuesto asignado.

**4.3.5.1. Flujograma del procedimiento propuesto En la figura # 7, se muestra el flujograma del procedimiento propuesto para la generación de pedido de materiales.** 

### **4.3.5.2. Descripción del procedimiento propuesto.**

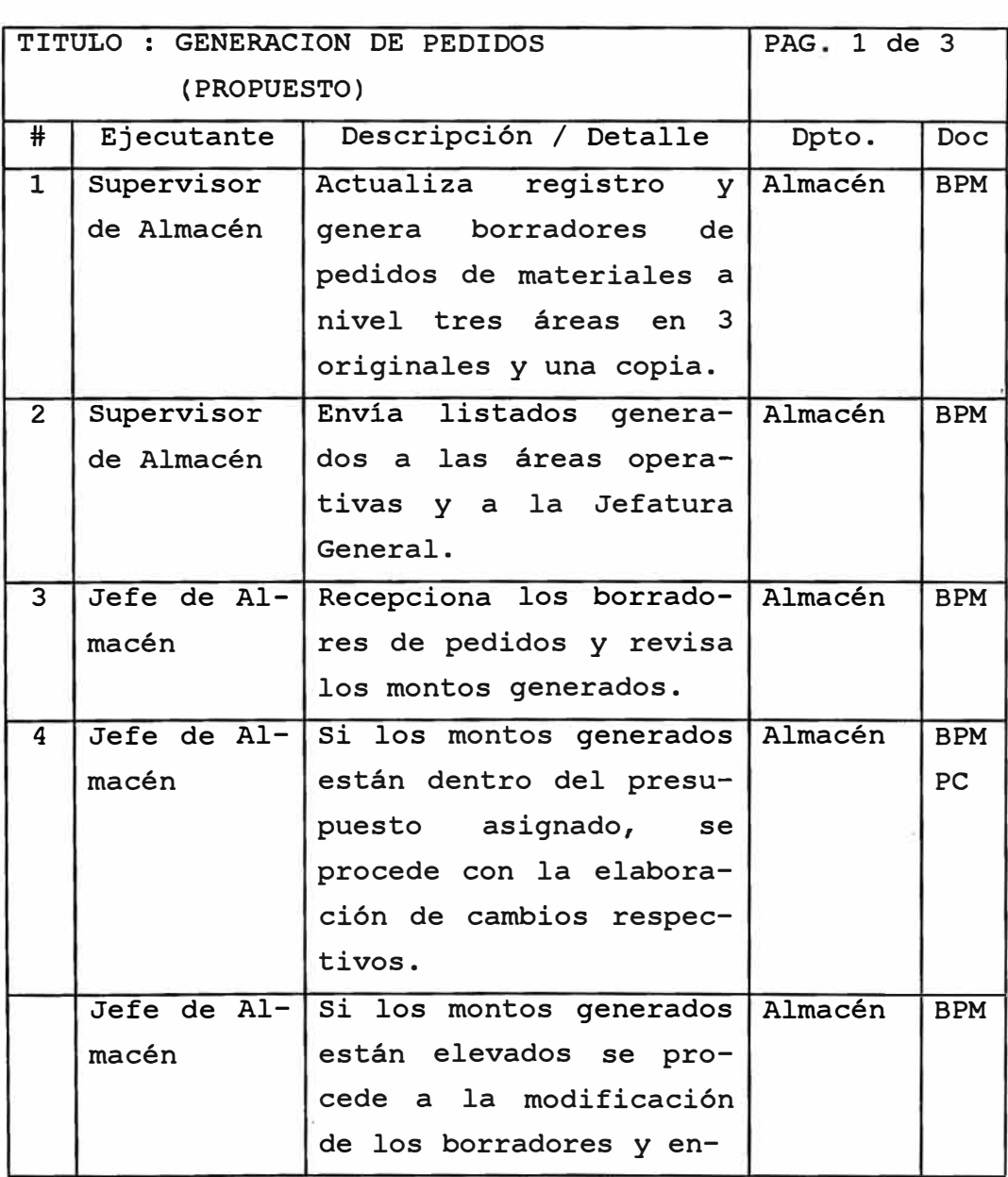

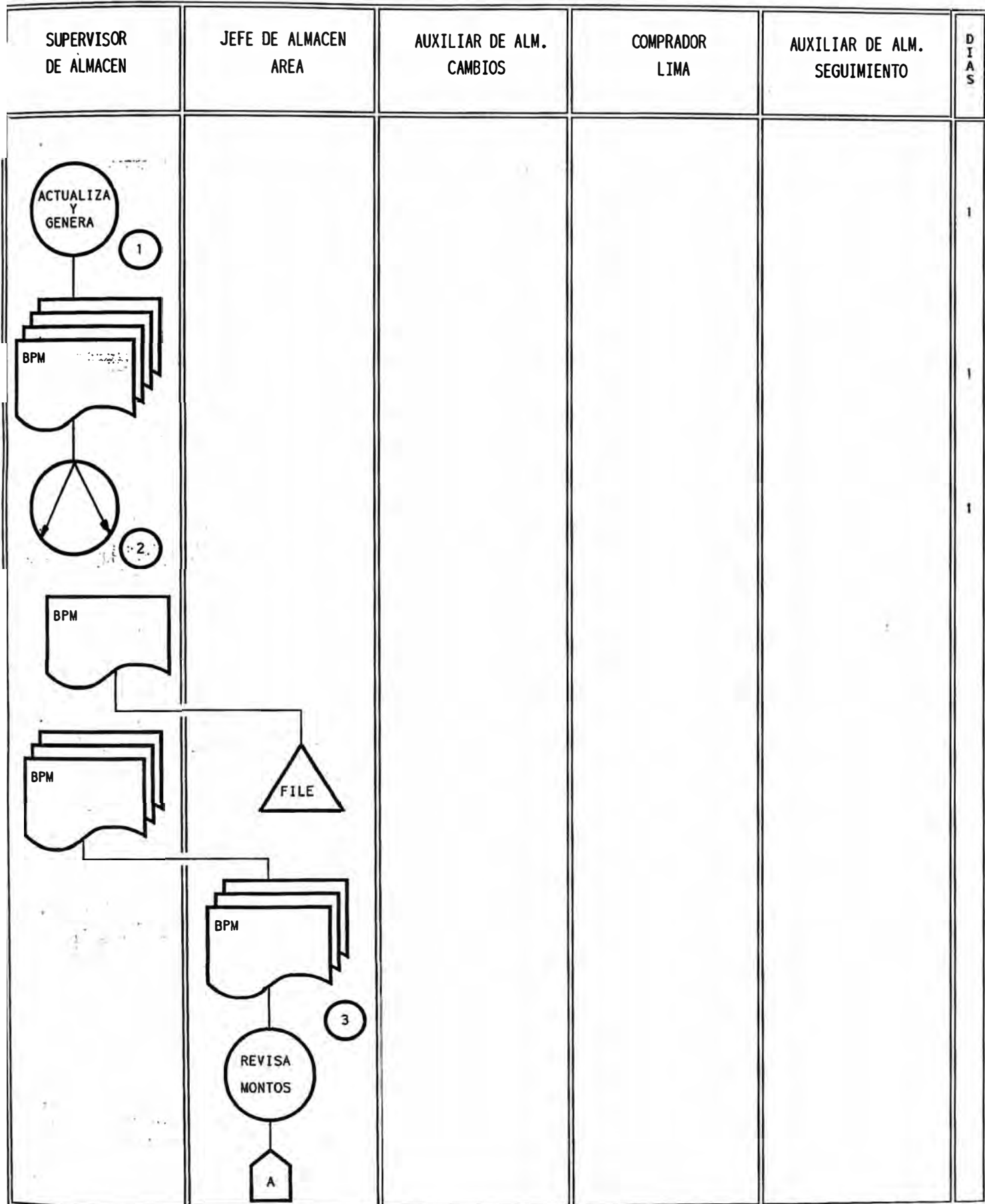

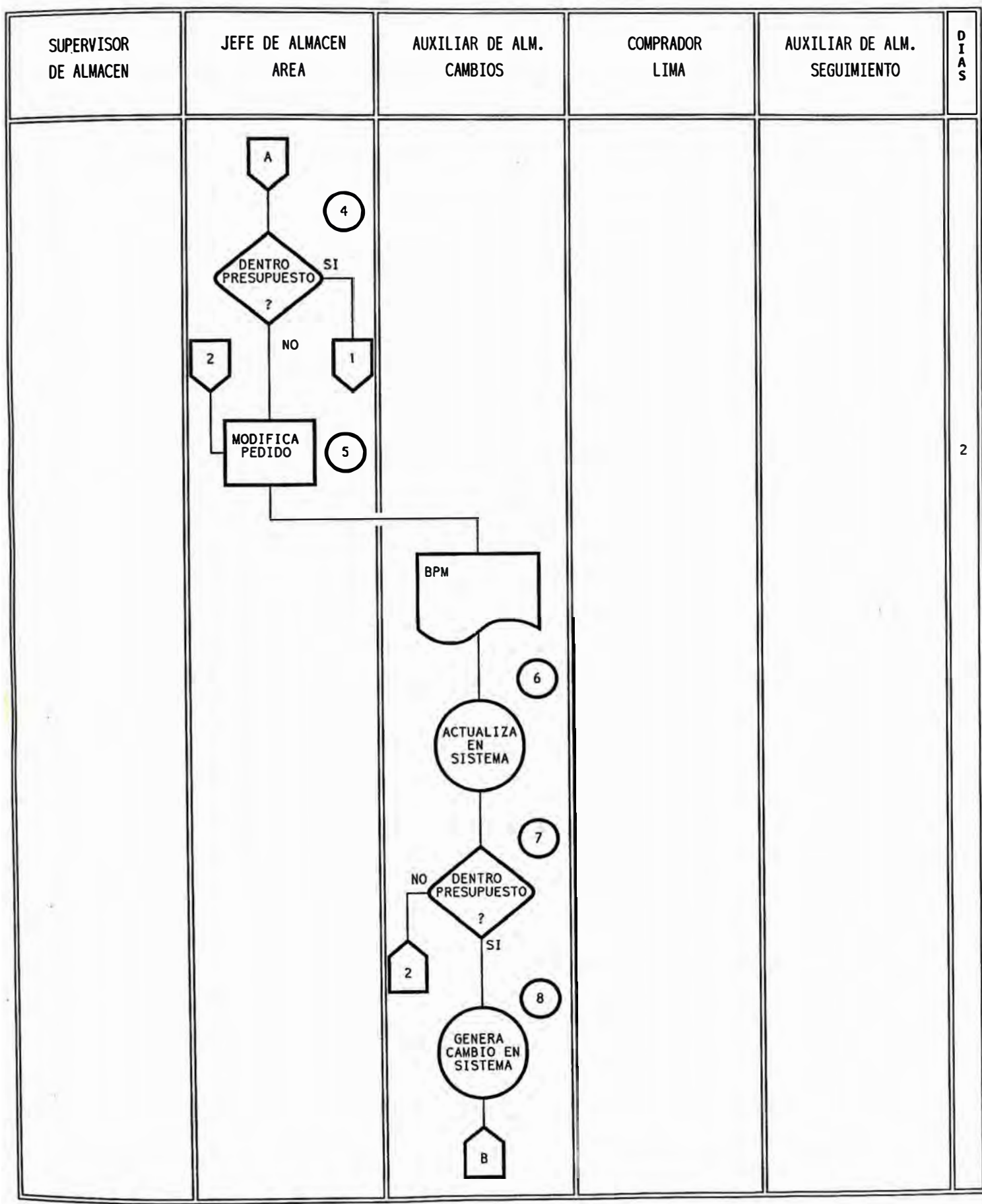

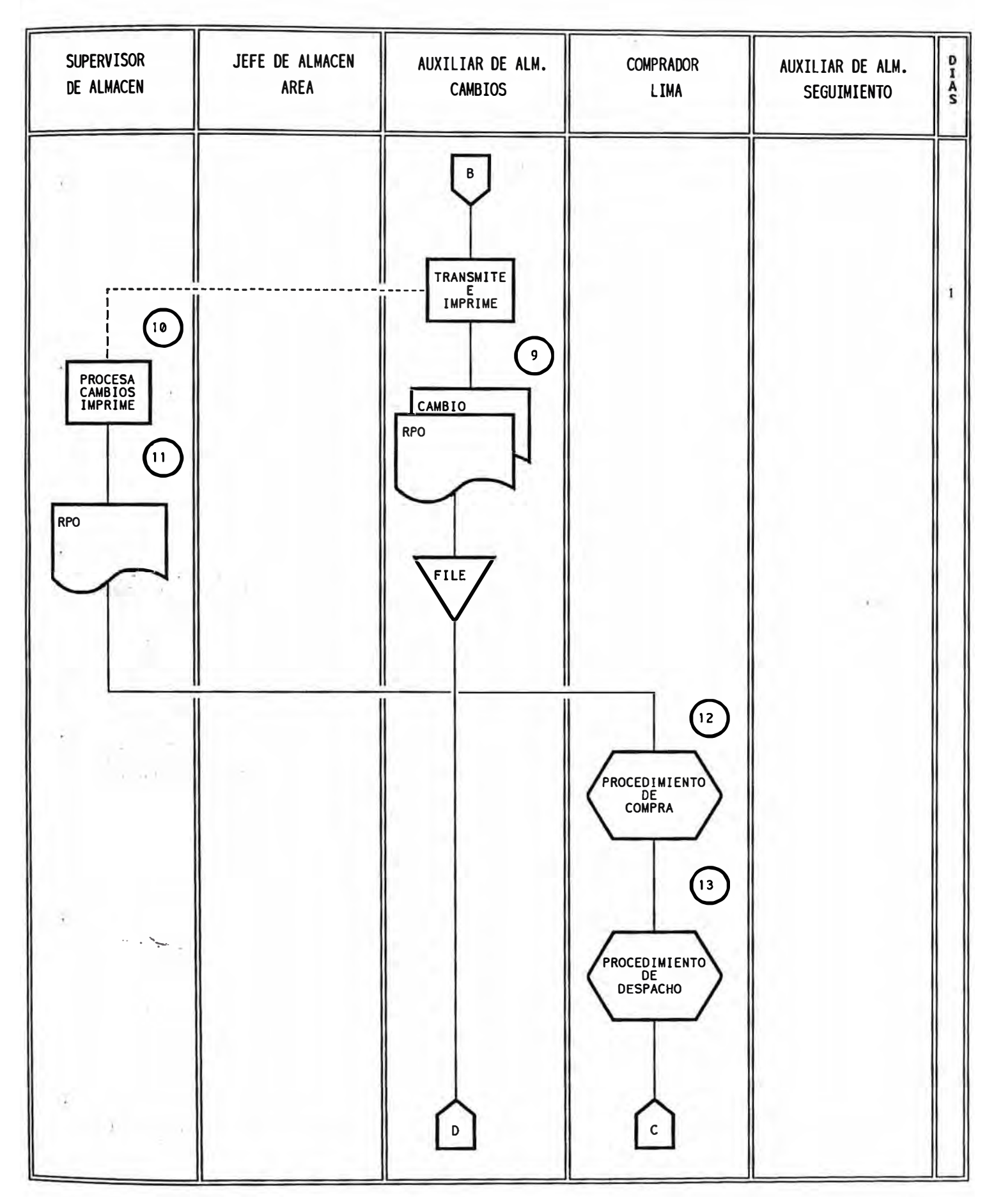

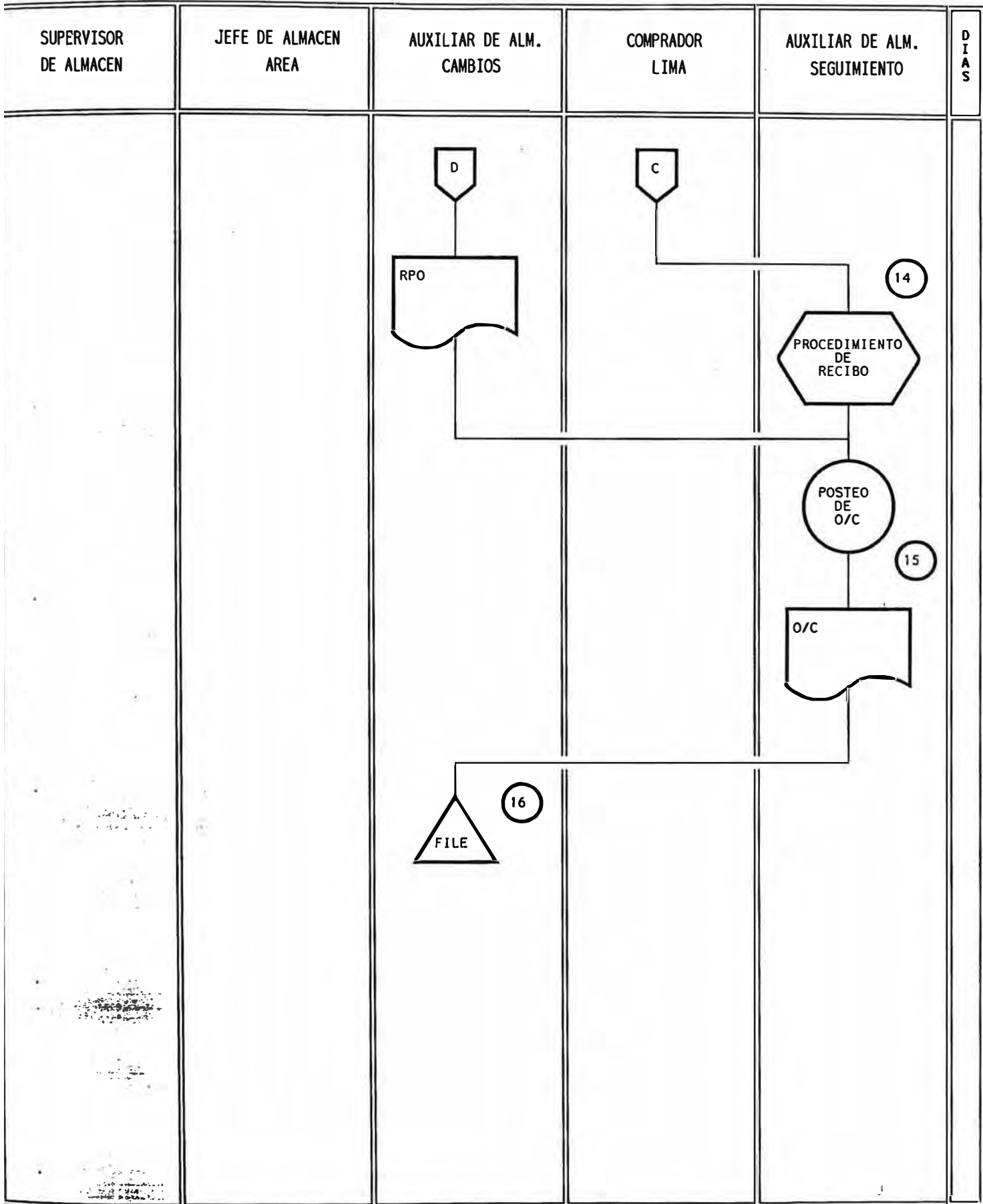

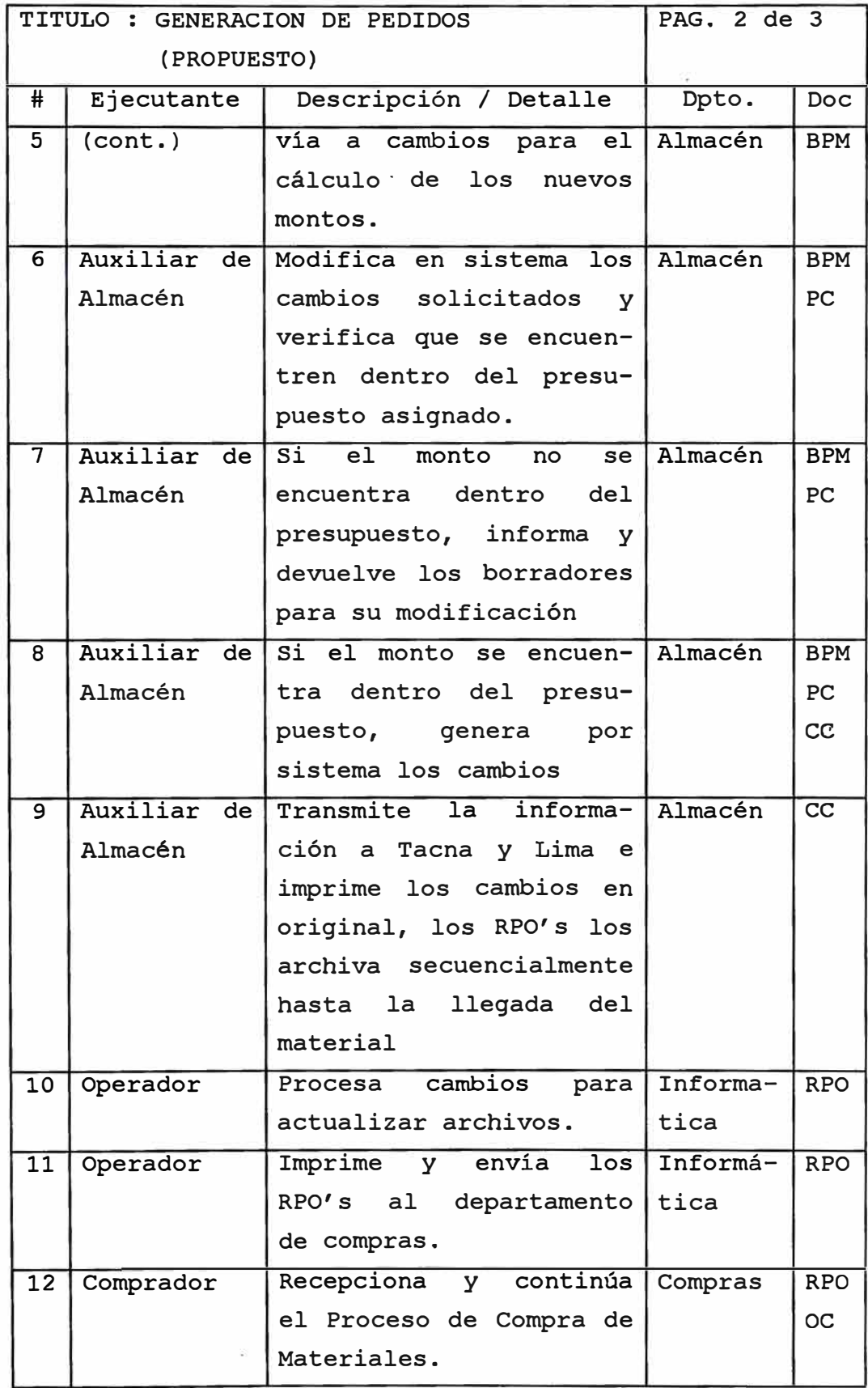

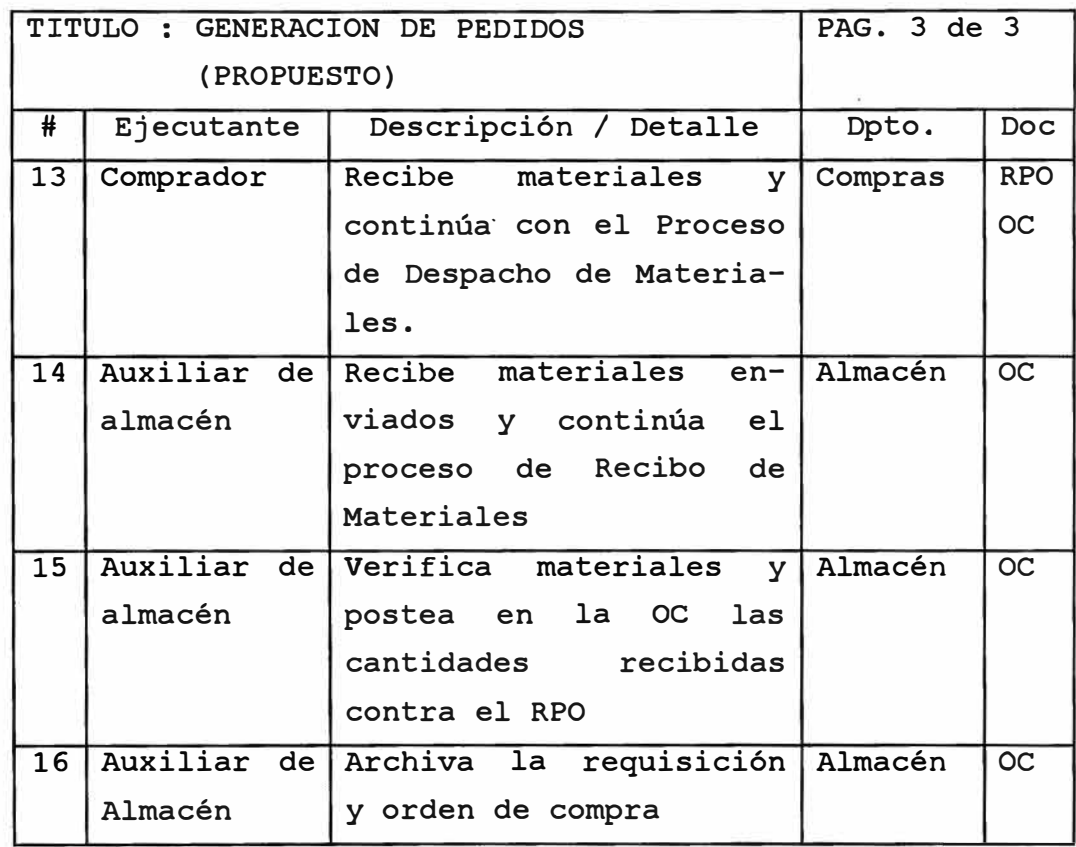

Nomenclatura

BPM Borrador de Pedido de Materiales

- PC Presupuesto de Compras
- CC Cambios (códigos de cambios)
- RPO Request Purchase Order
- oc Orden de Compra

#### **4.3.6. COMPONENTES DEL SISTEMA**

A continuación detallamos los componentes del sistema en base a sus dos grandes módulos como son :

Módulo de Generación de Pedidos Módulo de Presupuesto

#### **4.3.6.1. Programas**

#### **Módulo de Generación de Pedidos**

El menú principal de este módulo se puede apreciar en el anexo # 16, en ella se puede observar sus diferentes opciones como son :

- Conversión de Archivos
- Catálogo SPCC
- Selección de registros
- Descarga salida por vales
- Emisión de Request Purchase Orders
- Impresión de RPO's
- Numeración de RPO's
- Transmisión de requisición stock
- Transmisión de requisición no-stock

A continuación detallaremos cada una de estas opciones :

**Opción 1** : Conversión de Archivos El objetivo de esta opción es la extracción de información del Catálogo General de Almacenes del Mainframe (Sistema HP3000) a una base de datos en PC (ver anexo # 17).

#### **Opción 2** : Catálogo SPCC

El objetivo de esta opción es la visualización del Catálogo General de Almacenes a nivel item, teniendo esta opción cuatro criterios de búsqueda (ver anexo # 18), siendo las mas utilizadas :

- Búsqueda por código SPCC del material

Búsqueda por número de parte del material

- Búsqueda por la descripción del material

**Opci6n 3:** Selección de registros A fin de poder hacer mas flexible y eficiente el sistema, éste permite seleccionar registros de acuerdo a los siguientes criterios :

- Por clasificación del material - Por almacén

Esto permitia que la generación de pedidos no esté restringida solamente a materiales con reposición automática, sino también facilitaba la evaluación de cualquier tipo de material.

**Opci6n 4** : Descarga/salida por vales Esta opción permitía mantener actualizado el católogo en PC. Para lo cual permite la extracción del Sistema de Vales en el HP3000 a una PC. (ver anexo # 21)

### **Opci6n** 5: Emisión de RPO's De acuerdo a las políticas de reposición de material, esta opción evaluaba todos los materiales previamente seleccionados, emitiendo

**para esto un resumen de la generación de pedidos, tal como se puede apreciar en el anexo# 9, en donde se detalla a nivel almacén la cantidad de items generados y sus montos involucrados, tanto para las compras locales como para las compras de importación. Detallándose así mismo un resumen de la cantidad de materiales en stock-out (ver anexo # 9A) y otro resumen del material en stock-out sin orden pendiente (ver anexo#** 9B).

**Cabe mencionar que uno de los submódulos dentro de la generación de pedidos es la "Transferencia de Materiales", teniendo como premisa que los materiales estan disponibles para cualquier almacén, es sistema arroja uno de los mas importantes reportes de Transferencia de materiales (ver anexo # 10) .** 

**Opción 6: Impresión de RPO's Facilita la impresión borradores de RPO' s locales y de importación. (ver anexo# 11).** 

**Opción 7: Numeración de RPO's Facilita la numeración de los RPO's luego de ser modificados.** 

Opción 8 : Transmisión de RPO's **Luego de la numeración de los RPO's esta opción permite elaborar los códigos de cambio para la** 

actualización del Catálogo General de Almacenes en cantidad y número de la requisición pendiente (ver anexo # 12), asi mismo elabora formato de requisiciones (ver anexo # 13) para ser enviado· al Sistema de Compras **(M. P. S.)** 

#### **Módulo de Presupuesto**

El menú principal de este módulo se puede apreciar en el anexo # 22, en ella se puede observar sus diferentes opciones como son :

- Ingreso
- Consulta
- Modificaciones
- Reportes
- Eliminación Actualizaciones

A continuación detallaremos cada una de estas opciones :

**Opción 2** : Consulta

El objetivo de esta opción es la visualización de la información en los siguientes niveles :

- Item de una requisición
- Requisición
- Requisiciones por mes
- Estado mensual del presupuesto

Item de una requisición.- Específicamente es utilizado para los items

comunes a los almacenes (Material Master Warehouse Parts) y muestra su inversión a lo largo de un año calendario (ver anexo # 24)

Requisición.- permite visualizar los gastos incurridos en una requisición a lo largo del año (ver anexo # 25)

Requisición por mes.- opción que permite visualizar en un año y mes específico las compras realizadas para un determinado tipo de requisición  $(ver anexo # 26)$ 

Estado permite mensual del visulalizar presupuesto. los gastos realizados a nivel requisición - mes.

#### **Opción** 3: Modificaciones

El objetivo de esta opción es la modificación de la información (ver anexo# 27) en cuanto a los aranceles o impuestos de meses específicos, presupuestos por tipo de requisición (ver anexo # 28) o por departamentos (ver anexo  $# 29$ )

#### **Opción** 4 : Reportes

Una de las salidas del sistema de presupuesto, es el resumen de los gastos efectuados (Purchasing Budget-Presupuesto de compras, **14, 14A, 14B, 14C).**  ver anexos #

### **4.3.6.2. DIAGRAMA DE FLUJO GENERAL DEL PROCESO DE GENERACION DE PEDIDOS**

**En la figura # 15 podemos observar como interactúan los diferentes programas existentes (Warehouse Inventory Catalog WIC y Material Procúrement System MPS) con los programas desarrollados .** 

#### **5. CONCLUSIONES Y RECOMENDACIONES**

Al sistema de transferencias

- l. El sistema de transferencia debe ser utilizado a nivel header o familias, ya transferencias sugeridas son demasiados elevadas (las el volumem de las transferencias sugeridas por el sistema arrojaban aproximadamente 5,500 items de deberian ser transferidos a otras áreas), debido a los excesos en materiales.
- 2. Se debe considerar los volúmenes de los materiales a ser transferidos entre las áreas operativas, así como la naturaleza de los materiales; por ejemplo no se deberán emitir transferencias para el header 44 (familia de metales) sub-header 500 (sub-familia de planchas) ya que se tratan de materiales pesados y el transporte a las otras áreas tiene muchas dificultades por disponibilidad de carros portametales.

Así mismo también no deben transferirse los materiales que son suceptibles a quebrarse o romperse (materiales frágiles) y/o productos quimicos en recipientes de vidrio.

Al sistema de presupuesto

- 3. Asignar una persona especifica que se encarge del sistema de presupuesto, ella será la indicada en asegurar el control de las partidas presupuestarias asignadas para cada departamento.
- 4. El sistema permite seleccionar requisiciones que uno desea se ingresen al presupuesto. Como el indicado lleva el control a nivel item, la sistema la persona

encargada debe conocer las características de las requisiciones a ingresar y su importancia de control, ya que de no ser asi puede hacer que el sistema se vuelva muy lento y que su capacidad de almacenamiento en disco se acorte.

- 5. Para mejorar el tiempo de respuesta en la elaboración de valorizaciones es recomendable copiar la información en discos virtuales, los cuales deben estar dimensionados de acuerdo al volumen de información. También se pueden utilizar archivos MEM para acumular estos valores pero el problema que se puede tener es cuando se modifican valores anteriores por datos errados que necesariamente requiere el cálculo o valorización de todos los montos.
- Al sistema de generación de pedidos
- -��;;.�·-·. \_. 6. Realizar las extracción de la información del com- :- . putador central en horas de menor congestión ( después del horario de trabajo), con lo cual se obtienen tiempos satisfactorios (2 horas aprox.), siendo sus tiempos en horas durante la mañana de aproximadamente de 6 a 8 horas, debido a la gran cantidad de usuarios que utilizan el computador.
	- 7. Revisión de todas las unidades de ventas de los materiales contenidos en el Inventory Catalog, debido a que el sistema redondea a la unidad superior para realizar las compras. Esto puede conllevar a compras innecesarias debido a una mala información.
	- Al sistema en general
	- 8. Realización en corto plazo (2 a 3 años) de un sistema de inventarios, con el cual ya no se tendría que bajar la información a computadoras personales, el cual

deberá considerar los niveles de stock de todos los almacenes a fin de evitar compras innecesarias.

- 9. El sistema a elaborarse deberá consolidar y/o unificar todos los sistemas actuales Warehouse Inventory Catalog, Dispatch System, Material Procurement System y Receiving Material.
- 10. El éxito de todo sistema de generación de pedidos radica principalmente de la correcta y exacta información que se tenga en todos los puntos como son los distintos departamentos así como de las fuentes externas (proveedores)
- 11. El sistema propuesto no es el óptimo ya que siempre con el paso del tiempo existirá otro con mejoras, pero sabemos que los sistemas presentados cumplen fielmente con los objetivos planteados.

### **6. GLOSARIO**

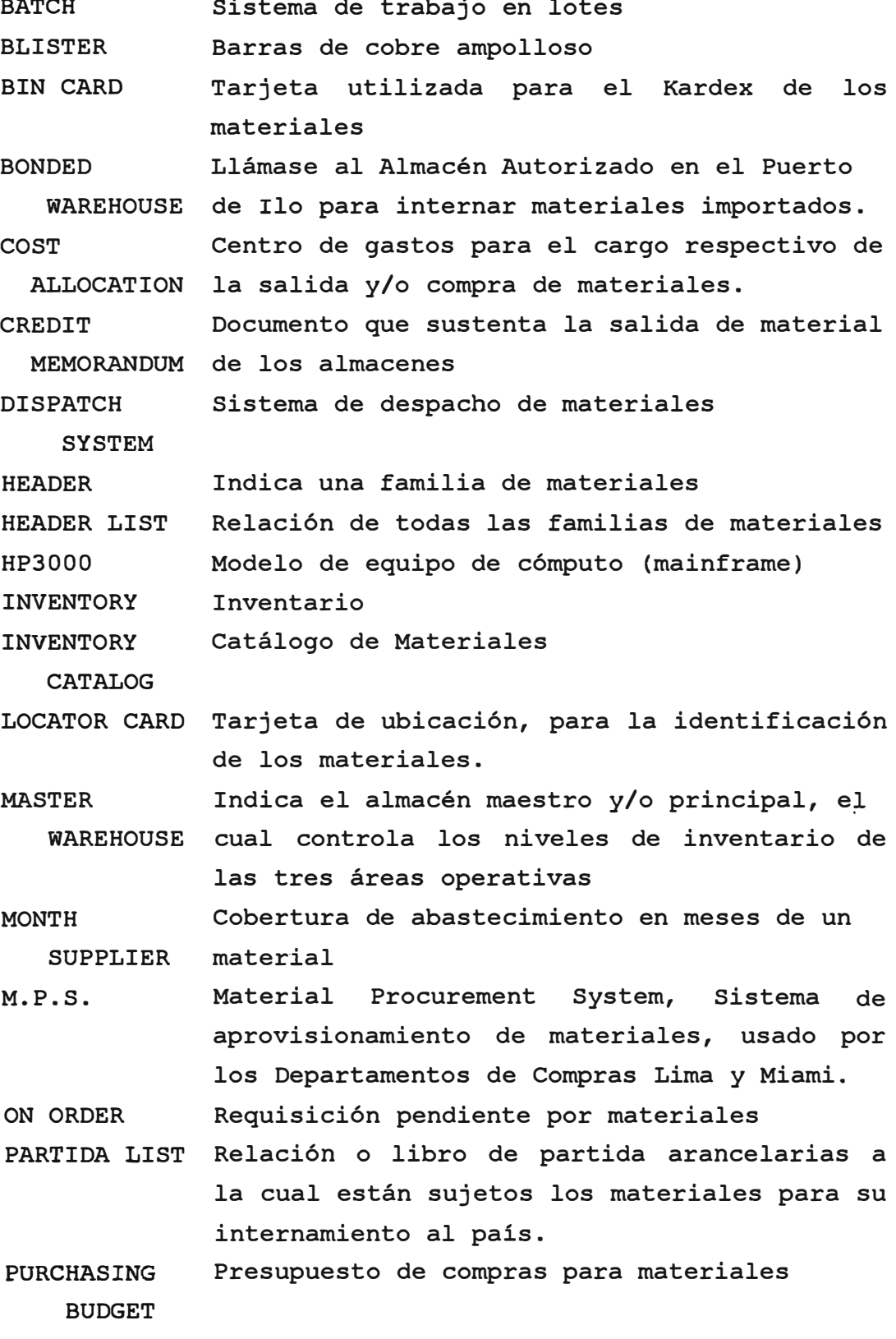

RECEIVING Sistema de recibo de materiales

MATERIAL

- REQUISITION Requisición, formato para el requerimiento de materiales a los Departamentos de Compras.
- R. F. I. Request for information, información para materiales solicitud de
- R.F.Q. Request for quotation, cotización de materiales solicitud de
- R.P.O. Request Purchase Orders, requisiciones de tipo automático generados por el sistema de aprovisionamiento de materiales
- R.T.P. Request to Purchase, requerimiento de compra de materiales
- S.P.C.C. Iniciales Corporation Southern Perú Copper
- SPIOCS STOCK Sistema de comunicación de la compañia Indica la cantidad en inventario en un mes
- determinado
- **STOCK LEVEL**  Nivel del inventario
- **STOCK** OUT Inventario cero en un mes determinado
- **SUB-HEADER**  Indica una sub-familia de materiales
- SUMMARY STOCK Resumen de todos los materiales que se en-OUT cuentra con inventario igual a cero.
- SURVEY REPORT Reporte de incidencias/ajustes/daños y pérdidas para los materiales contenidos en requisiciones.
- · **-SYSTEM** Sistema de información
	- **TRANSACTION LIST**  Relación de transacciones procesadas en el sistema

- **REJECT LIST**  Relación de rechazos
- **WAREHOUSE**  Almacén de materiales
- w.r.c. Warehouse Inventory General de Almacenes Catalog, catálogo

#### **7. BIBLIOGRAFIA**

Análisis y Diseño de Sistemas de Información James A. Senn Editorial McGrawHill Book Company, 1988

**Administración** Logística Armando Valdes Palacio **Ediciones SAGSA,** 1989

Introducción al Estudio del Trabajo O.I.T.

Metodología para el Análisis y Diseños de Sistemas Administrativos A. Lardens Editorial El Coloquio

Modern Structured Analysis Edward Yourdon Prentice-Hall, 1989

Normas IRAM para la graficación de procedimientos administrativos

Memorias 1992/1994 Dirección de Proyección Institucional Southern Perú Copper Corporation, sucursal del Perú Lima-Perú

Manuales de Software para microcomputadores - Clipper 5 Referencia Rápida Grupo EIDOS Editorial RAMA, 1991 - Lotus 123 for Windows . User's guide

Lotus Development Corporation

Copyright 1993.

- Microsoft Word v. 5.5. User's guide Using Microsoft Word Microsoft Corporation, 1990
- Dbase III Plus . Guia del programador Dbase III Plus Handbook George Tsu-der Chou Copyright 1993

**ANEXOS** 

ANEXO  $#1$ 

### **LINEAS DE ABASTECIMIENTO**

#### COMPRAS NACIONALES

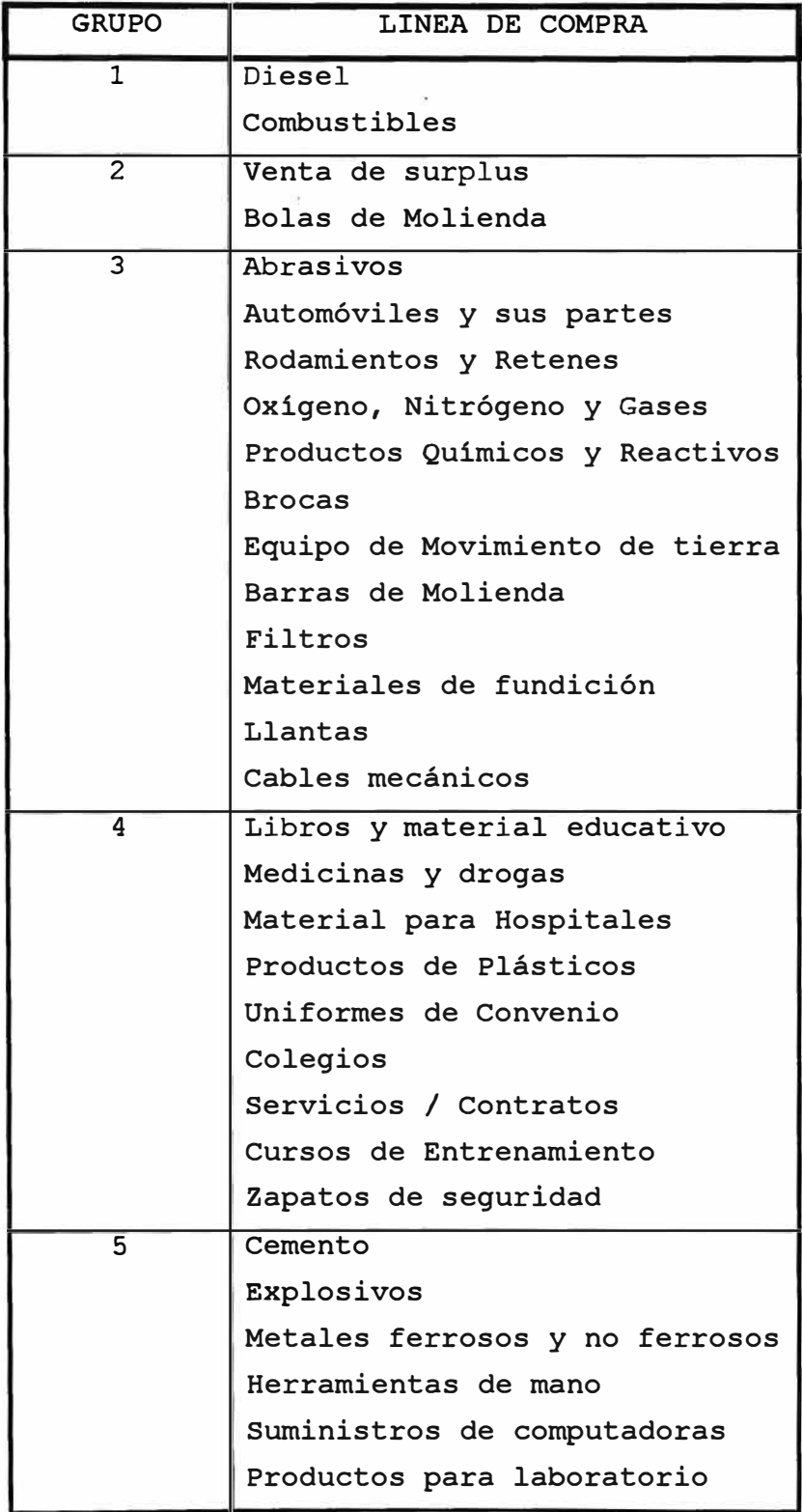

### COMPRAS NACIONALES

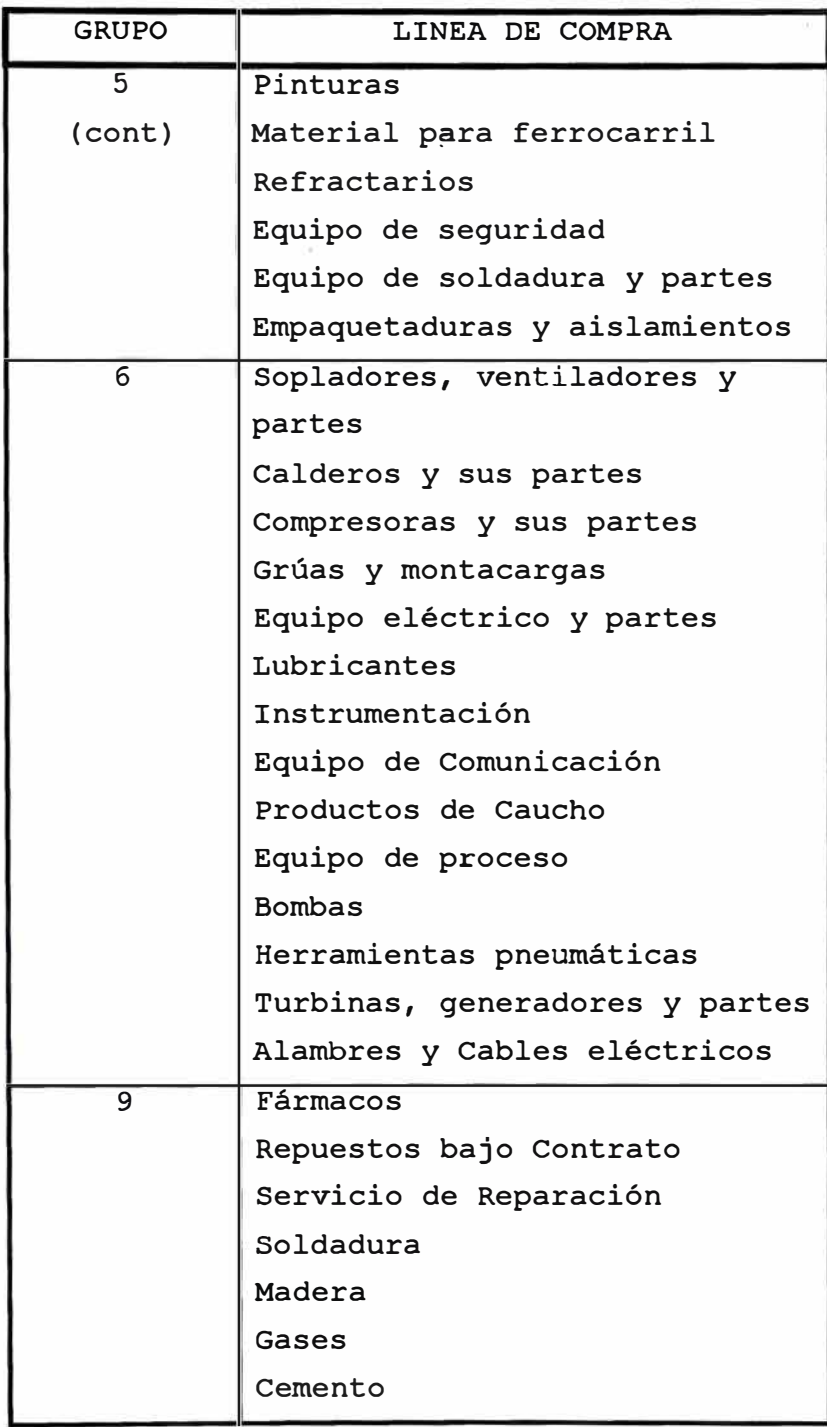

### COMPRAS DE IMPORTACION

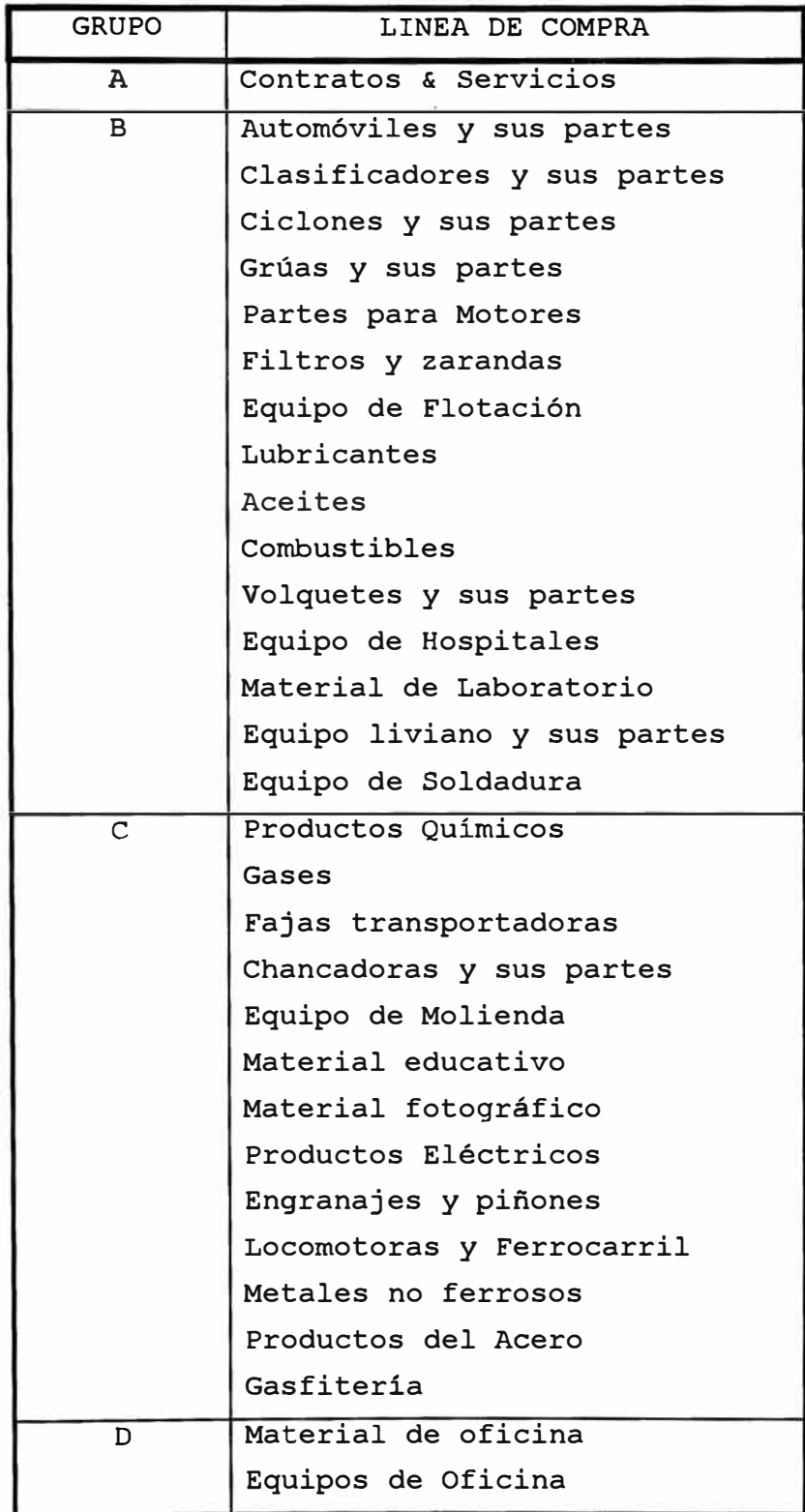

### COMPRAS DE IMPORTACION

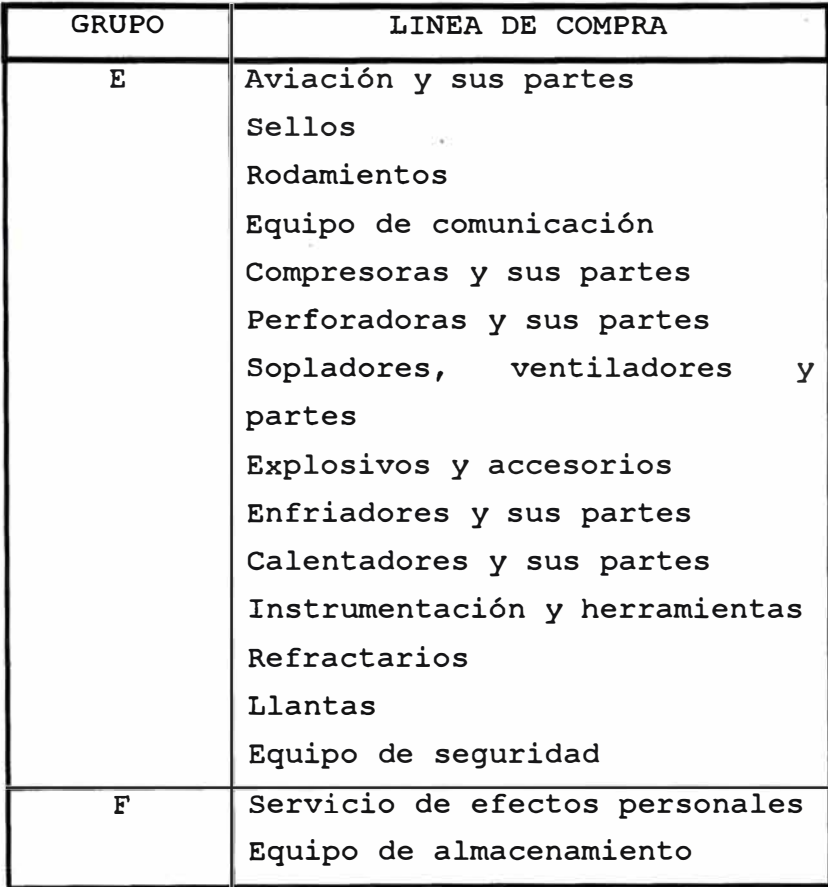

# **MERCADOS**

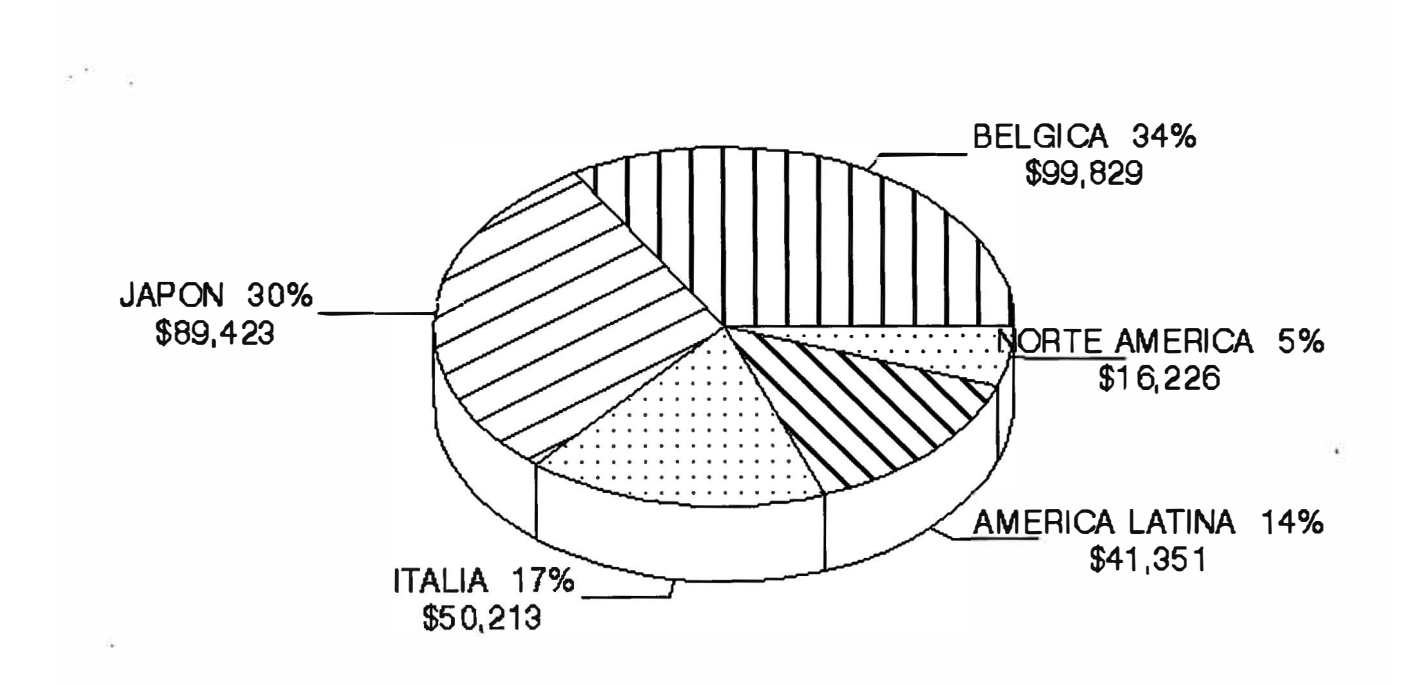

**MEMORIA 1994** 

ANEXO  $#2$
**ANEXO# 3** 

**FAMILIAS DE PRODUCTOS** 

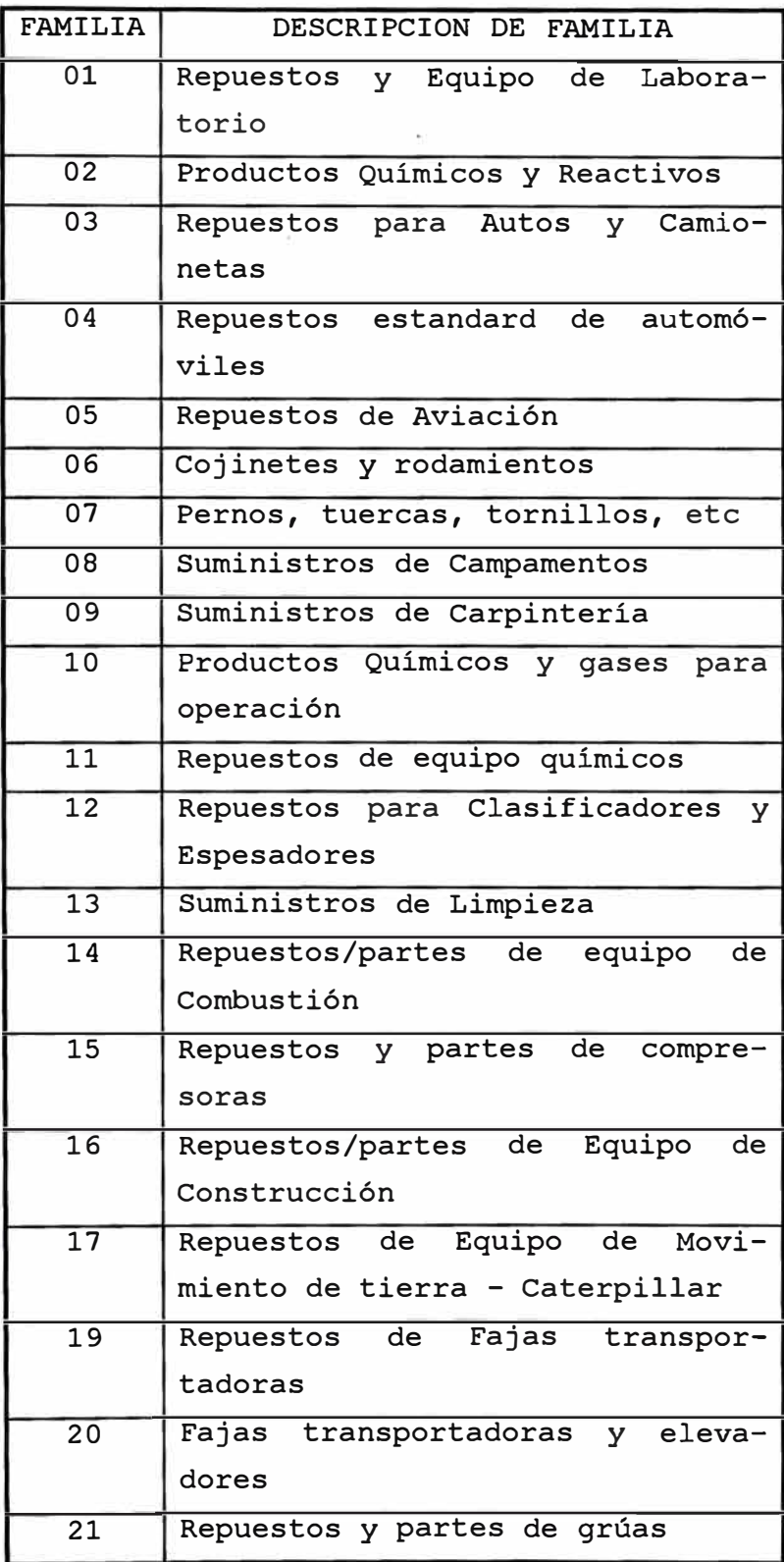

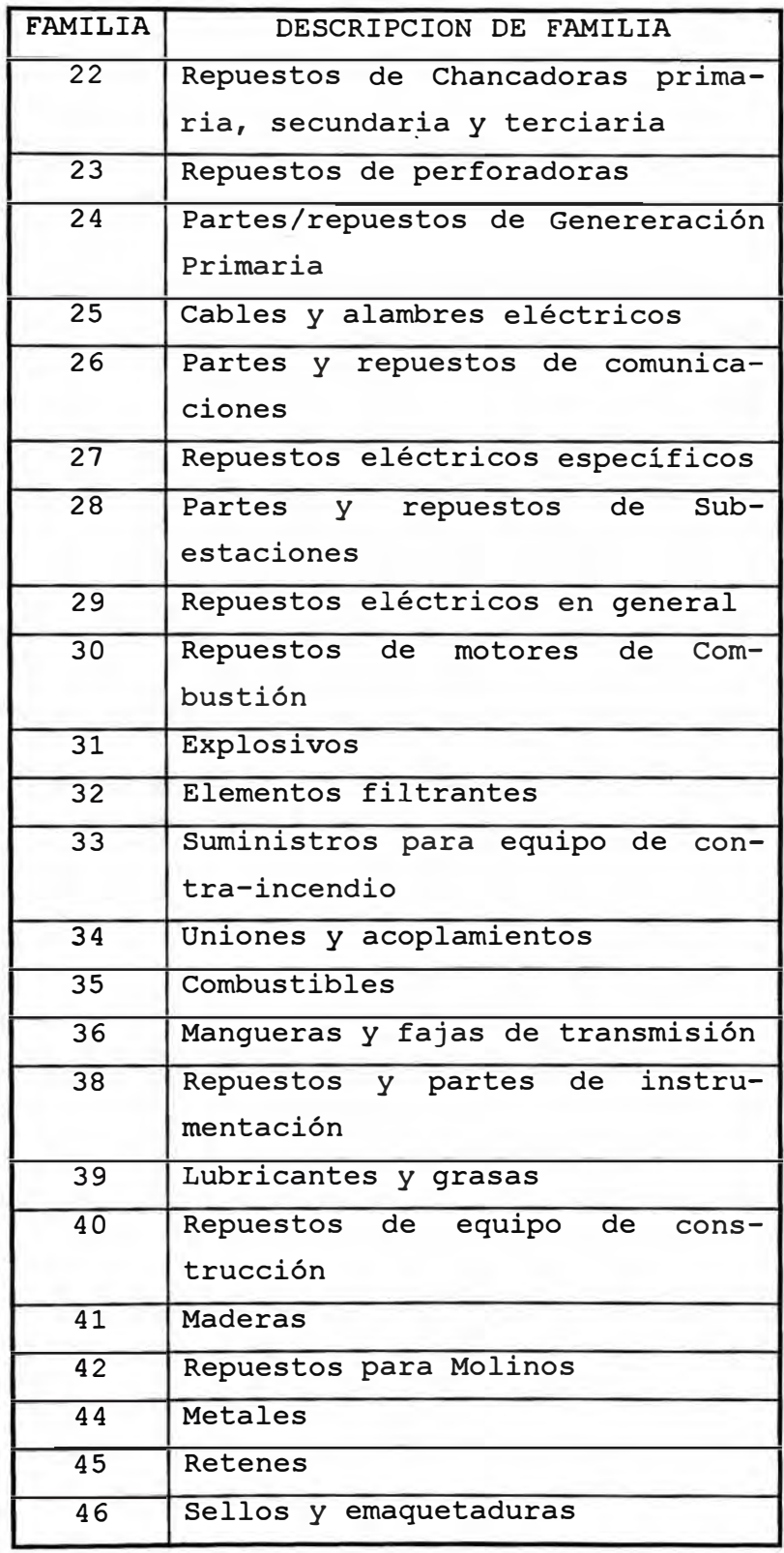

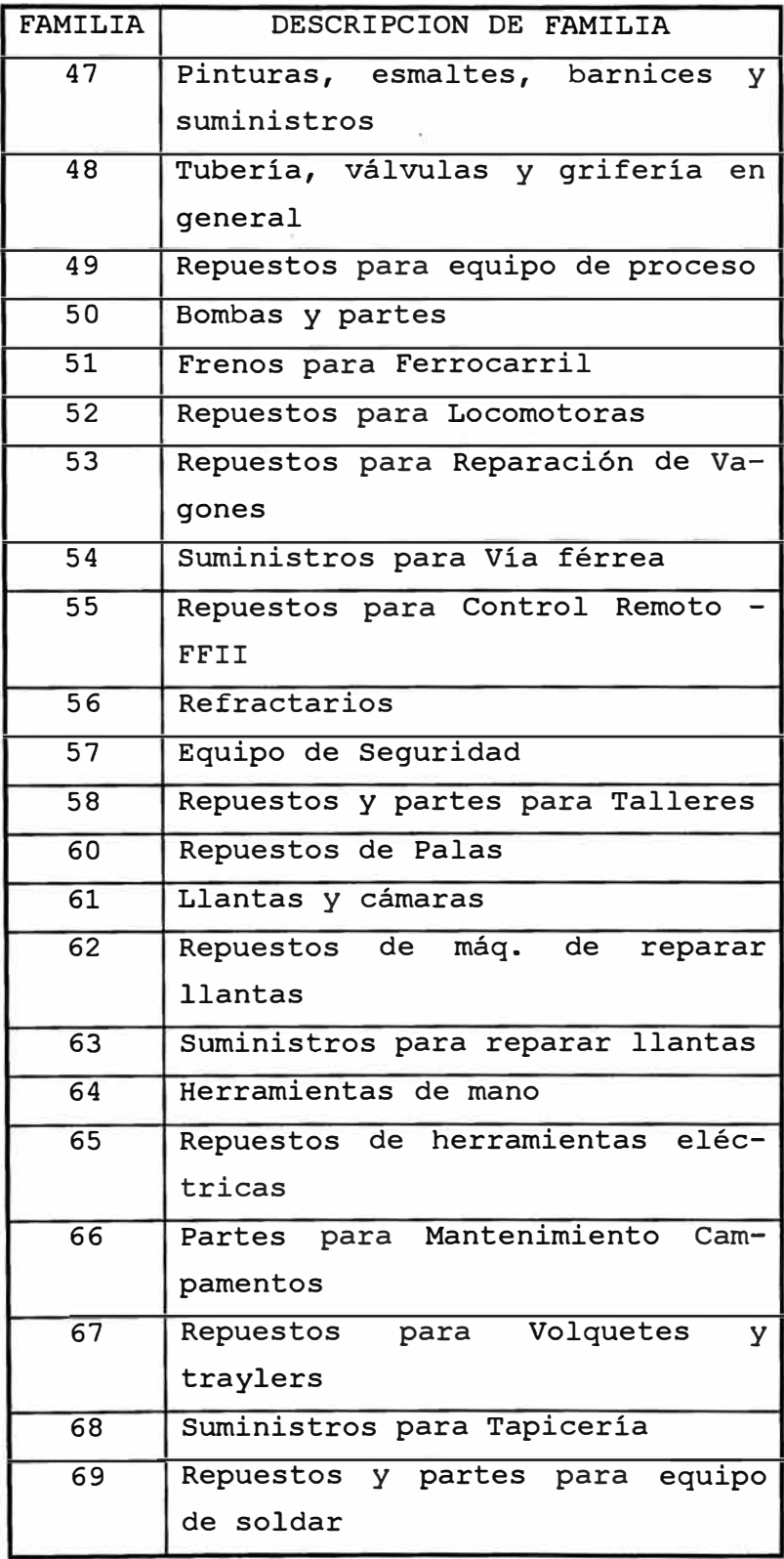

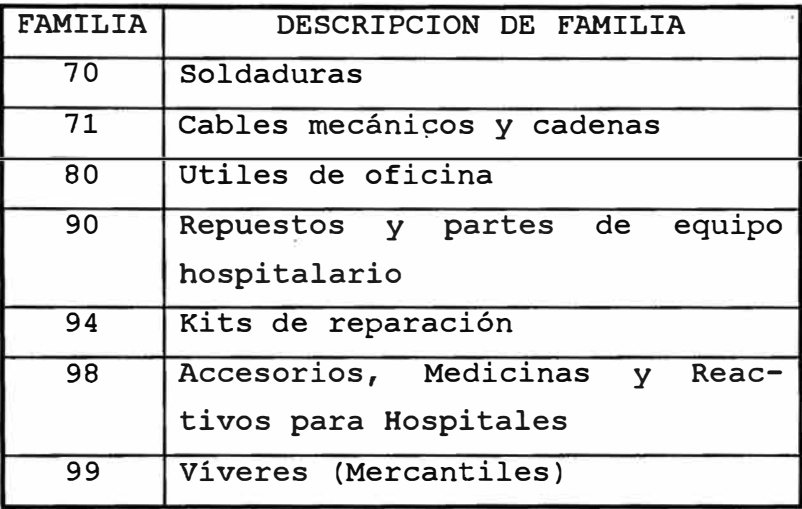

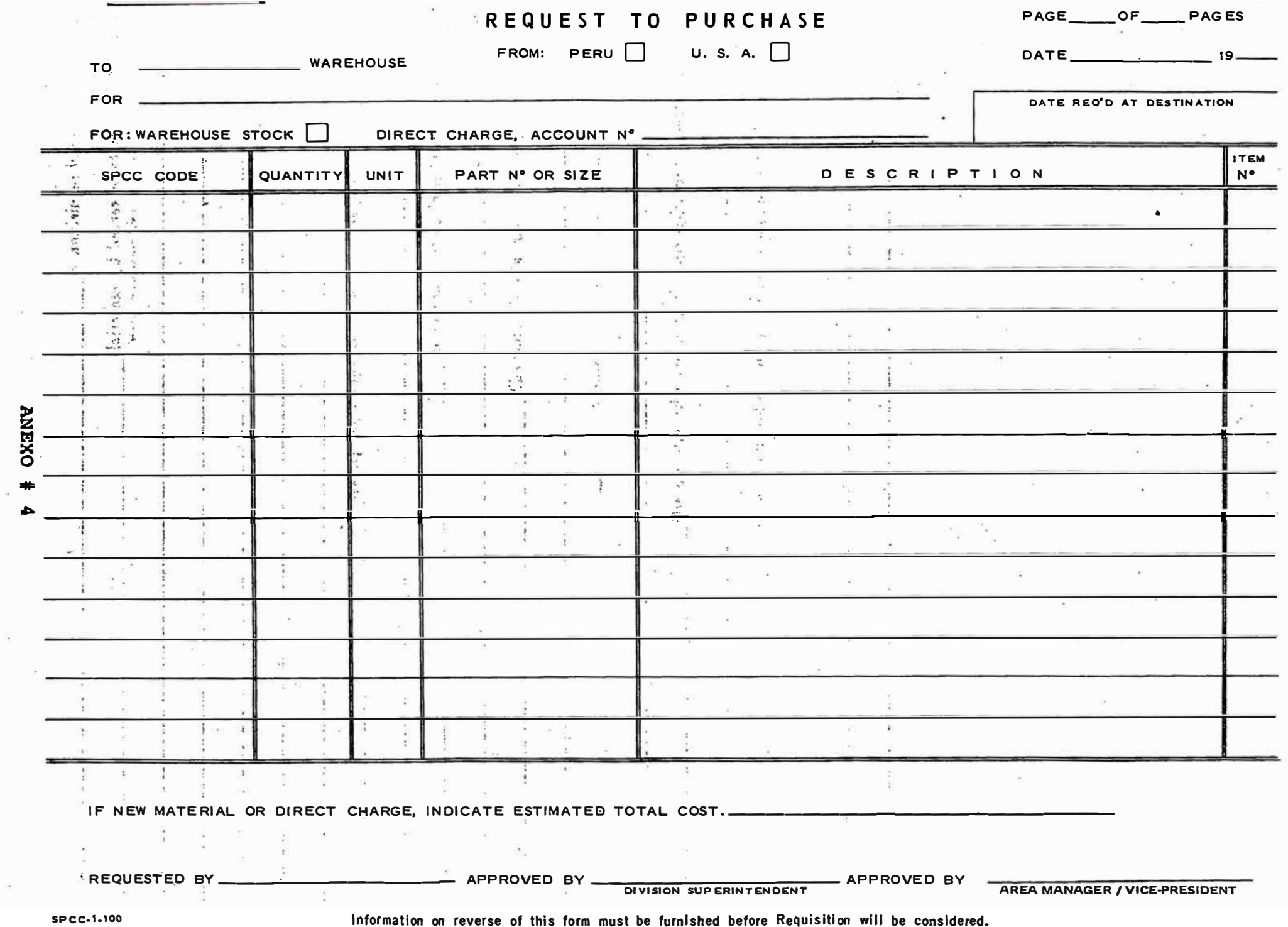

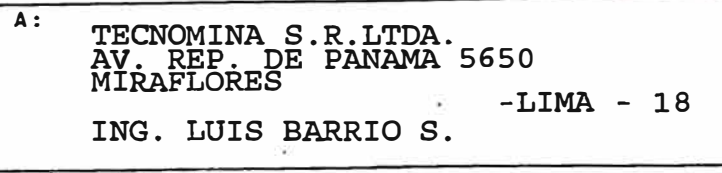

# **REQUISICION**

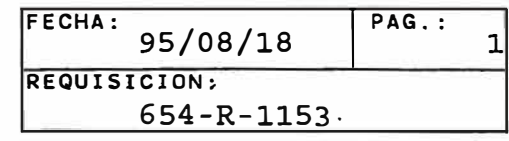

DIRECCION DE LOGISTICA - DEPARTAMENTO DE COMPRAS AV.CAMINOS DEL INCA No.171 - TELEF. 38-6565 - FAX. 38-6666 CHACARILLA DEL ESTANQUE - SANTIAGO DE SURCO

FECHA DE ENTREGA:

95/10/25

**ANEXO** 

#### **FAVOR COMPRAR LO SIGUIENTE:**

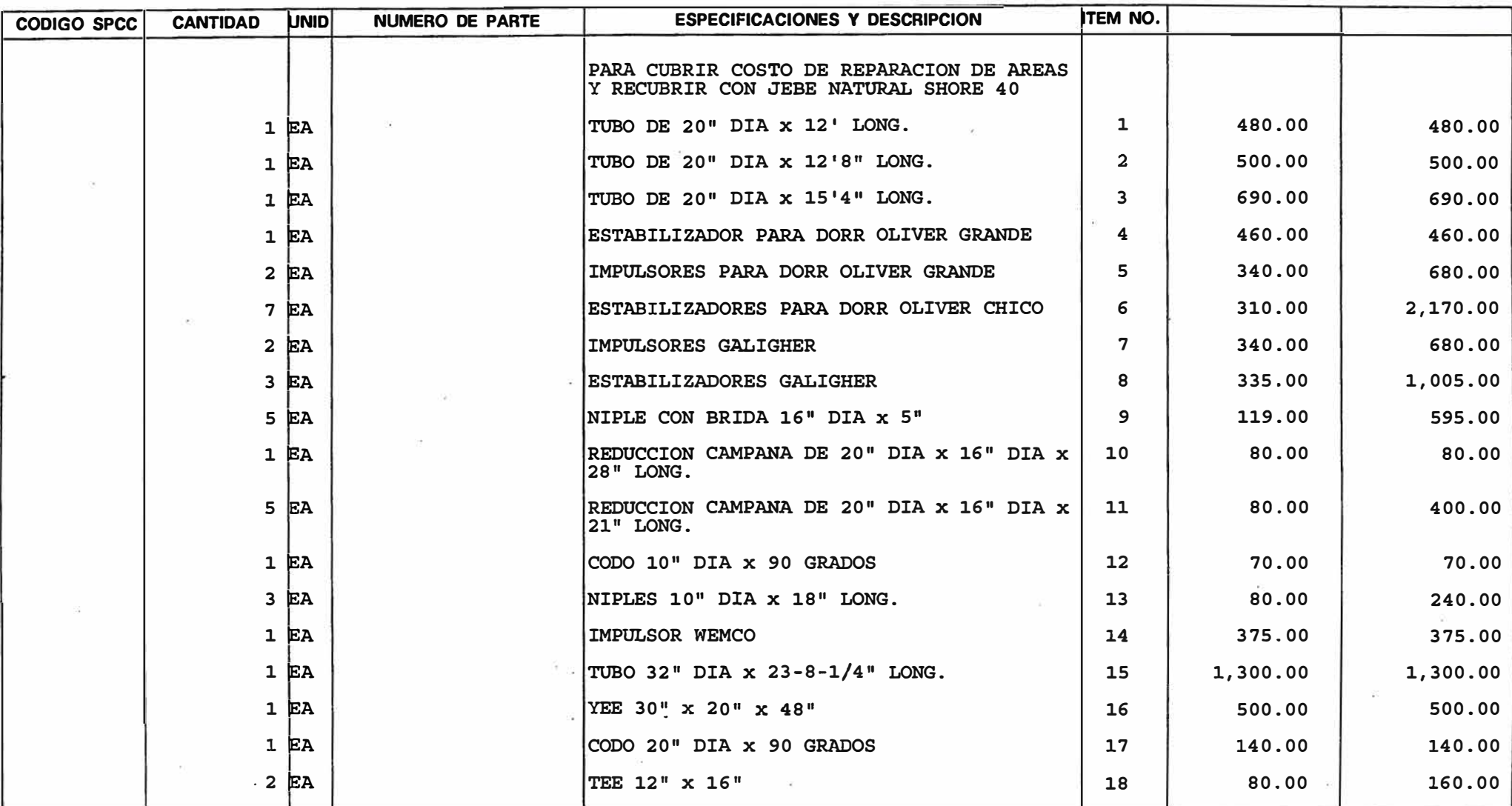

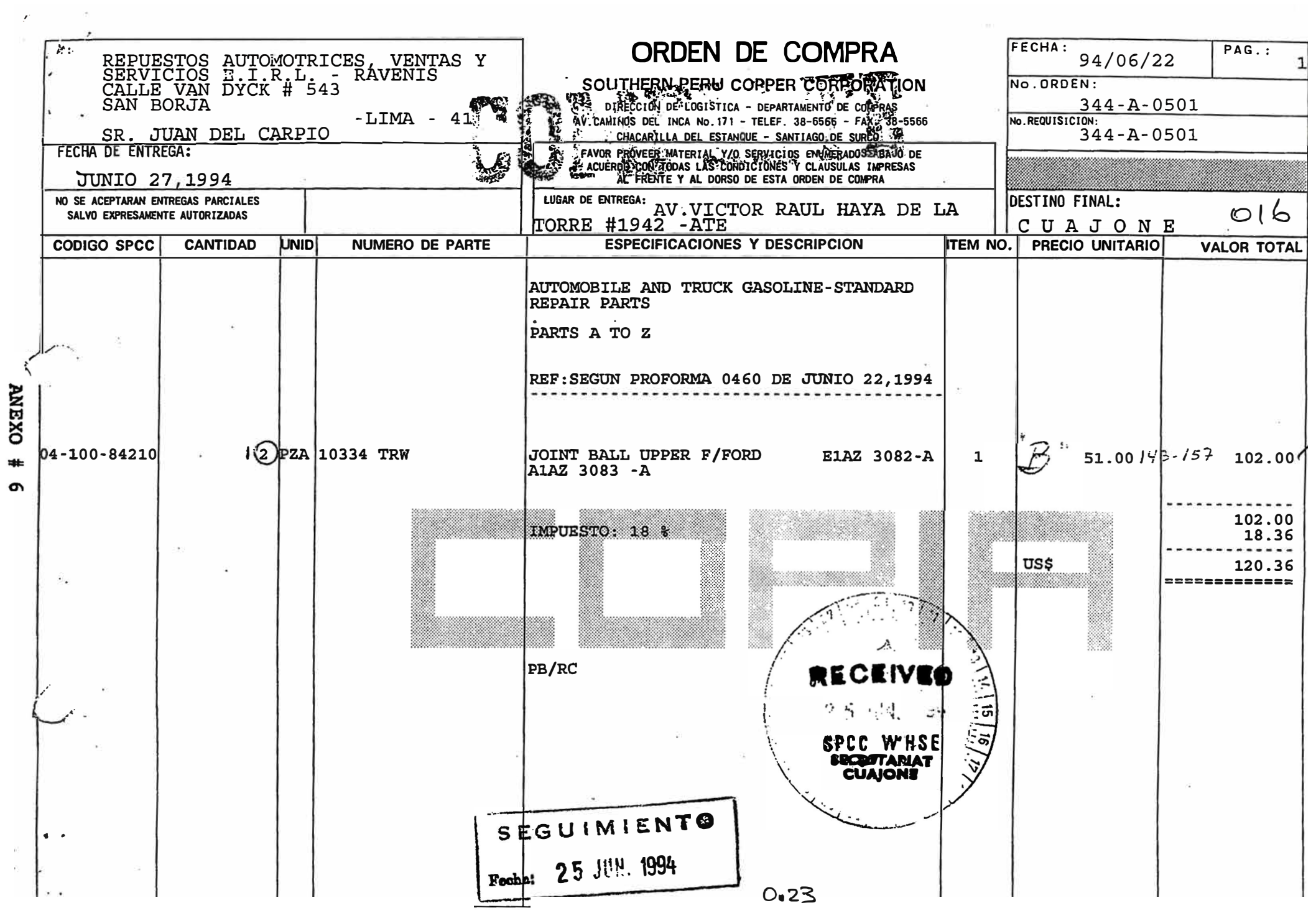

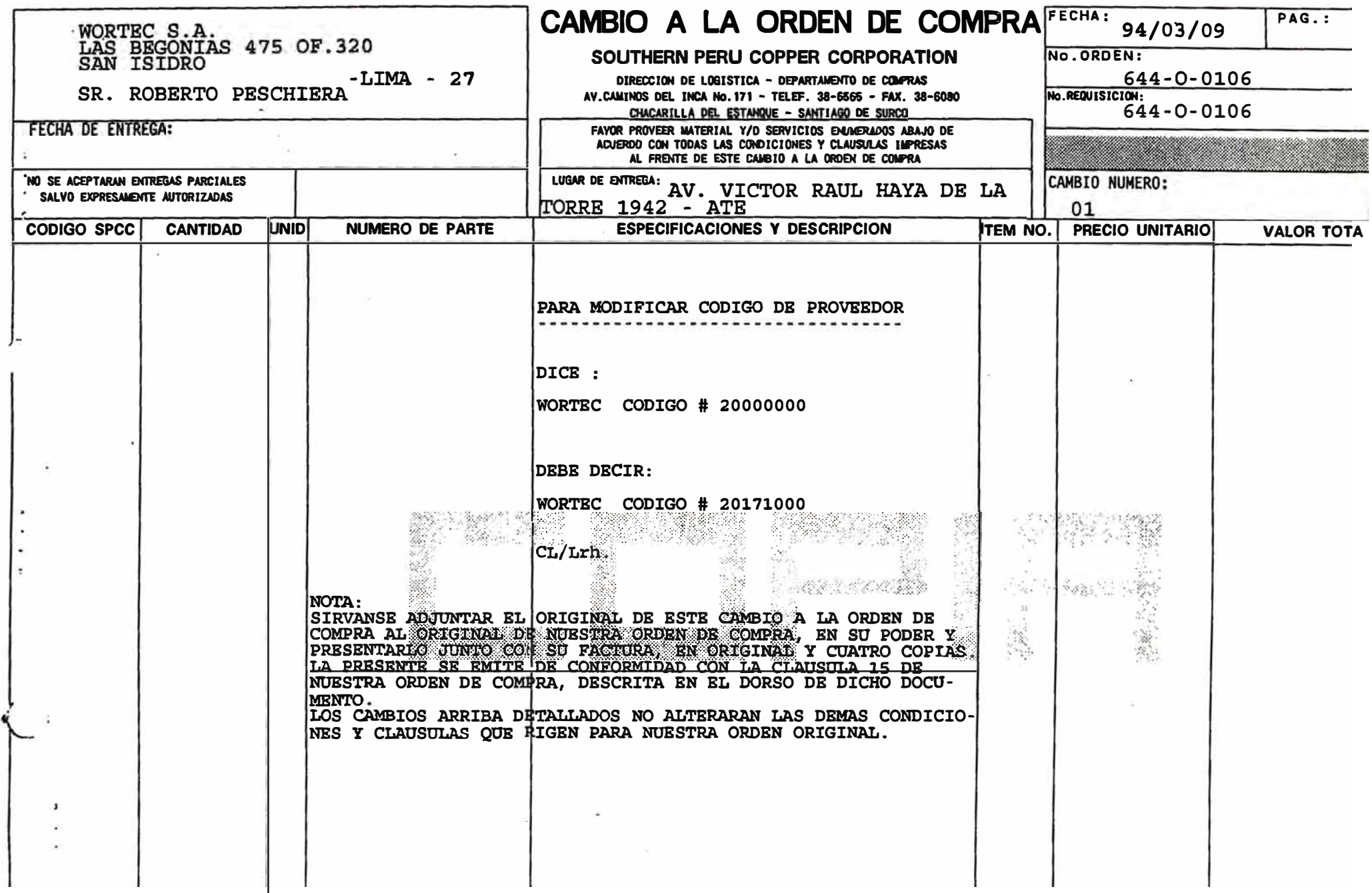

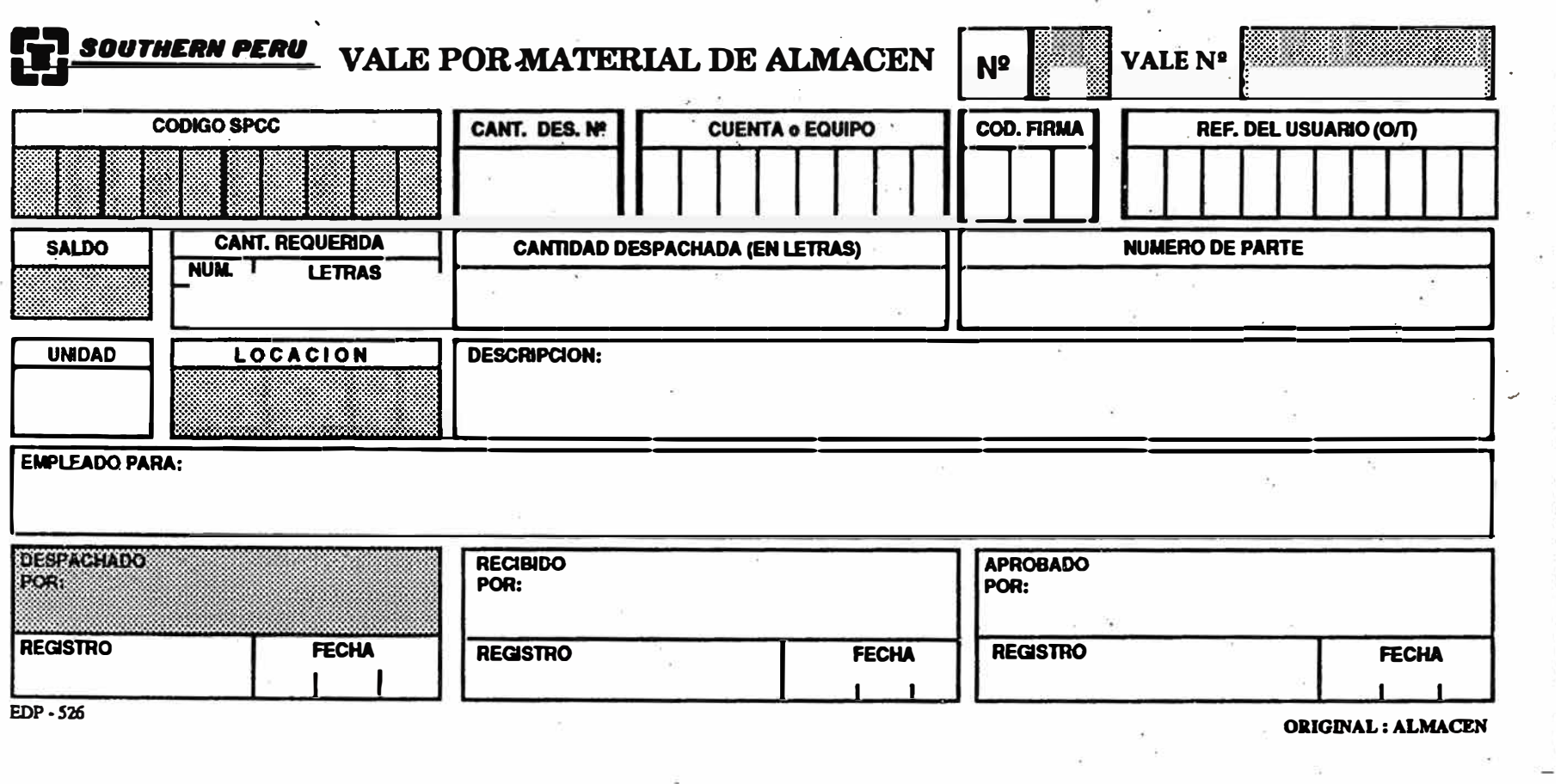

 $\alpha$ 

ORIGINAL : ALMACEN

 $\frac{1}{10}$  . The set of  $\alpha$ 

 $\bar{\sigma}$ 

×.

 $\sim$ 

- et 1

 $\mathbb{R}^n$  and  $\mathbb{R}^n$  are the set of  $\mathbb{R}^n$  and  $\mathbb{R}^n$  and  $\mathbb{R}^n$ 

# **GENERACION DE PEDIDOS - AGOSTO 1992**

### **TOTAL GENERAL**

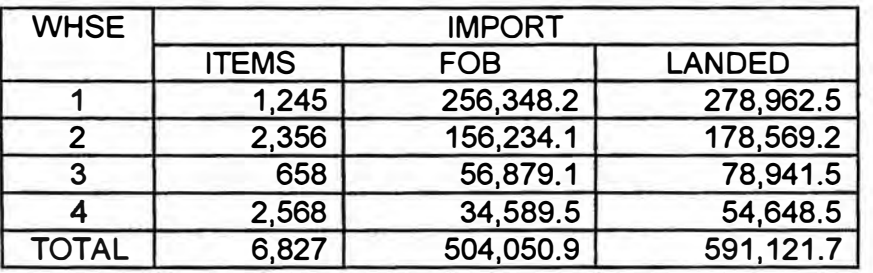

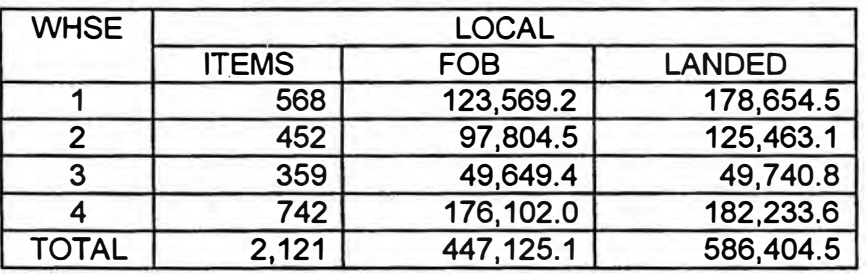

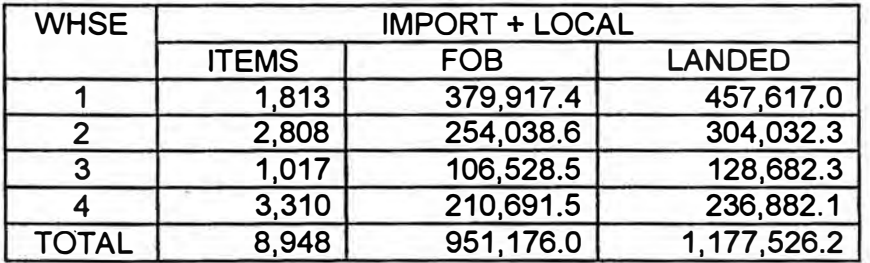

**ANEXO # 9** 

## **GENERACION DE PEDIDOS -AGOSTO 1992**

## ITEMS EN STOCK OUT

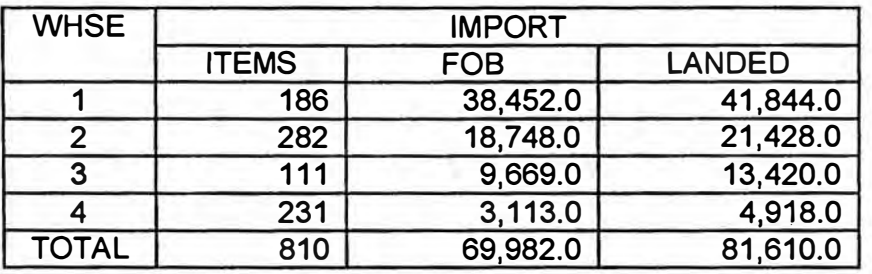

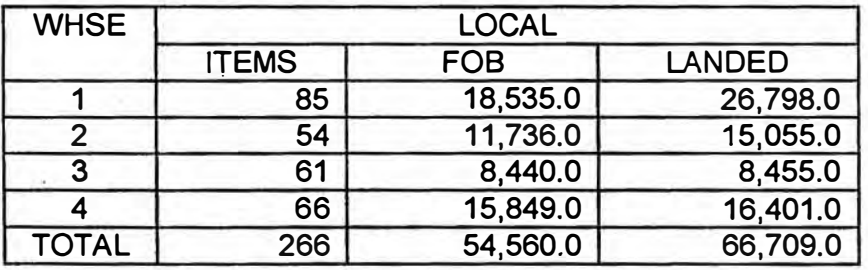

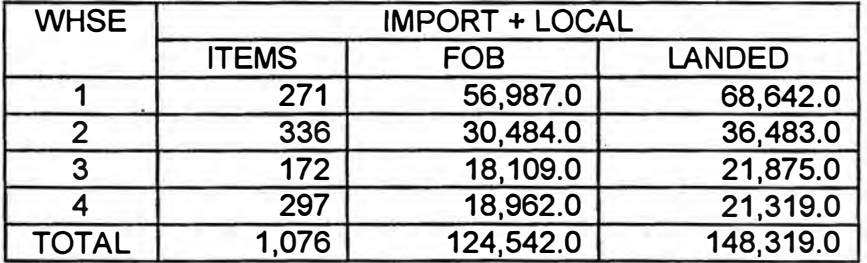

**ANEXO # 9A** 

# **GENERACION DE PEDIDOS - AGOSTO 1992**

### ITEMS EN STOCK OUT SIN ORDEN PENDIENTE

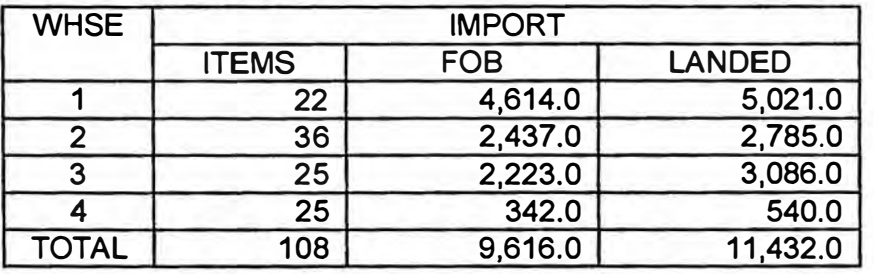

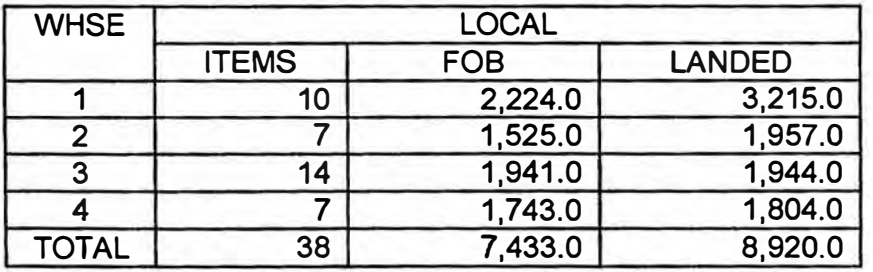

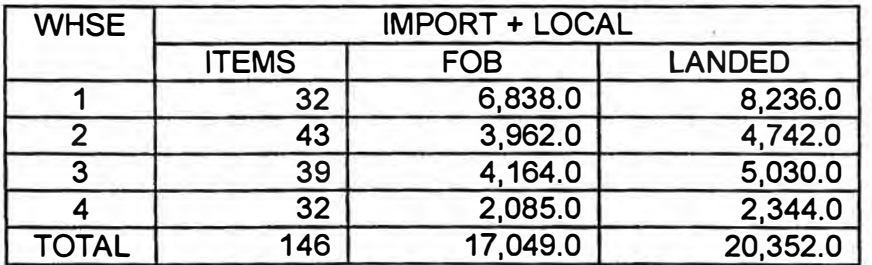

**ANKXO # 9B** 

## **TRANSFERENCIA DE MATERIALES ENTRE ALMACENES**

#### ITEMS

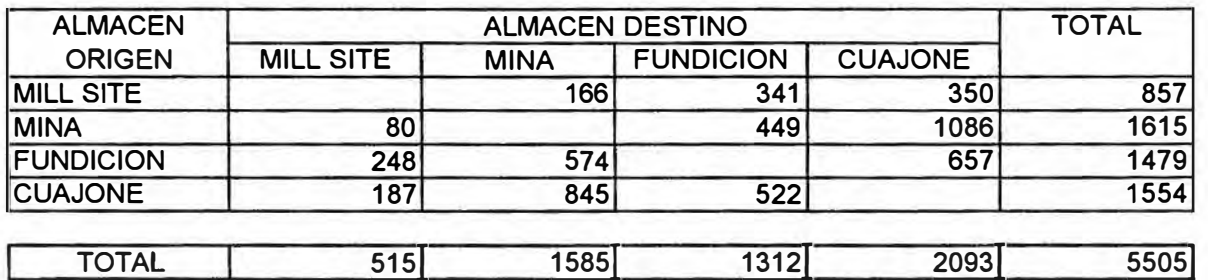

#### **US \$ LANDED**

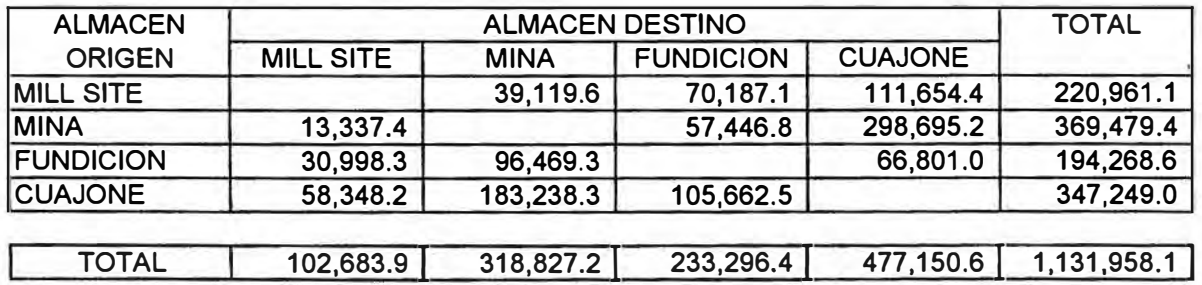

## **MEMORANDUMS DE TRANSFERENCIAS**

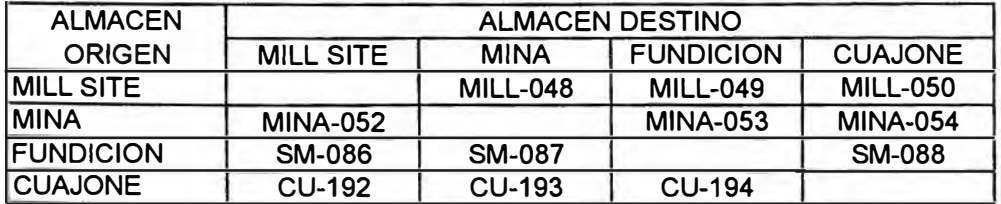

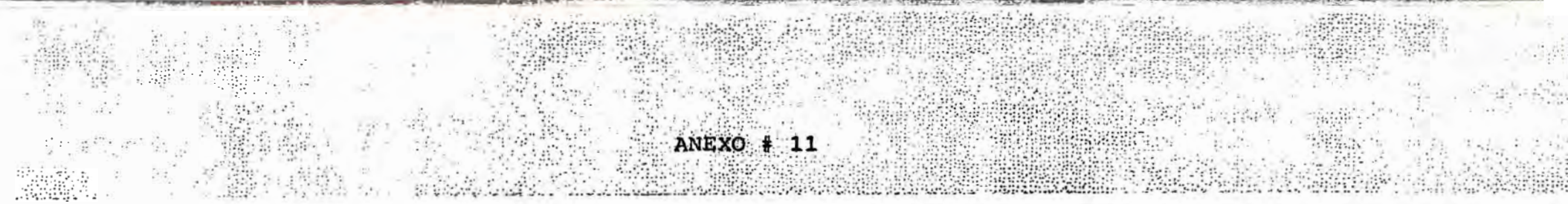

œ

ιċ

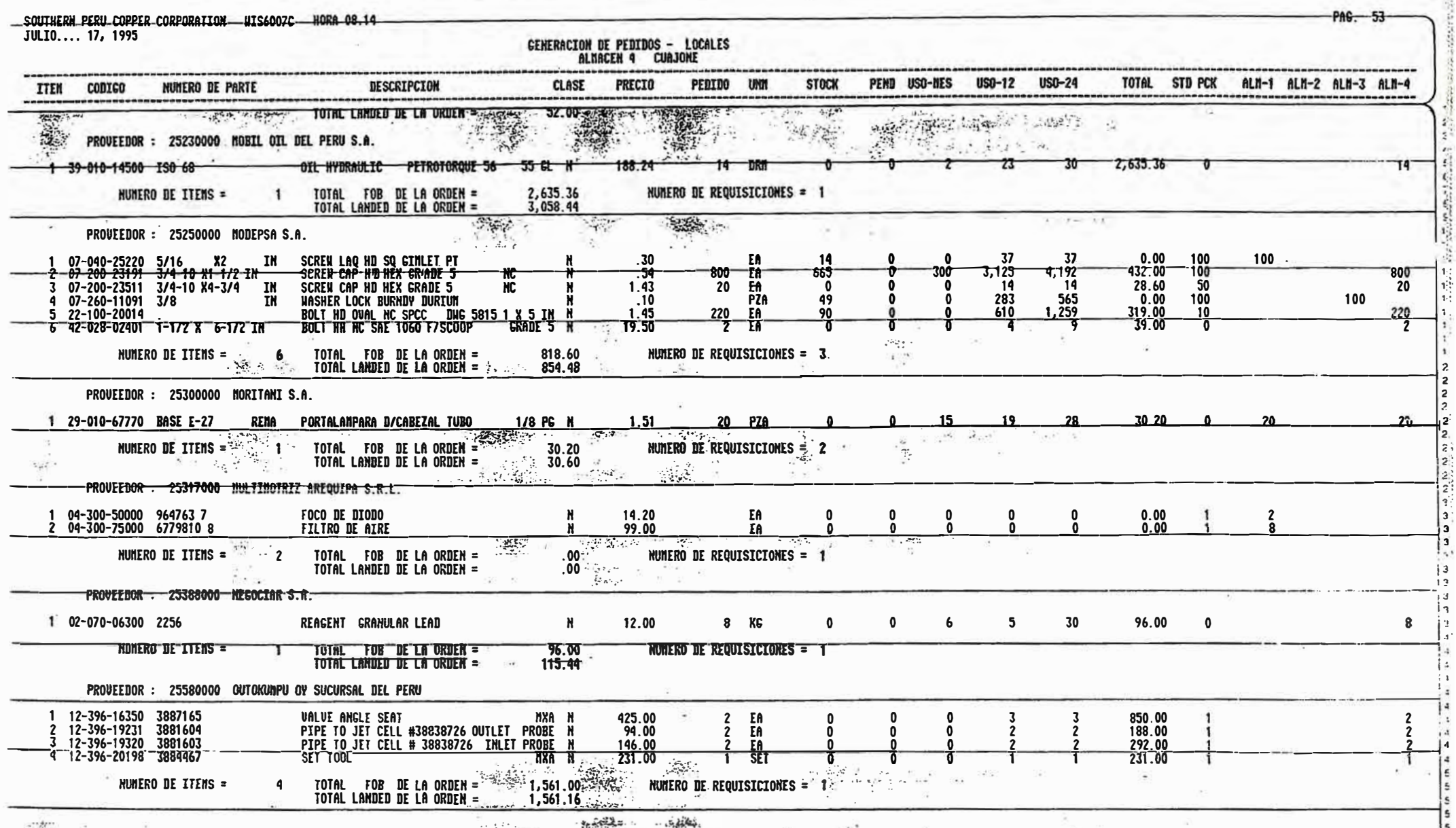

#### **ARCHIVO ASCII PARA SER PROCESADO POR EDP**

**INFORMAR EL PEDIDO** 

## **ARCHIVO ASCII PARA SER PROCESADO EN EL**

## **SISTEMA DE REQUISICIONES**

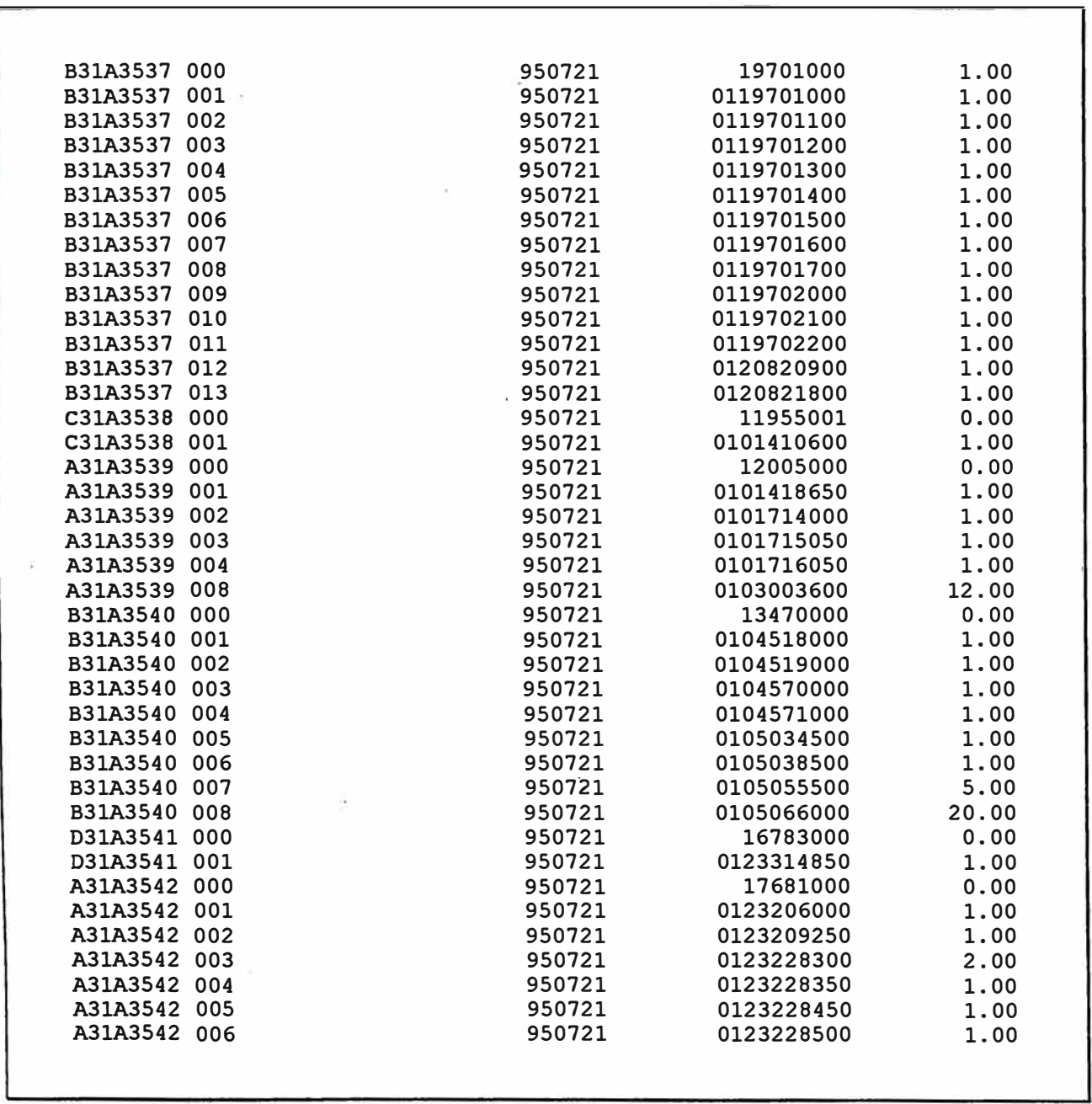

PURCHASING BUDGET - TOTALS 3 AREAS 1992 MAY JUN JUL RUG SET OCT NOV **COIC** APR JAN FE<sub>8</sub> **MAR** TOTAL  $24.7 - 1$ 2,832.8 **ESUP** 895.0 1,876.0 897.0 900.0 895.0 1,218.0 897.0 4,250.0 1,592.3 1,488.0 1,359.0 19,100.1 806.0 166.9 282.1  $\mathbf{a}$ 666.6  $0.0$ 2,374.5  $183.7 - 424.0$ 2,709.0  $0.0$  $0.0$  0.0  $.7,612.7$  $\mathbf{N}$ 19.4  $5.7$  $0.0$  $.41.7$  $0.2$  $22.0$  $2.6$  27.9 133.2 26.5 84.1  $19.3$ 382.5  $.813.2$  $542.2$ 796.3  $652.8$  921.9<br>139.9 69.7  $655.8$ .S 512.8 527.5 838.6 8,435.7 855.7 699.0 619.7 38.4 23.4  $55.6$ P  $77.2$  $59.9$ 60.9 128.5 144.2  $978.9$  1,443.5 1.265.6 1,631.4 735.3 **ITAL** 1,214.2 586.7 3.296.0 3.826.4  $423.6$   $722.5$  $1,720.4$ **ILDO**  $-370.6$ 244.6 161.7  $-314.2$ 310.3  $-463.3$  $-83.9 -225.5$ 161.7 -314.2 110.2 -40.2 -40.7 -31.7 40.9 -31.7 40.5 1,112:1 1,112:1 1,220.4<br>
4,340.0 3,405.0 4,255.0 2,900.0 2,530.0 2,170.0 2,315.0 1,800.0 1,425.0 1,345.0 31,465.0<br>
755.2 929.2 200.3 354.4 1,630.5 1,865.8 4,523.7 2,657  $-317.3$  405.2 1, 112 1 1720.4  $-370.6$  $-126.0$ .wm **IESUP** 2,650.0 2,290.0  $\mathbf{0}^{\top}$  , 163.9 302.5  $\ddot{R}$  $0.0$  $6.7$ K 179.0 232.2 **ITAL** 343.0 541.5 **ILDO**  $2,307.0$ 1,748.5 .um' 4,055.6 2,307.0 **RESUP**  $207:0$  $10.0$ ίC 37.5 131.7  $0.0$  $0.0$ E  $_{\rm c}$  M  $29.9$ 42.6  $904.5$  0.0  $1,729.7$  3.43  $6,6$  0.0 0.0 0.0 0.0 0.1 2.7<br>  $904.3$  755.2 1,729.7 3,643.6 1,570.0 60 0.0 2.7<br>  $904.7$  1,290.8 102.3 -1,047.6 -877.90 615.8 11,045.5<br>  $906.7$  1,290.8 102.3 -1,047.6 -877.90 5,557.2 4,486.5  $\mathbf{1}$  $0, 0$  $0.3$ )TAL 343.4  $67.4$ 174.5 548.2  $403.2 -$ 290.2  $1.338.8$   $1.169.8$ **ILDO** 139.6  $-164.5$ 1,133.6 136.8 2,584.3 3,754.1 139.6 NU. 1,108.8  $-24.9$ 1,245.5  $4,660.8$  $173.0$ <br>  $25.1$ <br>  $147.9$ <br>  $-35.0$ <br>  $-35.0$ <br>  $-35.7$ <br>  $-35.7$ <br>  $-35.7$ <br>  $-35.7$ <br>  $-35.7$ <br>  $-35.7$ <br>  $-35.7$ <br>  $-35.7$ ∯.  $\sim$  $-15$ 173.0 .0 *<u>SESUP</u>*  $0.0$  $-174.0$ 175.0  $-20.0$  $0.0$  $0.0$  $0.0$  $\frac{2.1}{-2.1}$  $\frac{15.0}{158.0}$  39.3  $\mathbf{0.8}$  $83.7$ 400.8  $68.71186.4$  $\mathbf{1}$  D  $\approx$  25.1  $\omega$ 221.9  $-147.9$ '1LDO  $-0.8$  $-83.7$  $-226.8$  $-46.9$  $-68.7 - 188.4$ 158.0  $-496.5$ tum.  $-0.8$  $-84.5$  $-311.3$  $-358.2$  $-426.9$  $-615.3$  $-457.2$  $-498.6$  $-350.7$  $\begin{array}{cccc} 0.0 & 0.0 & 0.0 & 0.0 \\ 0.0 & 0.17 & 1.68.9 \\ -10.2 & 0.3 & 0.456.1 \end{array}$  $\begin{array}{c} \circ \\ \circ \\ \circ \end{array}$  0.0  $90.0$ **JESUP**  $0.0$ 260.0  $.185.0$  $60.0 0.0$  $0.0 0.05 - 0.0$  $\prod_{i=1}^{n} \frac{1}{i}$  $34.5$  $5.8... 0.4$  $0.3$ 56.8  $6.2$ 2.0  $6.1$  $12.7$  $-32.1$ . 4  $-0.4$ 渤 **1LD0** N.  $25.5$  $-0.3$ 203.2 178.8 88.0  $-12.7$  $-32.1$  $-6.1$  $-5.8$  $456.1$  $427.8$   $456.1$  $381.7$ TUM.  $-0.3$ 202.9 469.7 495.2 489.1  $476.4$ 444.3 438.5 438.1 , € … w  $0.0$   $0.0$   $171.9$  $0,0.$  $\begin{bmatrix} 0 & 0 \\ 0 & 0 \end{bmatrix}$ **IESUP**  $0.0$  $0.0$  $-0.0$  $0.0.$  $0.0$  $0.0$  $0.0$  $0.0$  $\therefore$  0.0  $^{\prime}$  U  $4.5$  $0.0$ 55.0 15.7  $-0.0$  $. 0.0$  $17.4$  $79.3$  $0.0$  $0.0$  .  $0.0$   $-171.9$ **ILDO**  $-4.5$  $0.0$  $-55.0$  $-15.7$  $0.0...$  $0, 0$  $-17.4$  $\cdot$  0.0  $-79.3$  $0.0$  $:$  UM.  $-171.9$  $\mathcal{L}_{\text{eff}}$  $-4.5$  $-4.5$  $-59.5$  $-75.2$  $-75.2$  $-92.5$  $-171.9$  $-75.2$  $-171.9$  $-171.9$  $-171.9$  $\langle \hat{m}^{\dagger}_{\alpha} \rangle$  $\sim 10^{10}$  and  $\begin{array}{|c|c|c|c|c|}\n\hline\n100.0 & 109.0 & 1,300.0 \\
\hline\n56.3 & 70.3 & 722.8\n\end{array}$  $-74$ 108.0  $108.0$ *\*ESUP* 108.0  $109.0$  $\sim 109.0$ 108.0  $108.0$ 109.0  $108.0$  $108.0.$  $58.6$  $50.8$  $\pm$  J  $\pm$  $67.2$  $56.8$ 64.5 42.6 42.4 48.7  $3.760:9$  $103.7$  $51.7.597.2$ **ILDO** 40.8  $\mathbb{Z}_4$  47.1  $49,4$  $-58.2$ 43.5  $65.4$ 66.6 59.3  $. 52.2.$  $4.3$  $577.2$ **CINE** 40.8  $.90.2$ 538.5 148.4 191.8  $257.2$  $.323.8$  $383.1 - 2430.2$ 482.4  $\sim 8$ 486.7 詩  $\mathbf{r}$ 大海  $\mathbb{C}^{2}$  ,  $\mathbb{C}^{2}$ **ESUP**  $25.0$  $25.0.3315.0$  $25.0$  $76:0$  $27.0$  $27.0$  $26.0$  $-27.0$  $27.0$  $\therefore$  27.0  $27.0$  $26.0$ .  $9.1$  202.7  $^{\prime}$  K  $7.7$  $7.9$ 8.4  $7.8$  $16.9 13.7$  $21.1$  $15.9$   $20.3$  $52.8$  21.2 **ILDD**  $17.3$ 16.6  $18.1$  $10.1$  $-26.8$   $\neq$  5.8  $19.2$  $12.3$  $5.9 - 10 - 11.1$  $6.7$ NM.  $17.3$ 33.9  $\therefore$  52.0 计操作  $71.2$  $81.3$  $93.6$  $92.5 \div 110.7$ 117.4  $90:6$  $96.4$  $*112.3 \frac{1}{2} \mathbf{v}_\mathrm{f}$  $\mathbb{R}$  . Then  $\mathbb{R}$  $\hat{\mathbf{v}}$  $\langle \hat{q}_{\alpha} \rangle$  $\frac{1}{2} \sum_{i=1}^{N-1} \frac{1}{2}$  $17 - 263$ **:ESUP**  $\frac{1}{10}$  : 0.0.1  $0.0 0.0$  $\ddot{\phantom{0}}$ .0.0  $0.0$  $0.0$  $0.0$  $0.0$  $0.0$  $0.0.1$ ΨF  $0.0$  $0.0$  $0.0$  $0.0$ 0.0<br>0.0  $0.0~\mathrm{m}$  $0.0$  $0.0$  $0.0$  $0.0$  $0,0$  $.1L00$  $0.0$  $0.0$  $0.0$  $0.0$  0.0  $0.0$  $0.0$  $0.0$  $0.0$  $0.0$  .  $0.0$  $0.0$  $-0.0$   $+0.0$  $\cdot$  i  $:$  UM,  $\cdot$  $0.0$  $0.0$  $0.0$  $0.0$  $0.0$  $0.0$  $0.0$  $0.0$  $0.0$  $0.0$  $1 - 1 - 1$ ---------------------------------------------'PRESUP.3,885.0 4,569.0 7,208.0 5,390.0 7,089.0 7,407.8 5,544.0 5,569.0 8,533.0 6,375.3 3,781.0 3,861.0 69,212.1 ACUM. 2,128.6 2,014.1 4,547.1 1,940.8 5,419.4 1,904.6 1,435.1 -1,243.1 -2,658.0 -3,278.8 -2,087.4 1,336.2 8,786.1<br>-

TODOS LOS PRECIOS MOSTRADOS SON LANDED EN MILES DE DOLARES

 $\mathbb{R}^N$ 

 $\frac{1}{2}$  ,  $\frac{1}{2}$ ¥  $\begin{array}{c} \frac{\partial}{\partial x} + \frac{\partial}{\partial y} \\ \frac{\partial}{\partial x} + \frac{\partial}{\partial y} \end{array}$ 

*ill* -cubisilla

 $ANEXO \neq 14$ 

 $_{\chi}$  = 8.7  $\,$ 

**British** 

 $\frac{1}{2} \frac{1}{2} \frac{1}{2} \frac{1}{2}$ 

 $\sqrt{1 - \frac{2\pi}{3}} \frac{1}{\sqrt{3}} \frac{1}{\sqrt{3}}$ 

 $\sim$ 

 $19712777$ 

CC-LOGISTICA

10/15/92

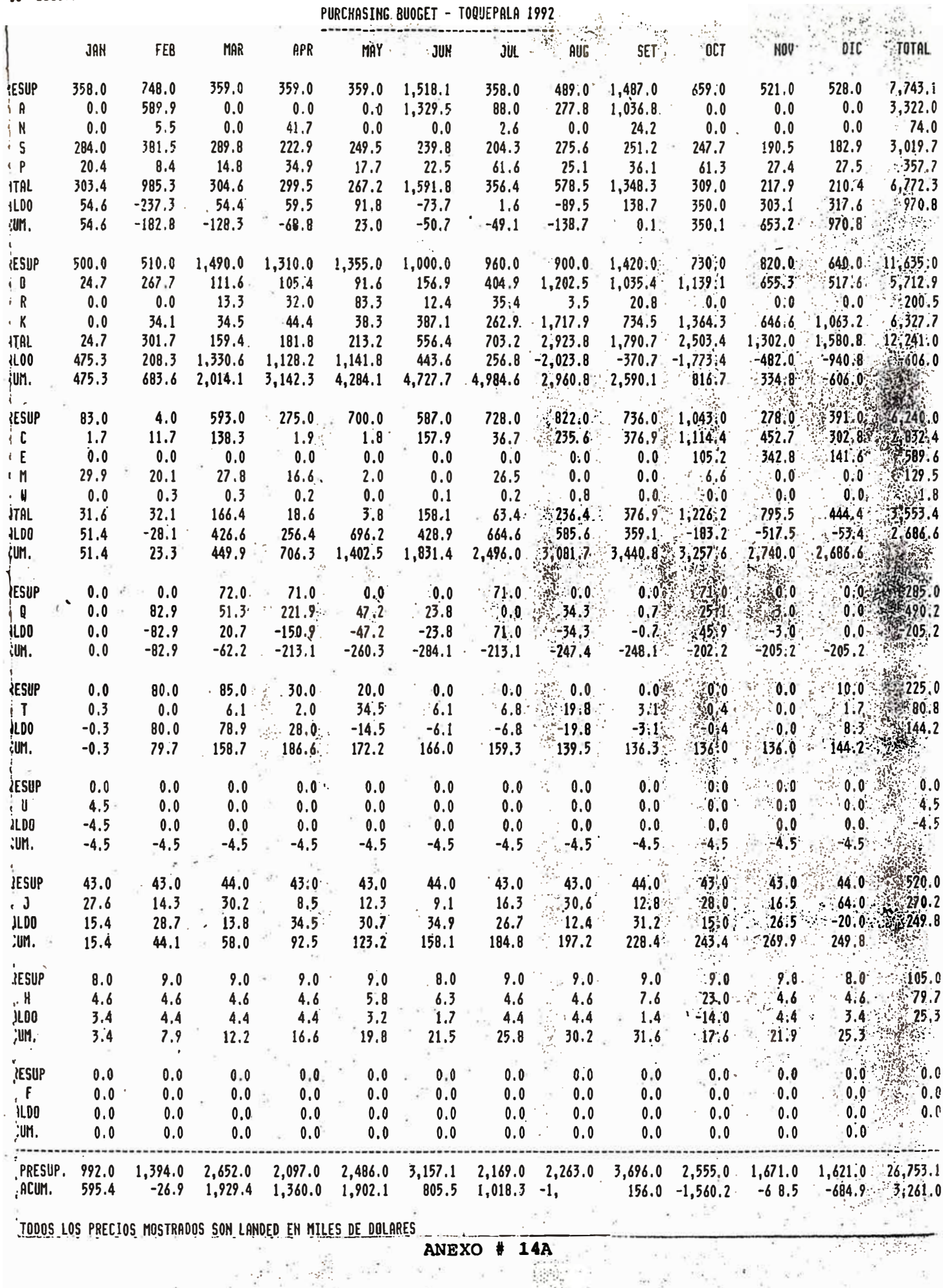

CC-LOGISTICA

**PURCHASING BUDGET - ILO 1992** 

10/15/92

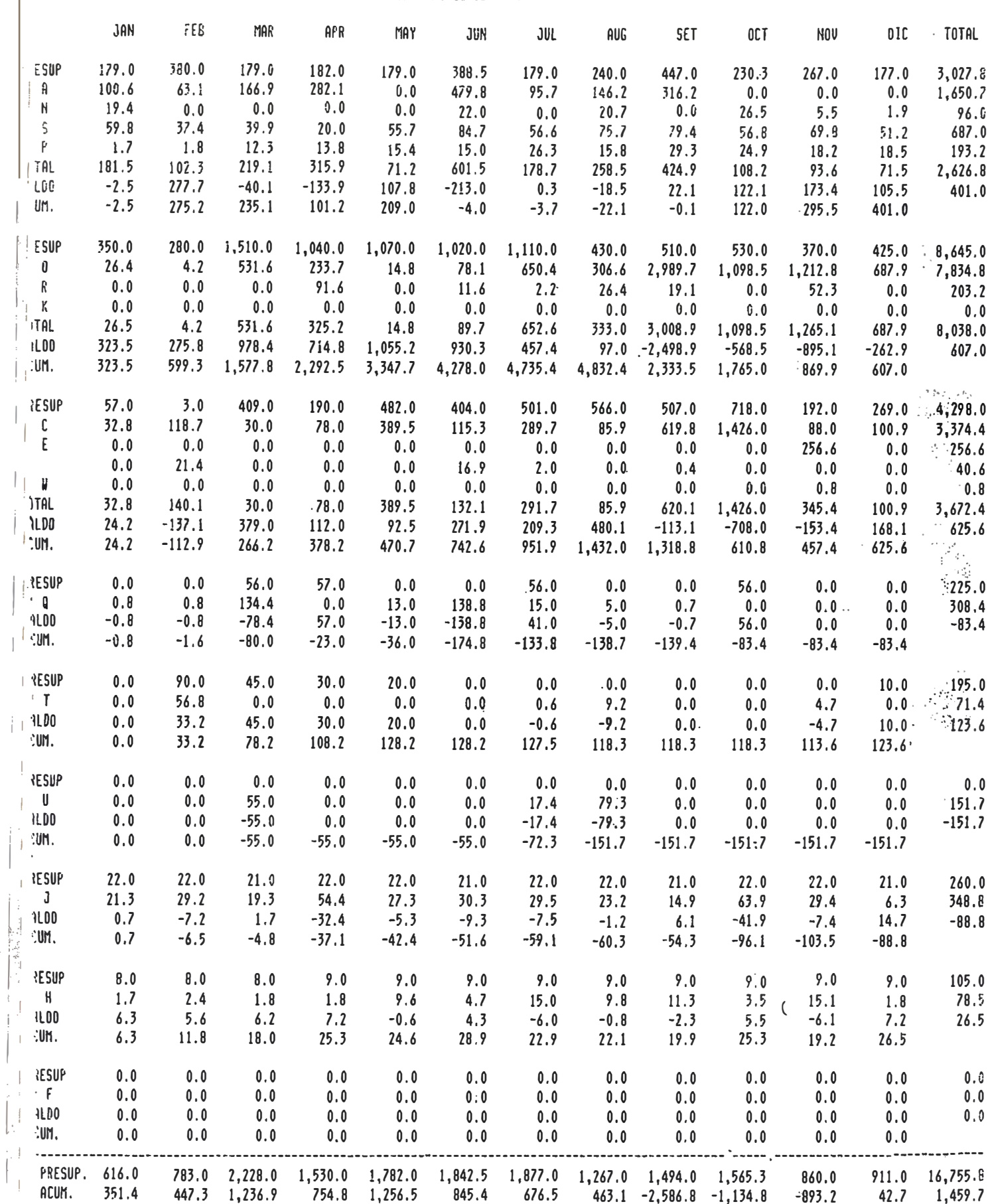

TODOS LOS PRECIOS MOSTRADOS SON LANDED EN MILES DE DOLARES

 $\mathcal{L}_{\mathcal{A}}$ 

ŢТ.

ANEXO # 14B

 $U$  -t0018Tith

 $\overline{\phantom{a}}$ 

 $\overline{\phantom{a}}$ 

PURCHASTNG RUDGET - CUAJONE 1992

10/15/97

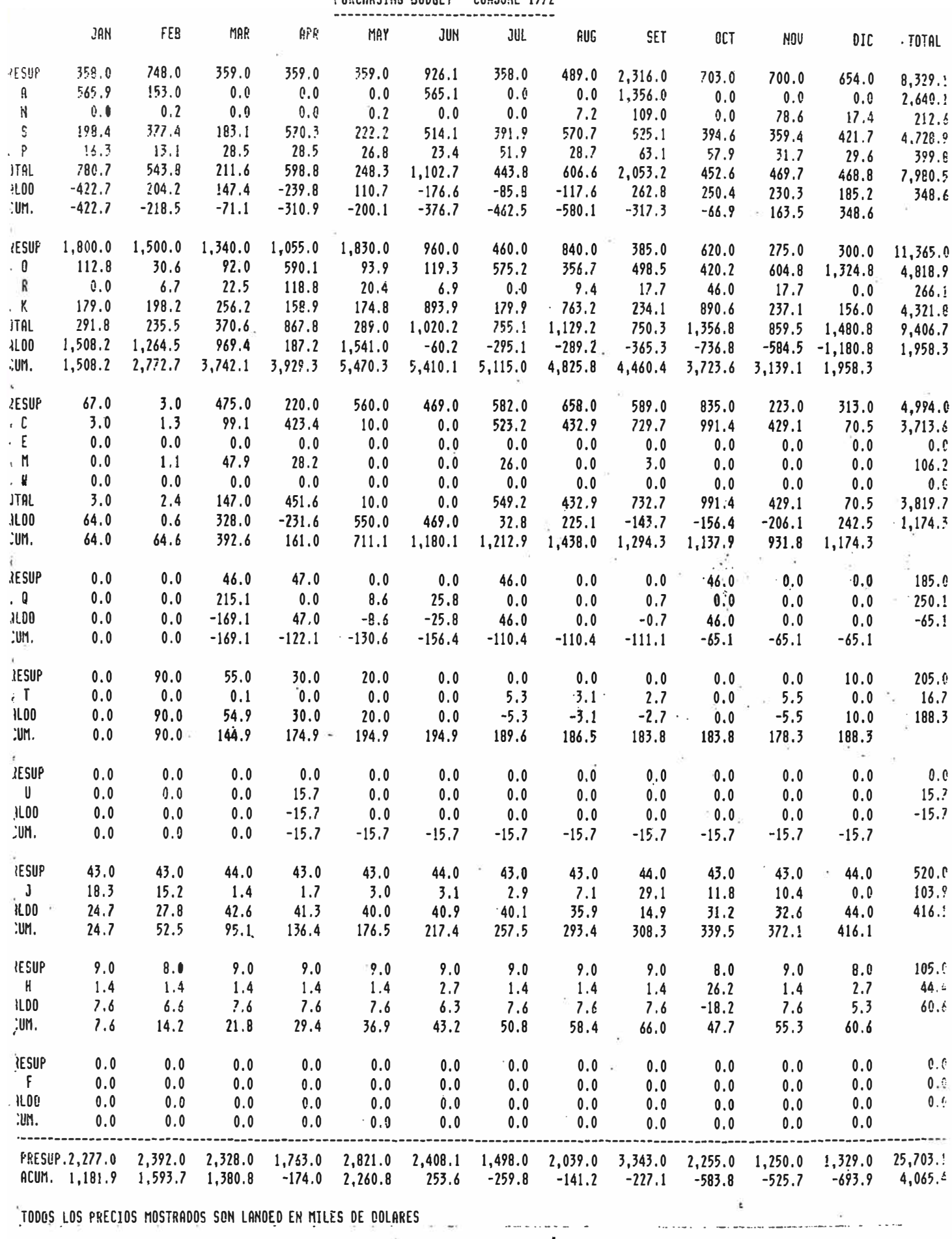

 $ANEXO$  # 14C

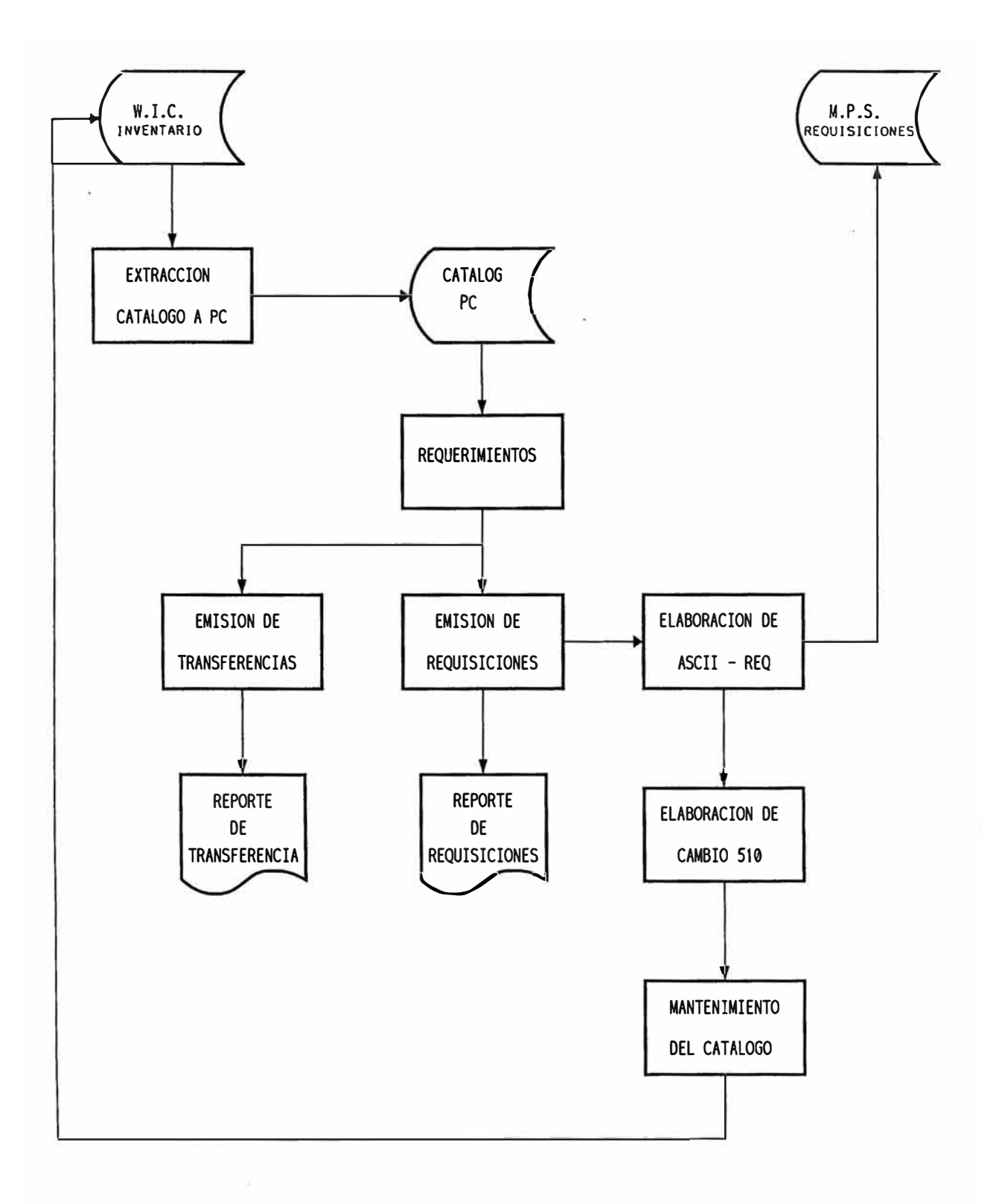

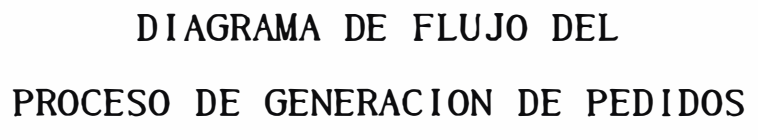

ANEXO# 15

#### **PANTALLA PRINCIPAL**

#### **GENERACION DE PEDIDOS**

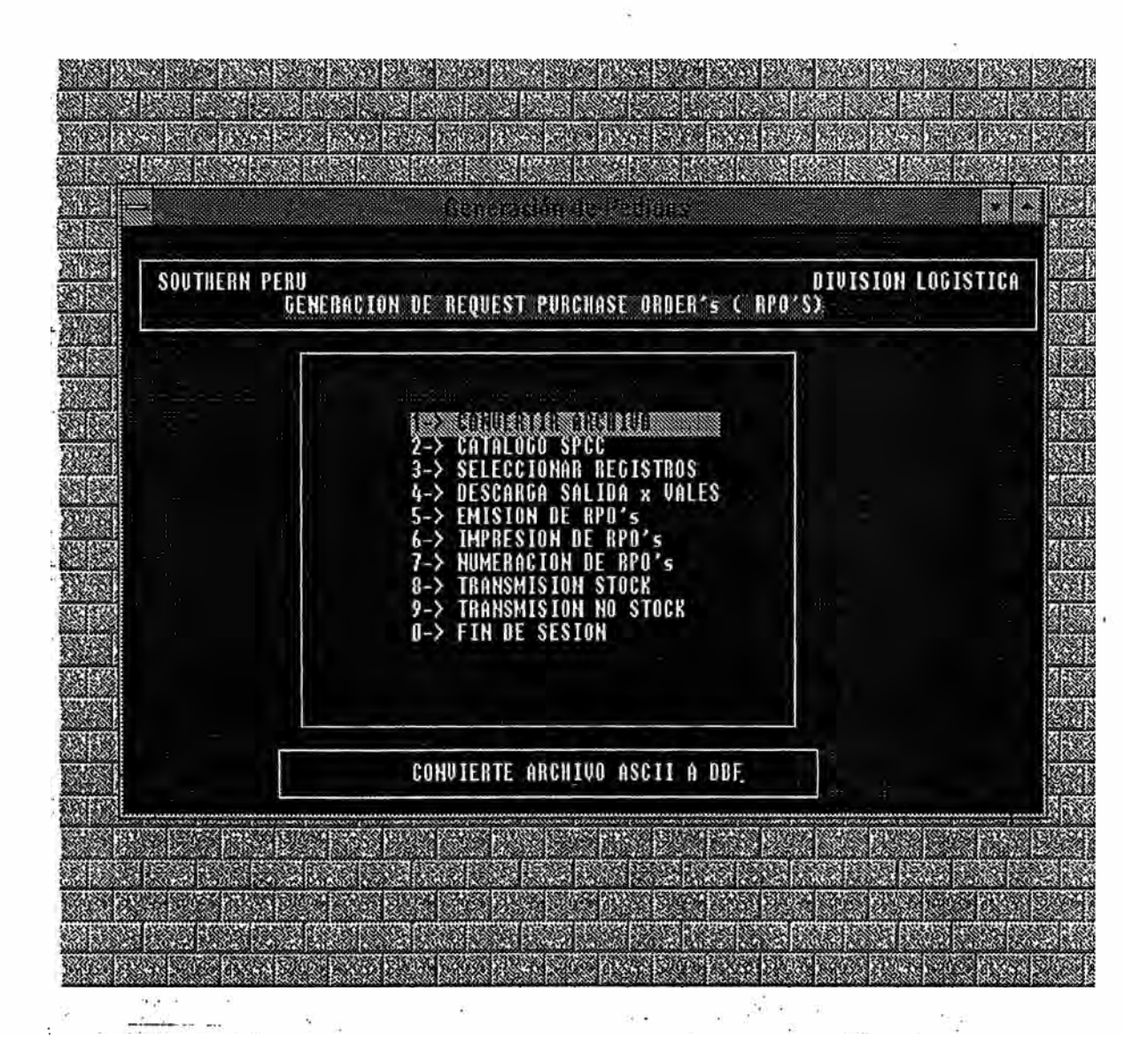

#### **PANTALLA DE EXTRACCION**

#### **DEL CATALOGO A BASE DE DATOS**

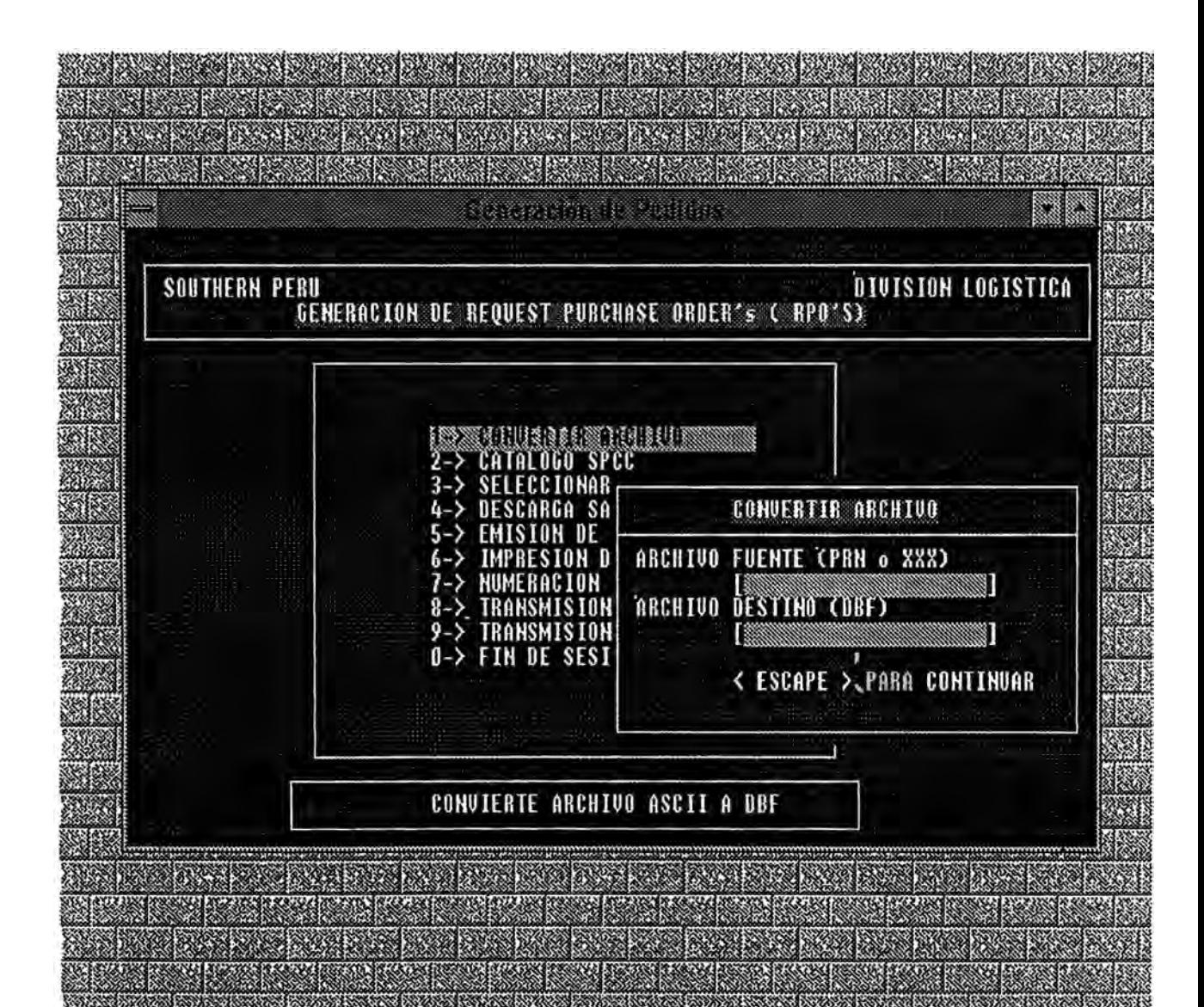

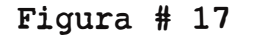

#### **PANTALLA DE CONSULTA**

#### **CATALOGO GENERAL DE ALMACENES**

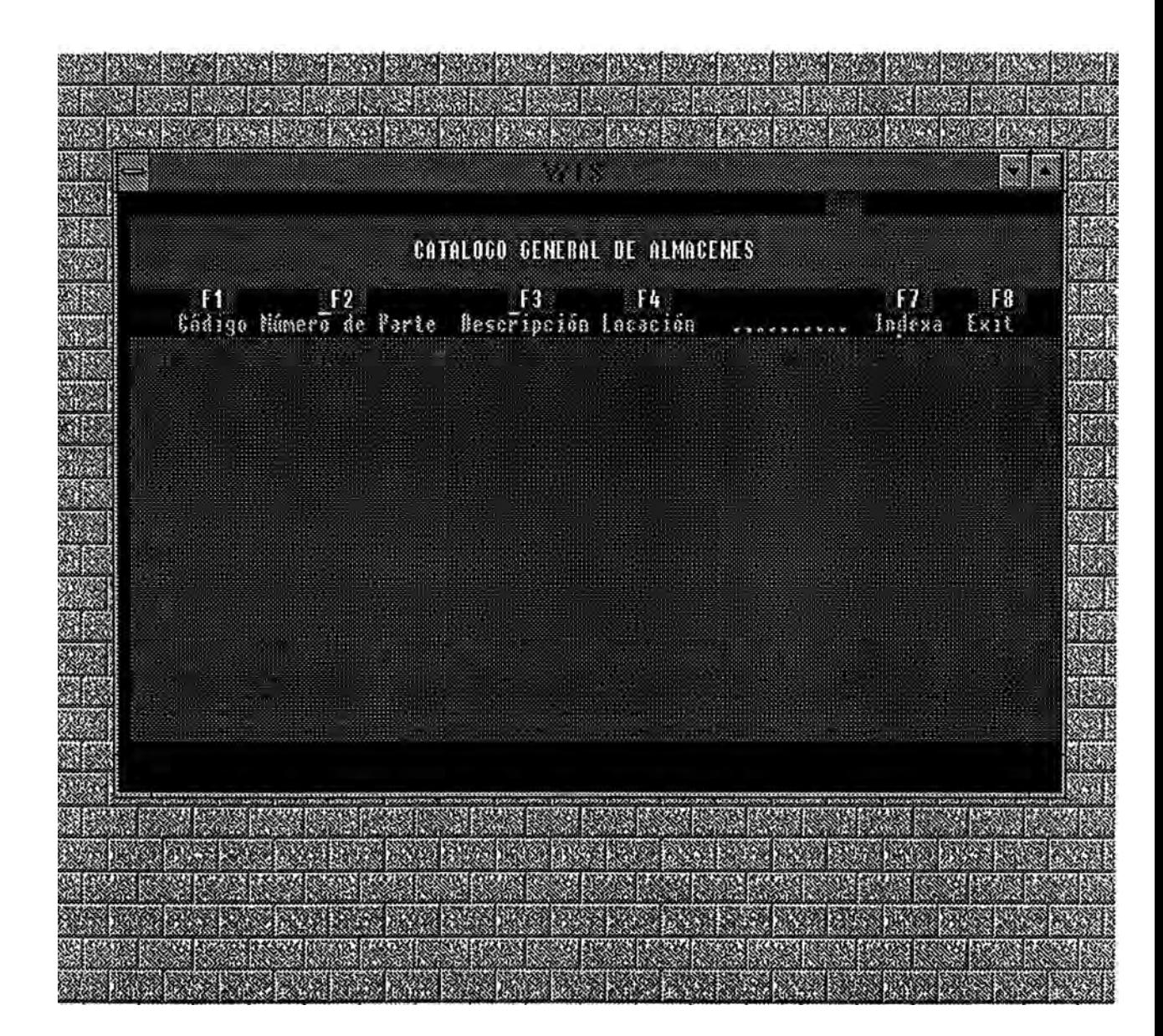

Figura # 18

#### **PANTALLA DE CONSULTA**

#### **CATALOGO GENERAL DE ALMACENES**

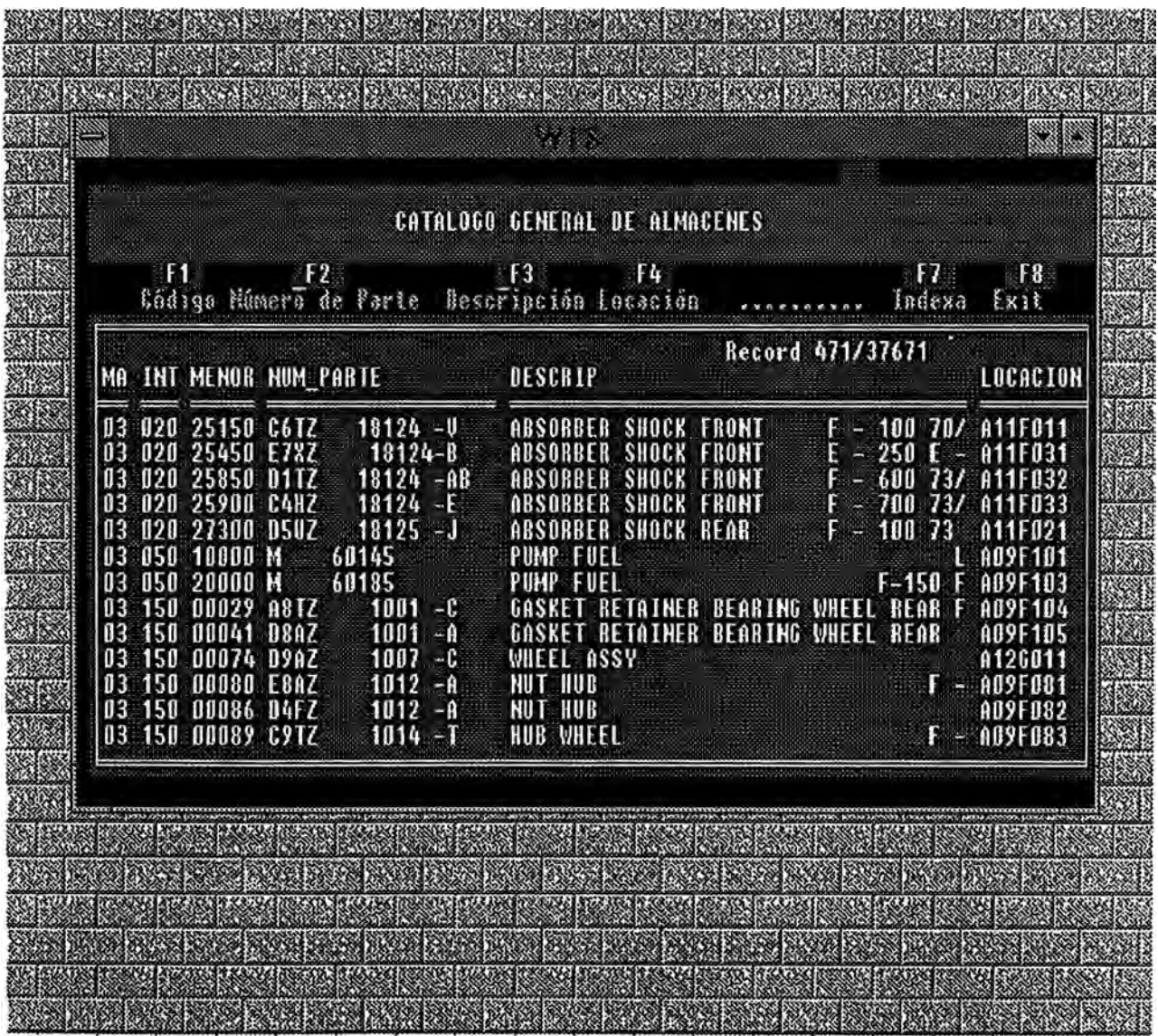

### **PANTALLA DE SELECCION**

## **DE MATERIALES POR CLASE Y ALMACEN**

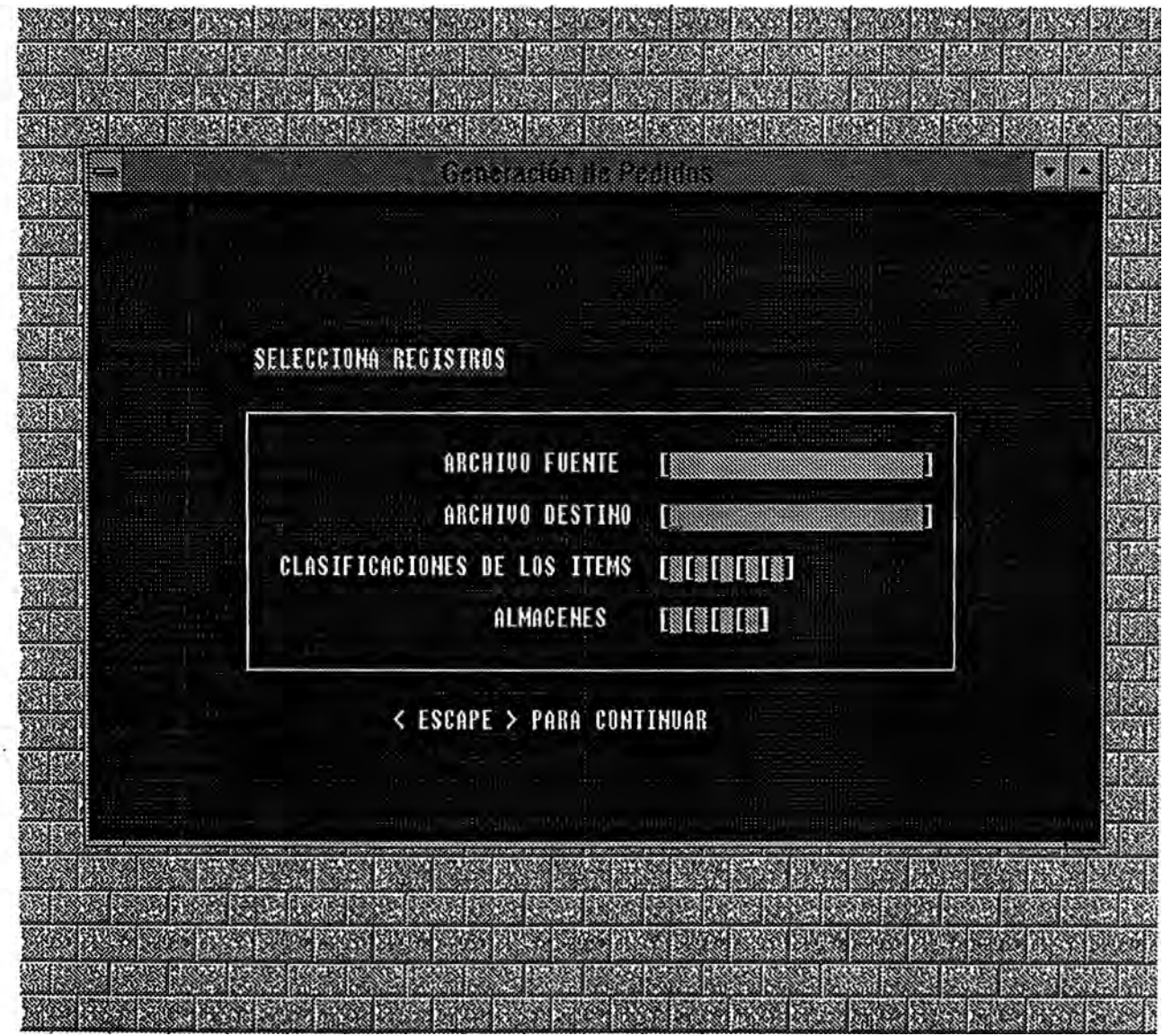

#### **PANTALLA DE DESCARGA DEVALES**

### **AL CATALOGO GENERAL**

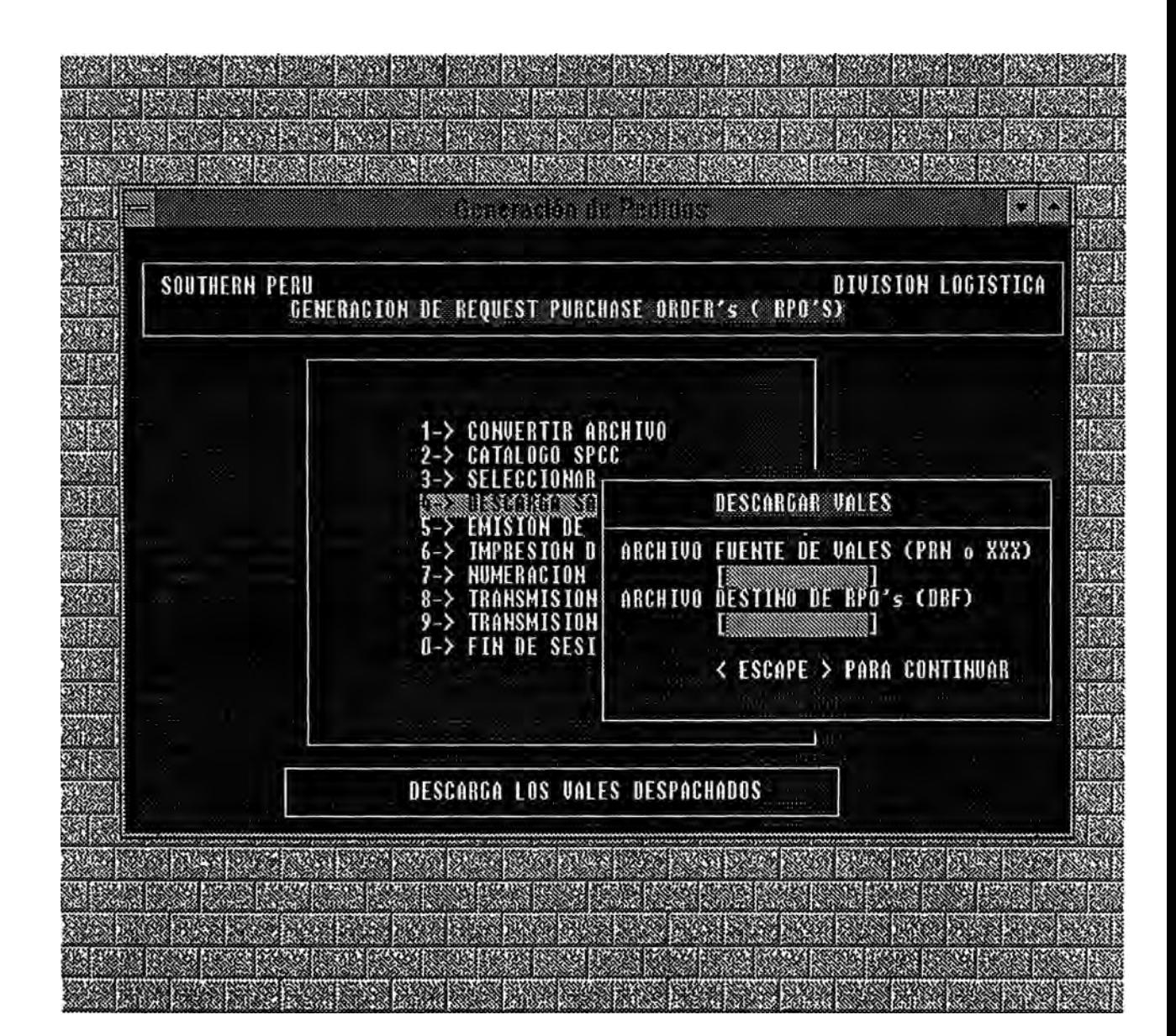

#### **PANTALLA PRINCIPAL DEL PRESUPUESTO**

#### **DECOMPRAS(BUDGET)**

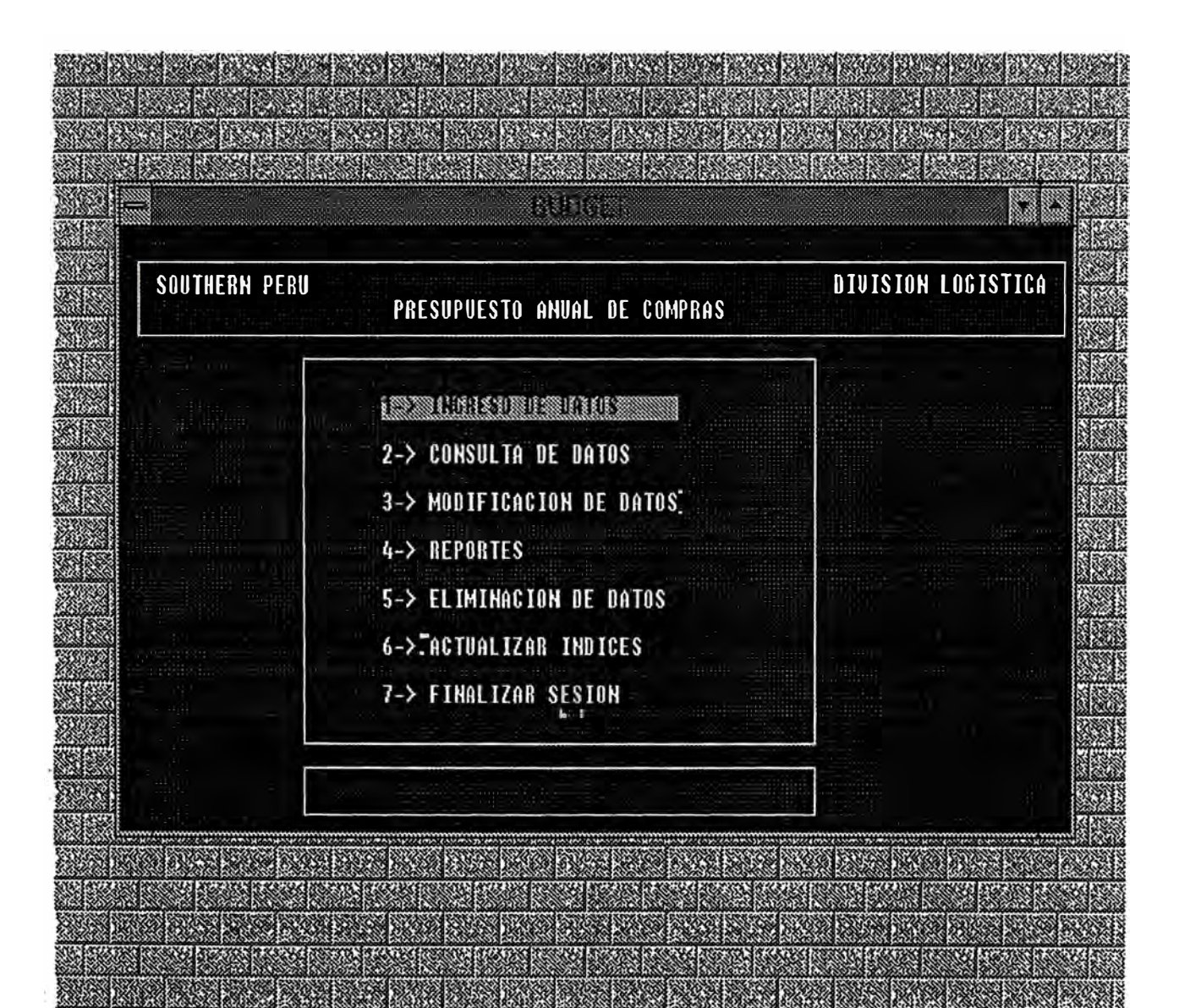

### MENU DE CONSULTAS DE PRESUPUESTO

## DE COMPRAS (BUDGET)

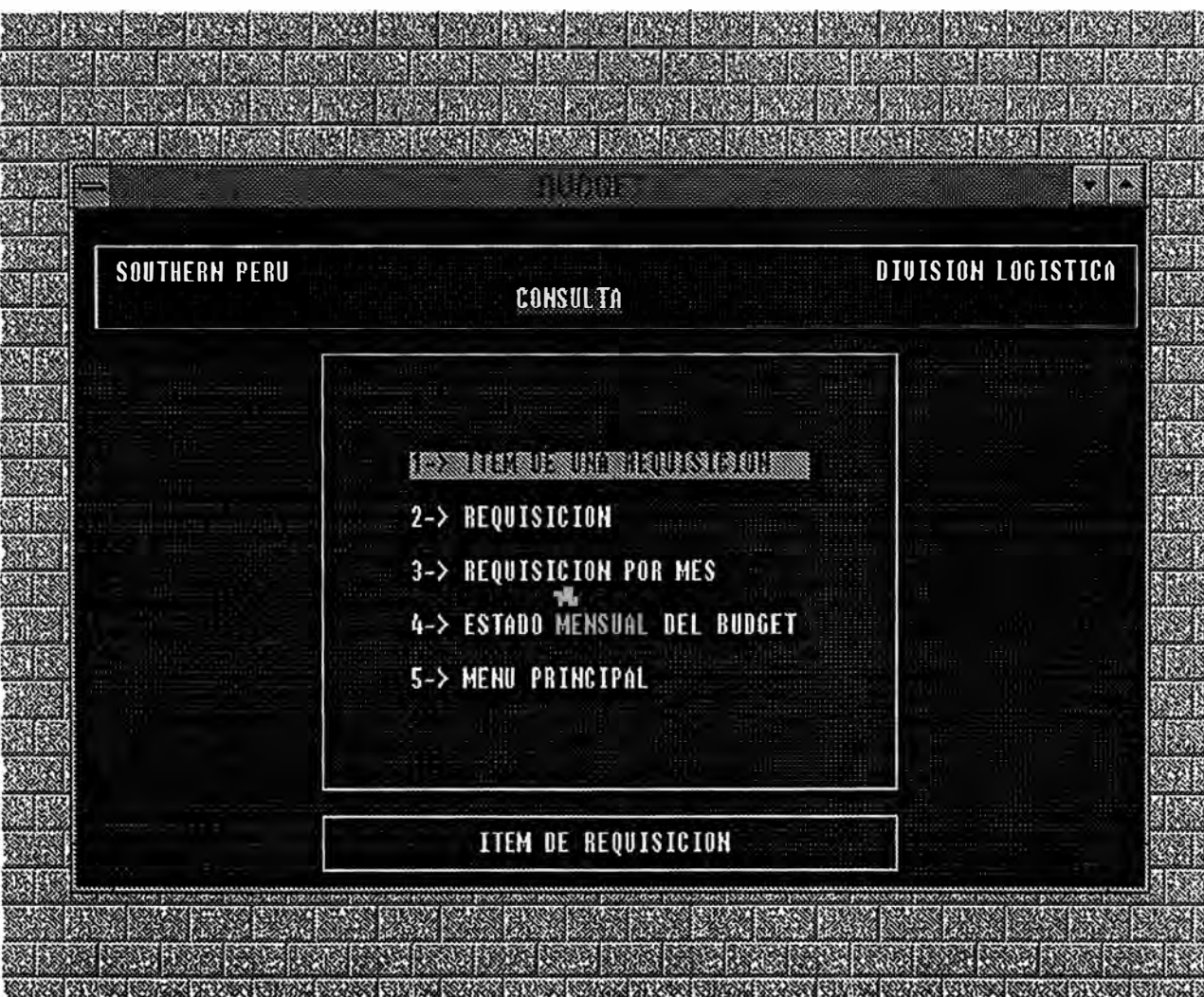

Figura  $#23$ 

professional production of the production of the second state of the production of the second state of the second state of the second state of the second state of the second state of the second state of the second state of

深深

网络

经验

w

**REFERENCE** 

**RELEASE** 

## **PANTALLA DE CONSULTA A NIVEL ITEM**

#### **PRESUPUESTO DE COMPRAS ( BUDGET)**

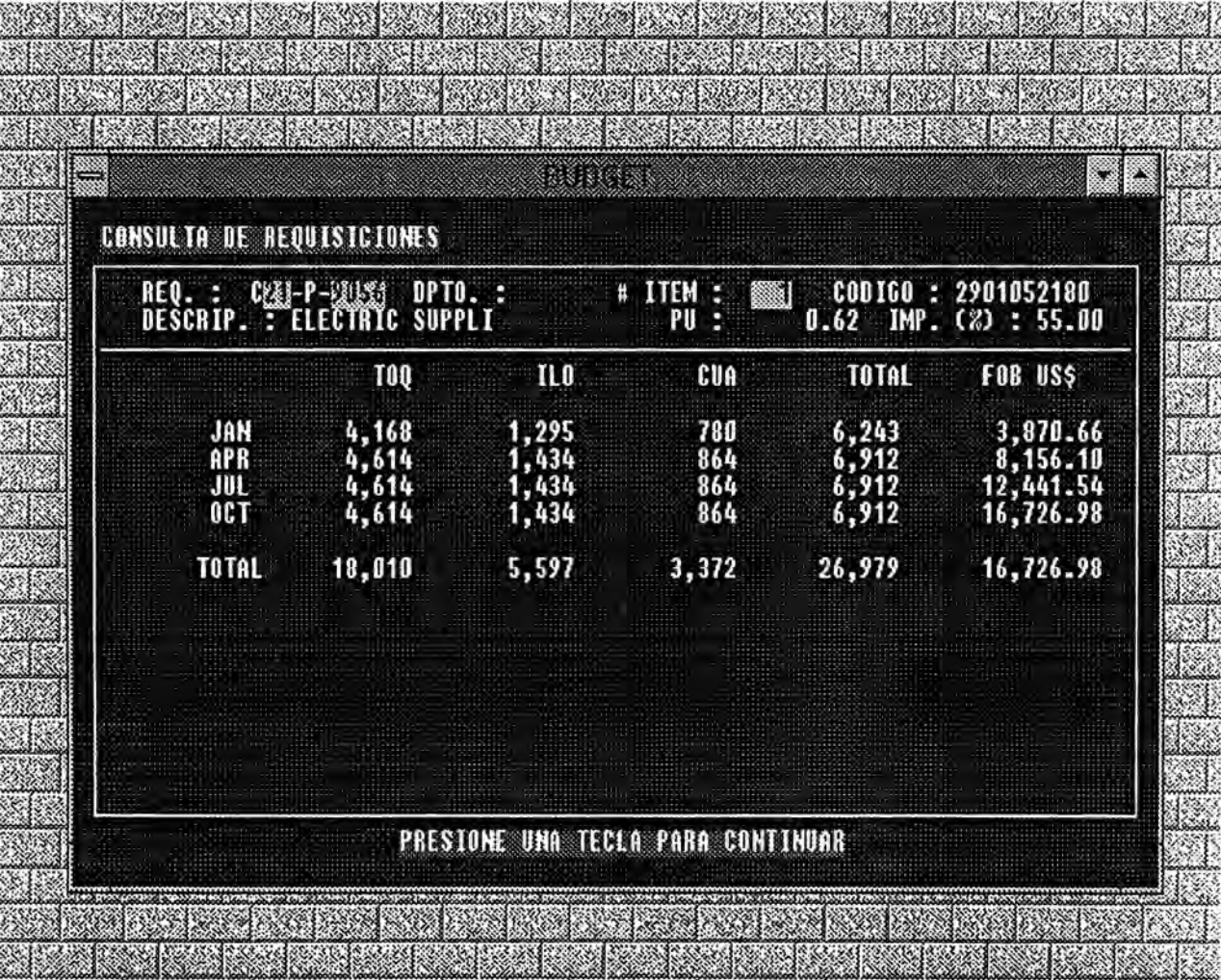

**BEEN MANUFACTURERS IN THE REAL PROPERTY OF A SECOND PROPERTY** 

 $22.2$ 

Figura # 24

 $\mathbb{R}^{n}$ 

32

**MARINE** 

<u>Skale skale skale skale i kalendar skale skale skale sk</u>

 $\sim$   $\sim$ 

## **PANTALLA DE CONSULTA A NIVEL REQUISICION**

## **PRESUPUESTO DE COMPRAS ( BUDGET)**

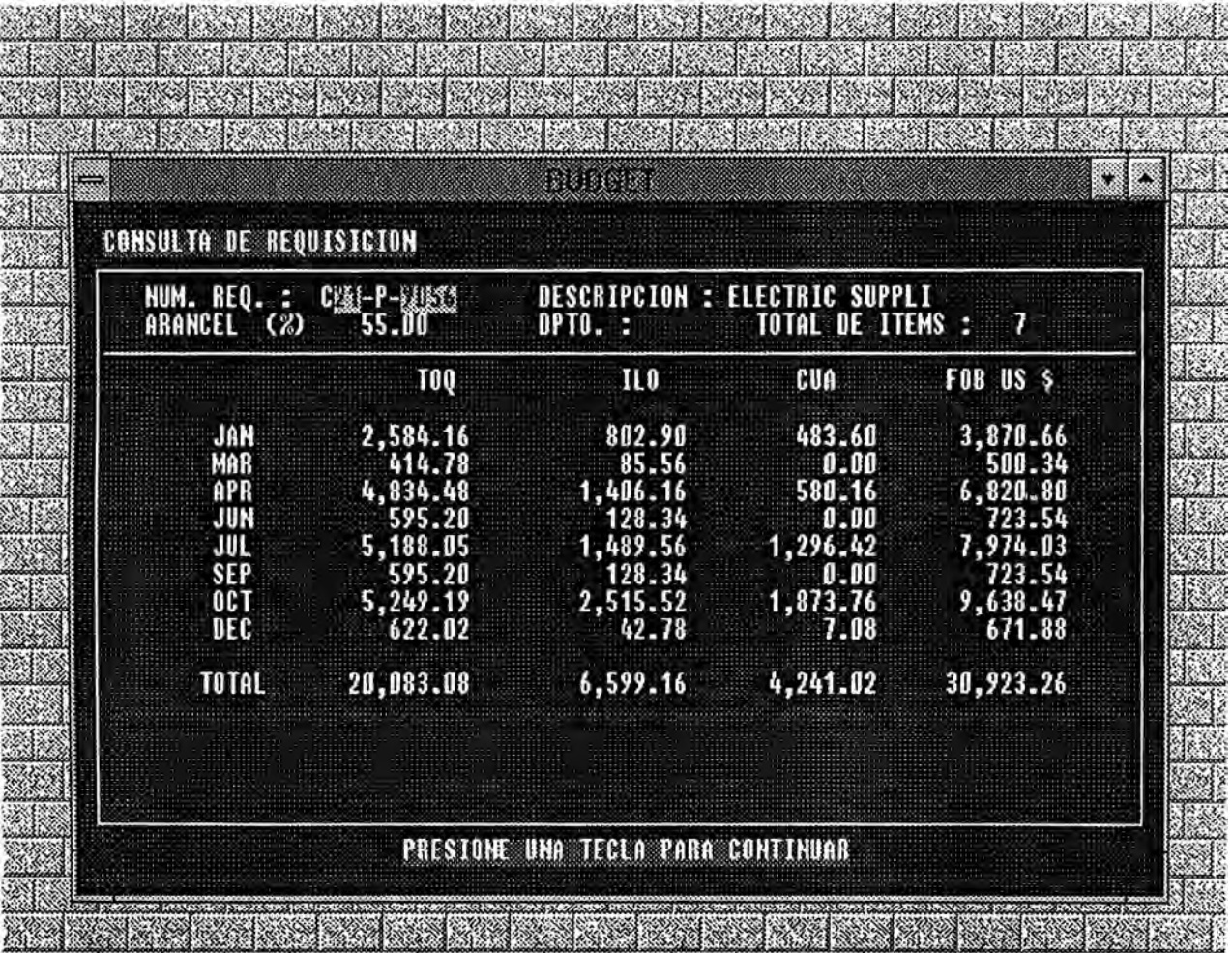

<u> San Amerikaansk politi</u>  $\mathbb{R}^2$ 888 2000 S.  $2.361388$ MU. **College Street**  $\mathcal{L}(\mathcal{G})$ 

#### **PANTALLA DE CONSULTA A NIVEL DETALLADO**

#### **PRESUPUESTO DE COMPRAS ( BUDGET)**

<u> Salaman ay kalanggal na kalendari n</u> **STANDARD AND STANDARD AND AND AND A Provincial ROBERT CREATED IN STREET AND A PROPERTY AND A MAR** 25 **The Company of the Company of the Company of the Company of the Company of the Company** <u> 1999 - Joseph Joseph Joseph Joseph Joseph Joseph Joseph Joseph Joseph Joseph Joseph Joseph Joseph Joseph Joseph Joseph Joseph Joseph Joseph Joseph Joseph Joseph Joseph Joseph Joseph Joseph Joseph Joseph Joseph Joseph Jos</u>

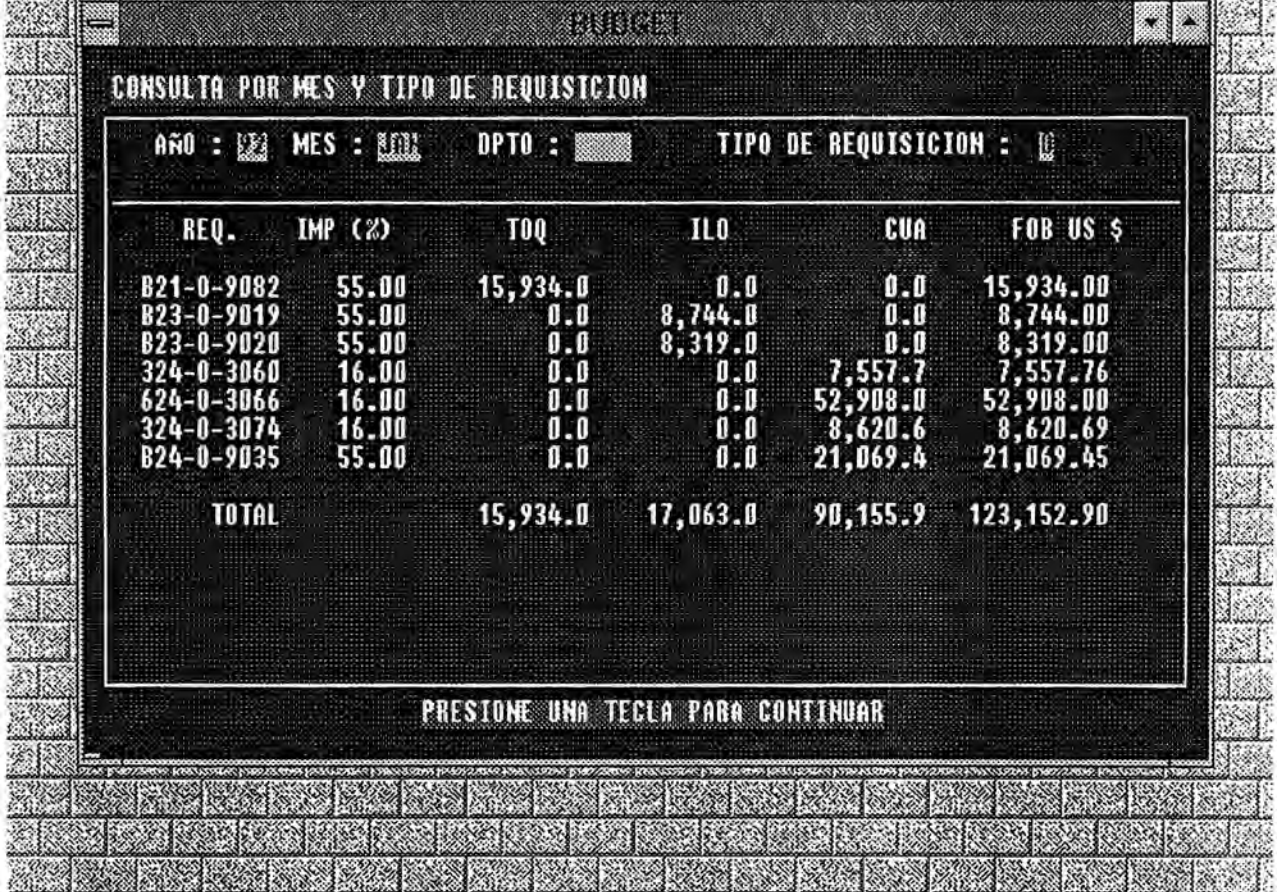

<u>a kata ing Kabupatèn Bandungan Se</u> <u> Elizabeth Maria (</u> <u> Elizabeth Maria (1988)</u> 2000

#### **MENU DE MODIFICACIONES DEL PRESUPUESTO**

#### **DE COMPRAS ( BUDGET)**

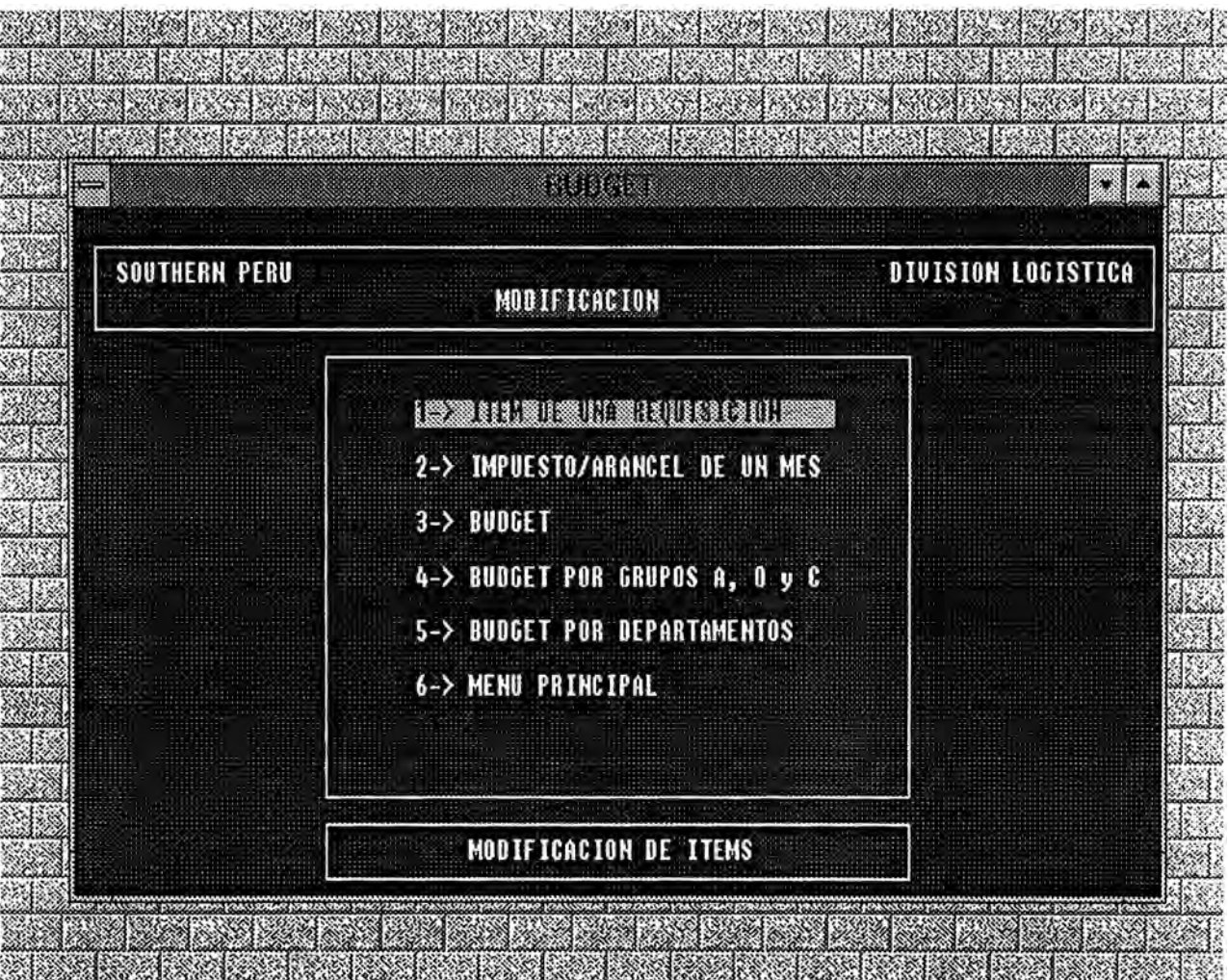

238 **STAR Barnett Marian Company REA** 22.53 200010000 **SEARCH STATE** 333357  $\mathcal{H}_{\mathcal{S}}$  $\sim$ 

## **PANTALLA DE MODIFICACION A NIVEL DE REQUISICION**

#### **PRESUPUESTO DE COMPRAS ( BUDGET)**

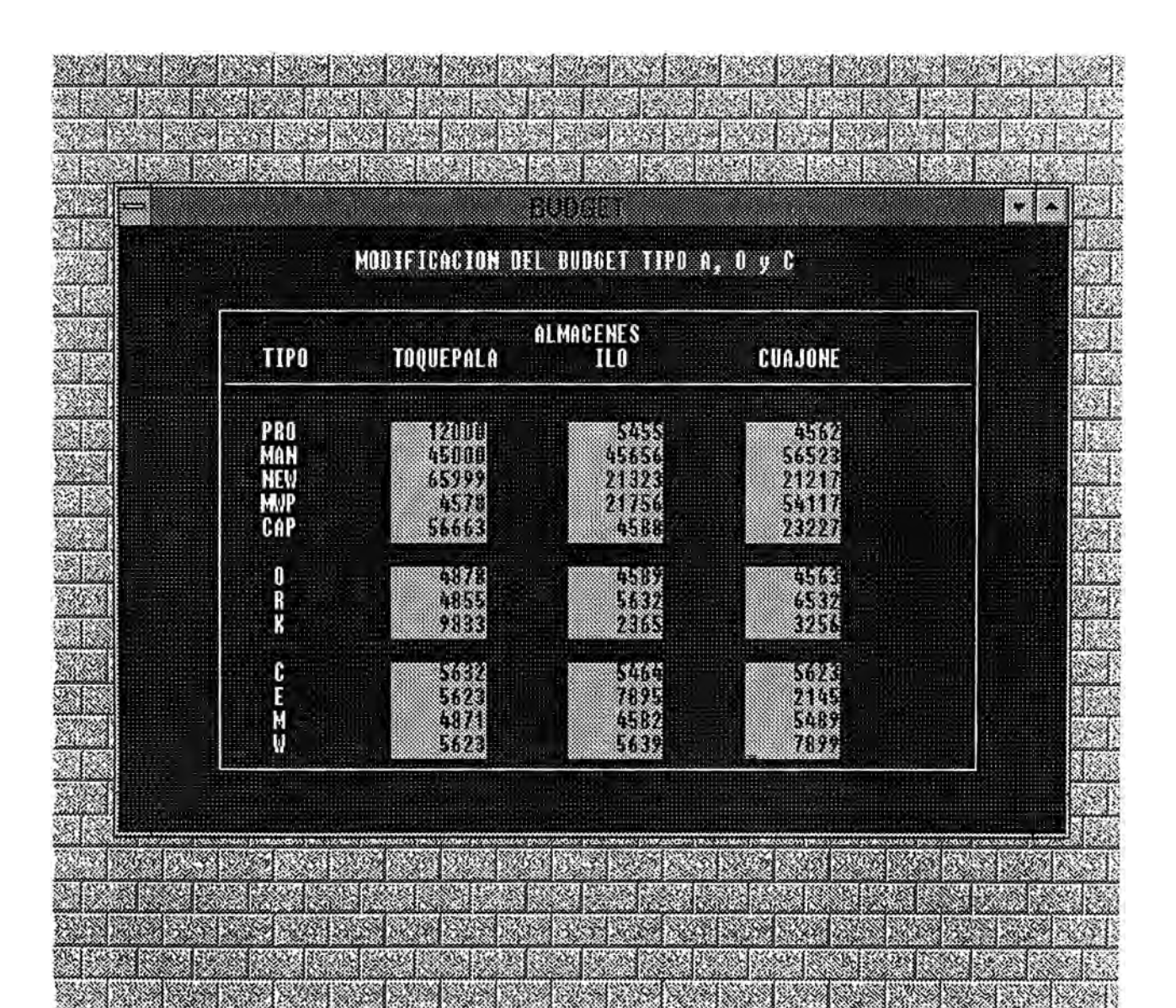

#### **PANTALLA DE MODIFICACION POR DEPARTAMENTO**

#### **PRESUPUESTO DE COMPRAS ( BUDGET)**

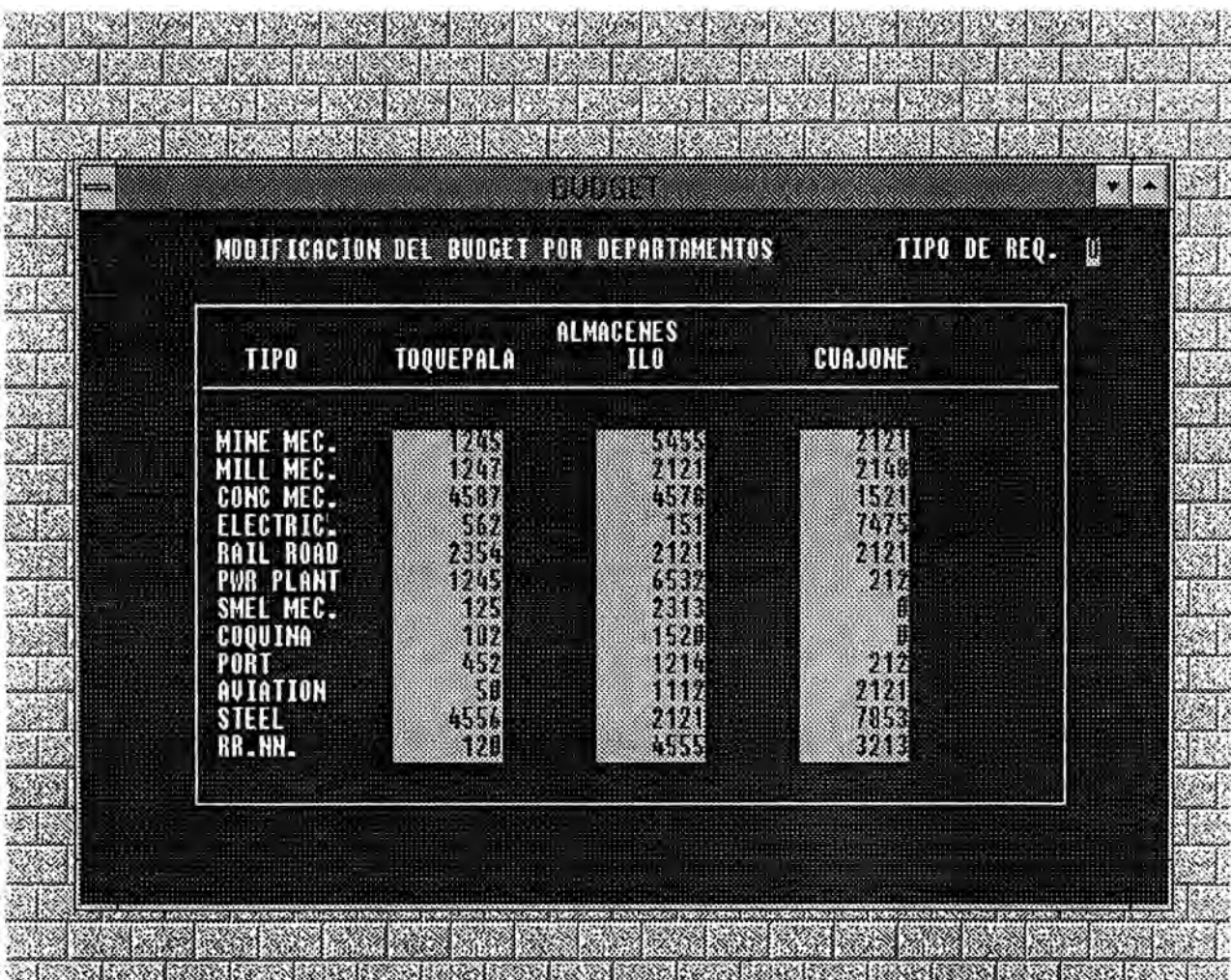

<u>Saloo kookoolika jiralise kookoolika jiralise ja sabolika ja saloo ko</u>  $\times 10$ **STEPHANO** W. **The Company LEARN BEATING THE REA AND** 23 2000 M **BUT AN INCOME AND STATE** 833 **REPORT AND**  $\begin{picture}(22,20) \put(0,0){\line(1,0){10}} \put(15,0){\line(1,0){10}} \put(15,0){\line(1,0){10}} \put(15,0){\line(1,0){10}} \put(15,0){\line(1,0){10}} \put(15,0){\line(1,0){10}} \put(15,0){\line(1,0){10}} \put(15,0){\line(1,0){10}} \put(15,0){\line(1,0){10}} \put(15,0){\line(1,0){10}} \put(15,0){\line(1,0){10}} \put(15,0){\line(1$ <u> DE Alban</u>  $\mathbb{R}$
## **MENU DE REPORTES DEL PRESUPUESTO**

## **DECOMPRAS(BUDGET)**

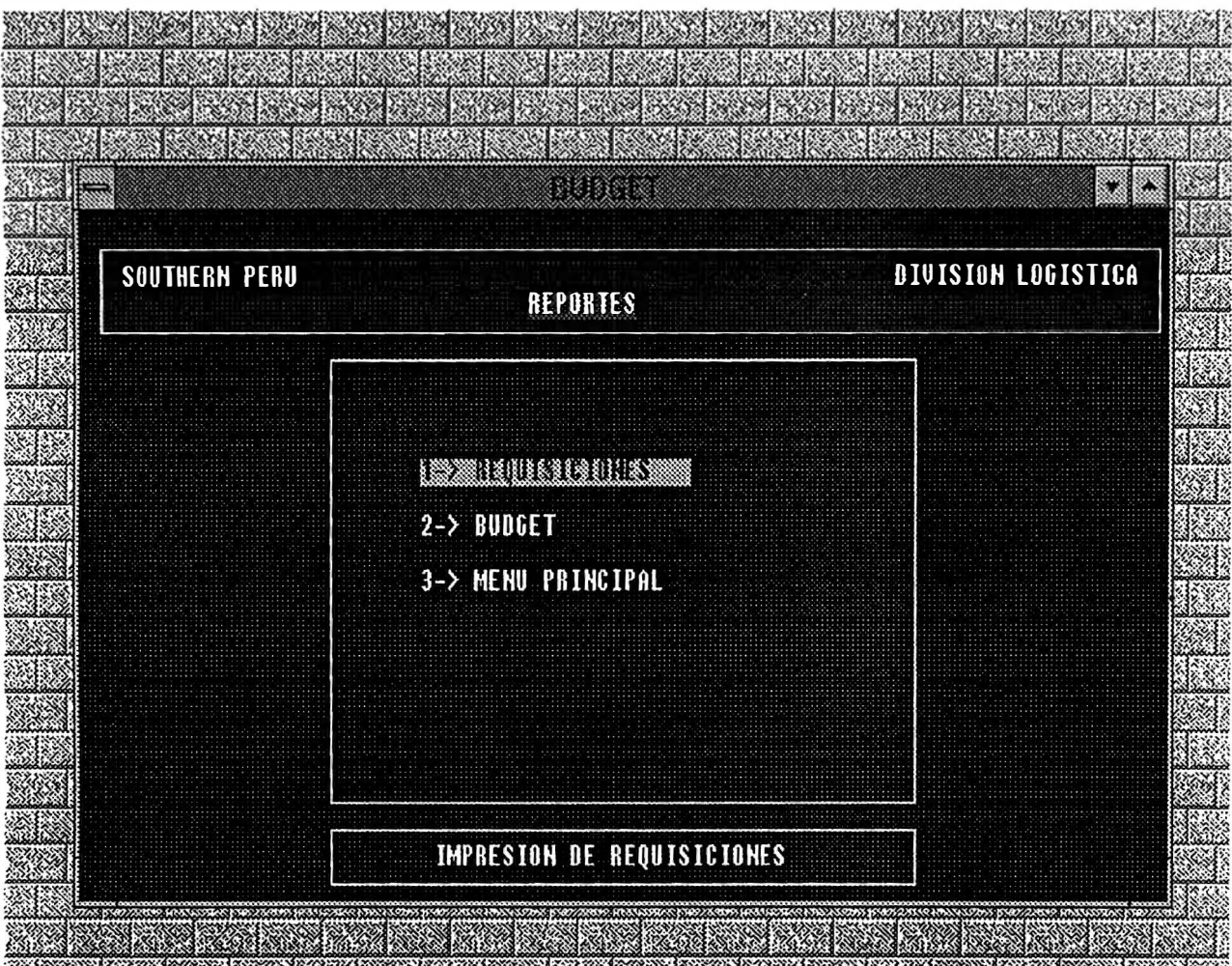

<u> Little Karl Marshall (</u> 资银 **BU BELLETIN Maria (1988)** and the series of **BOOK** <u>a alikanya di k</u> <u>an dina kalendar dan a</u> <u>ang pagbaban na ka</u>

Figura # 30

## **PANTALLA DE REPORTE DE REQUISICIONES**

## **PRESUPUESTO DE COMPRAS ( BUDGET)**

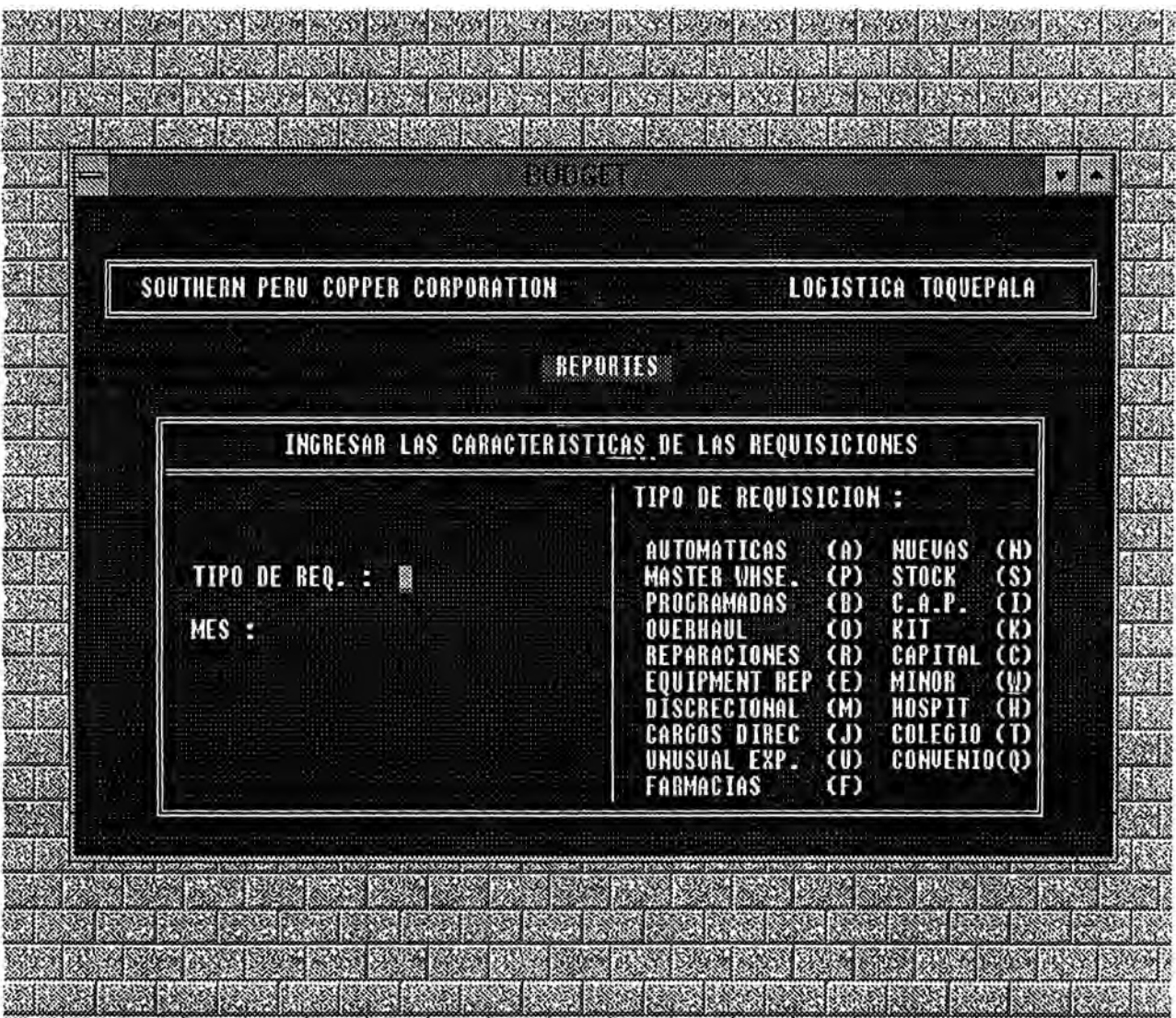

Figura# 31

**REPORT OF A PARTICULAR CHARACTER PROPERTY OF A PART**